**الجـمهوريةالجزائريةالديمقراطيةالشعبية République Algérienne démocratique et populaire** 

**وزارةالتعليمالــعــاليوالبحــثالعــلمــي Ministère de l'enseignement supérieur et de la recherche scientifique**

> **جــامعةسعددحلبالبليدة Université SAAD DAHLAB de BLIDA**

> > **كليةالتكنولوجيا Faculté de Technologie**

**قسماإللكترونيـك Département d'Électronique**

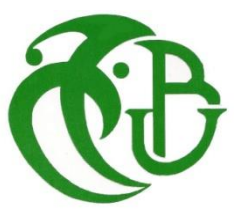

# **Mémoire de Master**

Filière Électrotechnique Spécialité machines électriques

présenté par

DjezzarWissam&Djezzar Nassim

# **La commande scalaire de la machine asynchrone**

Proposé par: ElMerraoui Khadidja

Année Universitaire 2019-2020

### **Remerciements**

*Nous tenons à exprimer notre profonde reconnaissance et nos sincères remerciements à notre promotrice Mme El Merraoui Khadîdja pour avoir accepté de diriger ce travail, pour son suivi, ses précieux conseils et surtout pour son énorme soutien, tout au long de la période du projet. Nous tenons aussi à remercier profondément, Mr FERDJOUNI Abdelaziz pour ces conseils avisés, sa disponibilité et son aide précieuse.*

*Nous remercions également les membres du jury qui ont accepté d'évaluer ce travail.*

*Et tous ceux qui, de près ou de loin, ont apporté leur contribution à la Réalisation de ce projet, nous vous prions de trouver l'expression de notre profonde reconnaissance.*

# *Dédicace*

Je dédie ce travail : A ma mère Fatima Zohra, et mon père Abdelkader; que dieu leur prête bonheur et longue vie ; À mon cher mari Adel qui m'a soutenu jusqu'au bout ; A mes adorables frères Farid, Younes; A mes adorables sœurs Hanane, Manel; A mes neveux et nièces, Anes, Acyl, Miral et Talya ; A ma belle famille A tous ceux qui m'ont nourri de leur savoir ; À tous ceux qui comptent pour moi Je remercie également, mon binôme Mr Djezzar Nassim.

Djezzar wissam

Je dédie ce travail à l'esprit de ma chère mère Nawel et au cher père Samir, que je lui souhaite une longue vie plein de santé et de joie.

Ce travail est dédié à mes frères Mohammed et chawki qui n'ont pas cessé de m'encourager pour pouvoir mener à terme ce travail et les prières de mes grands parents.

Djezzar Nassim

**ملخص:**

اآللة الغير متزامنة هي مشغل يستخدم على نطاق واسع في الصناعة. هناك نوعان من األوامر للتحكم في الجهاز ، التحكم العددي والتحكم في المتجهات تقدم هذه الأطروحة توليفة التحكم العددي للآلة غير المتزامنة مع عاكس يتم إنتاج هذا الأمر بقياس السرعة بدون مستشعر و في األخير، يتم استخدام المراقب التكيفي كوبوتا

#### كلمات المفاتيح اآللة الغير متزامنة، التحكم العددي، المراقب التكيفي كوبوتا

**Résumé :** la machine asynchrone est un actionneur très répandu dans l'industrie. il ya deux types de commande pour contrôler la machine, commande scalaire et commande vectoriel. Ce mémoire présente la synthèse d'une commande scalaire de la machine asynchrone avec un onduleur MLI. Cette commande est élaborée avec mesure de vitesse puis sans capteur. On utilise pour ce dernier cas un observateur adaptatif de Kubota.

Mots clés: machine asynchrone, commande scalaire, observateur de Kubota

**Abstract:** the asynchronous machine is a widely used actuator in industry. There are two types of command to control the machine, scalar control and vector control. This memory presents the synthesis of a scalar control of the asynchronous machine with a PWM inverter. This command is produced with speed measurement then without sensor. For the latter case, an adaptive Kubota observer is used.

**Keywords :** asynchronous machine, scalar control, adaptive Kubota observer

# **Table des matières**

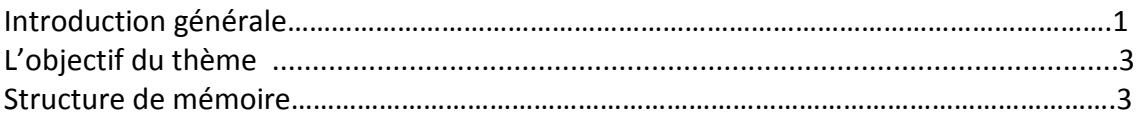

Chapitre 1 Modélisation de la machine asynchrone

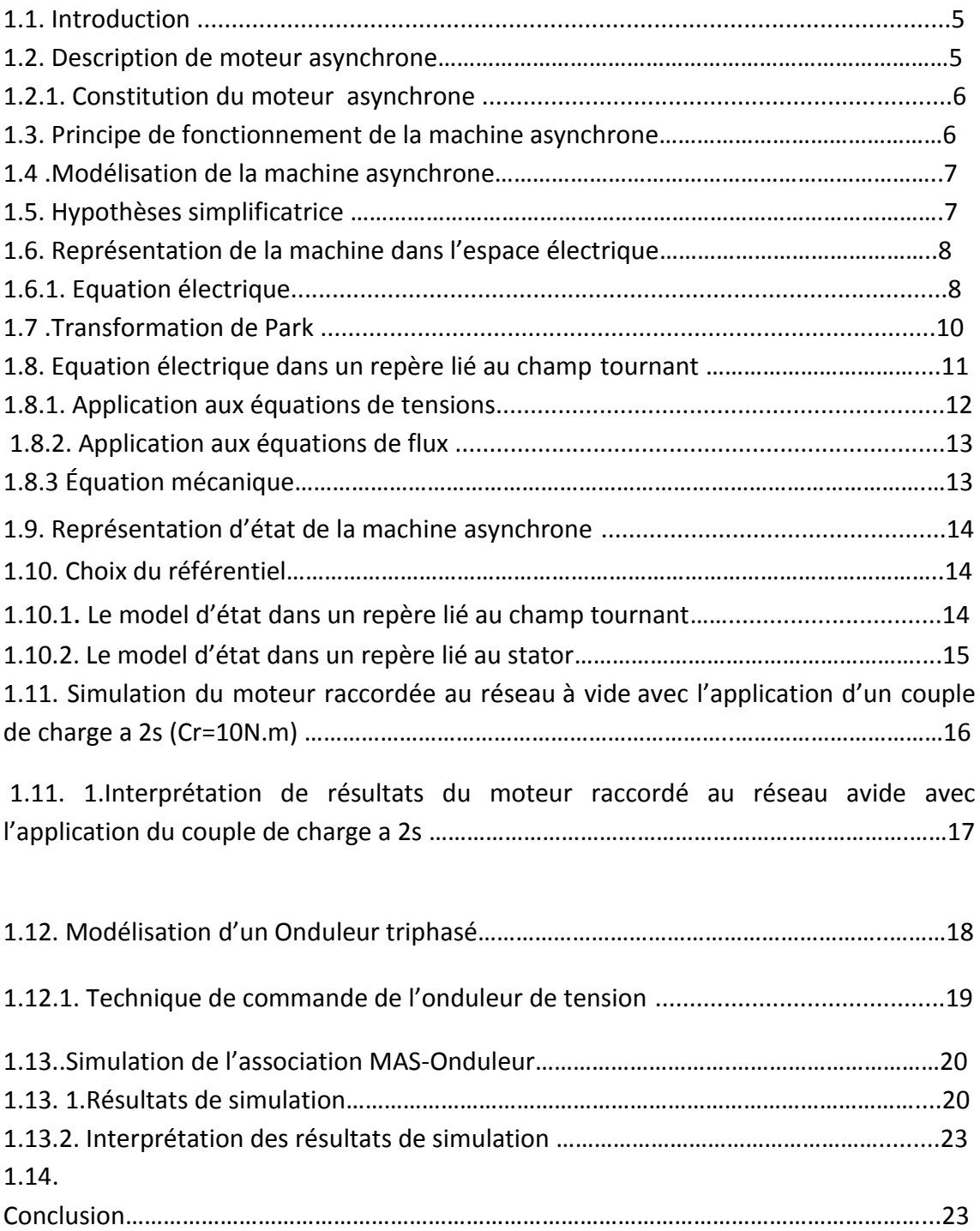

Chapitre 2 La commande scalaire de la machine asynchrone

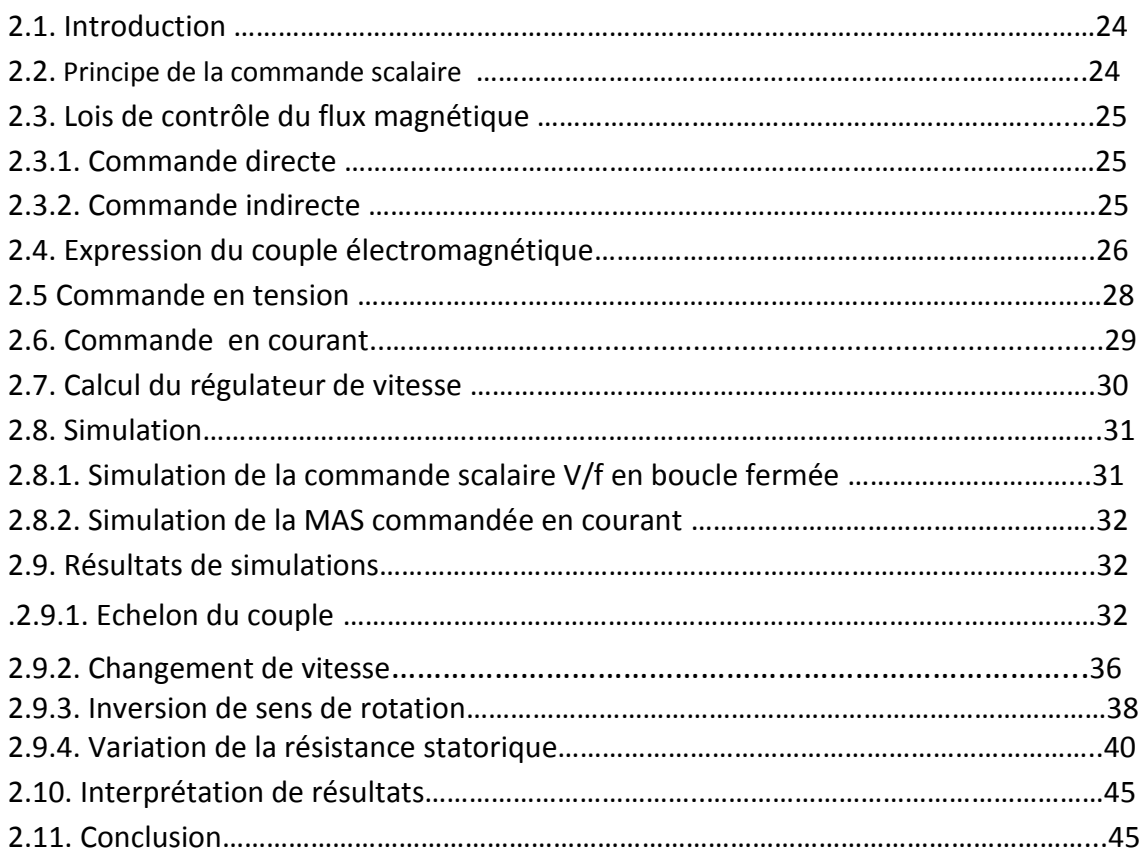

Chapitre 3 La commande scalaire sans capteur de vitesse

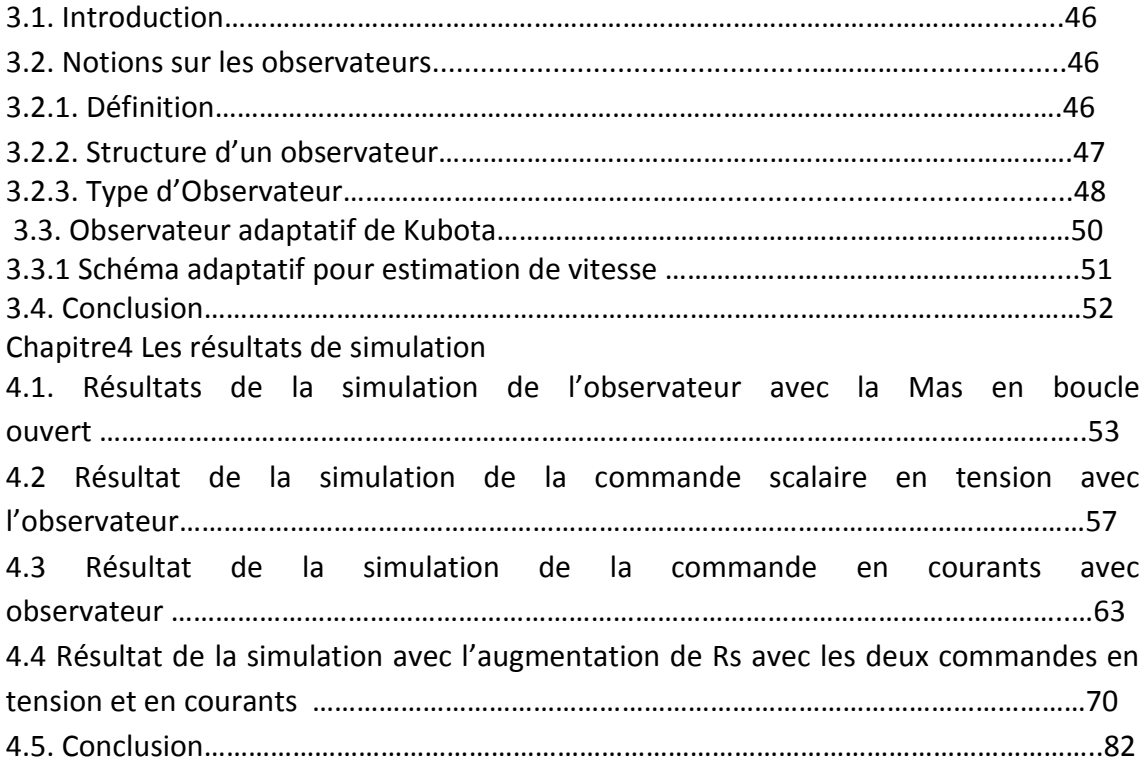

# **Notation et Symboles :**

### **Sigles et acronymes :**

Kp : coefficient de proportionnalité du régulateur ;

Ki : coefficient d'intégration du régulateur ;

MAS: Machine Asynchrone ou Machine à Induction ;

PI : Proportionnel Intégrale ;

FTBO : Fonction de Transfert en Boucle Ouvert ;

FTBO : Fonction de Transfert en Boucle Fermé ;

 $R_s$ ;  $R_r$  : Résistance statorique et rotorique ;

 $I_s$ ;  $I_r$ : Inductances propres respectivement d'une phase statorique et d'une phase rotorique

 $[R_s]$ ;  $[R_r]$  : Matrices de la résistance statorique et rotorique ;

 $[L_s]$ : La matrice des inductances propre et mutuelles entre phase statorique.

 $[L_r]$  : La matrice des inductances propre et mutuelles entre phase rotorique.

 $L_s, L_r$ : L'inductance cyclique statorique et rotorique respectivement.

 $L_m$ : L'inductance mutuelle cyclique stator-rotor.

 $[L_{sr}]$ : La matrice des inductances mutuelles entre phase statorique et rotorique.

 $[L_{ms}]$  : La matrice des Inductances de magnétisation statorique.

 $[L_{mr}]$  : La matrice des Inductances de magnétisation rotorique.

 $[L_{ls}]$ ,  $[L_{lr}]$ : La matrice des Inductances de fuite statorique et rotorique.

 $T_r$ ;  $T_s$  : Constante de temps statorique et rotorique.

 $\sigma$ : Coefficient de dispersion (coefficient de Blondel).

 $C_e$ : Couple électromagnétique;  $C_r$ : Couple résistant.

 $p:$  Nombre de pair de pole ;  $I:$  Moment d'inertie.

 $f_v$ : Coefficient de frottement visqueux.

 $S_a$ ;  $S_b$ ;  $S_c$  : Axes magnétique liés aux enroulements triphasés statorique ;

 $R_a$ ;  $R_b$ ;  $R_c$  : Axes magnétique liés aux enroulements triphasés rotorique ;

 $(d, q)$  : Axes de référentiel de Park ;

 $\theta$ : Position angulaire du rotor par rapport au stator;

Ɵs, Ɵr: Position angulaire du stator et du rotor par rapport à l'axe d ;

 $V_{as}$ ;  $V_{bs}$ ;  $V_{cs}$ : Tensions statoriques des phases a, b et c;

 $V_{ar}$ ;  $V_{br}$ ;  $V_{cr}$ : Tensions rotoriques des phases a, b et c;

 $V_{ds}$ ;  $V_{qs}$ ;  $V_{os}$ : Tensions statoriques des phases d, o;

 $V_{dr}$ ;  $V_{ar}$ ;  $V_{or}$ : Tensions rotoriques des phases d, o;

 $I_{as}$ ;  $I_{bs}$ ;  $I_{cs}$  : Courants statoriques des phases a, b et c.

 $I_{ar}$ ;  $I_{br}I_{cr}$ : Courants rotoriques des phases a, b et c;

 $I_{ds}$ ;  $I_{as}$ ;  $I_{os}$ : Tensions statoriques des phases d, q, o;

 $I_{dr}$ ;  $I_{qr}$ ;  $I_{or}$ : Tensions rotoriques des phases d, q, o;

 $\phi_{as}$ ;  $\phi_{hs}$ ;  $\phi_{cs}$ : Flux statorique des phases a, b et c;

 $\phi_{ar}$ ;  $\phi_{br}$ ;  $\phi_{cr}$ : Flux rotoriques des phases a, b et c;

 $\phi_{ds}$ ;  $\phi_{as}$ : Flux statoriques des phases;

 $\phi_{dr}$ ;  $\phi_{qr}$ : Flux rotoriques des phases;

 $\widehat{\phi_{dr}}$ ;  $\widehat{\phi_{ar}}$ : Flux rotoriques estimés des phases d, q.

Ω : Vitesse mécanique de rotation ;

 $w_s$ : La pulsation statorique; $w_r$ :La pulsation rotorique ;w : La pulsation mécanique.

- $V/f$ : Contrôle à rapport V/f constant ;
- $CC-PWM:$  Commande par MLI en courant ;
- MLI : Modulation de la largeur d'impulsion ;
- $\overline{V}_{\!s}$  : Tension statorique en complexe ;
- $\bar{I}_{\scriptscriptstyle S}$  : Courants statorique en complexe ;
- $\widehat{l_{s}}$  : Courants statorique estimé ;
- $\bar{l_r}$  : Courants rotorique en complexe ;
- $\overline{\varphi}_s$ : Flux statorique en complexe;
- $m: L'$ indice de modulation :
- $r$ : Taux de modulation ;
- : Fréquence électrique ;
- $f_p$ : Fréquence de la porteuse;
- $f_{\bm r}$  : Fréquence de référence ;
- $w*$  : La valeur de référence de la vitesse de rotation ;
- $K_p$ : La composante proportionnelle du correcteur PI ;
- $K_i$  : La composante Intégrale du correcteur PI ;
- $\widehat{w_r}$  : Estimation de la vitesse de rotation électrique ;
- $X:$  Vecteur des variables d'état ;
- $\hat{x}$  : Variable d'état estimé ;
- : Erreur entre la grandeur réelle et la grandeur estimée.

## **Table de figures :**

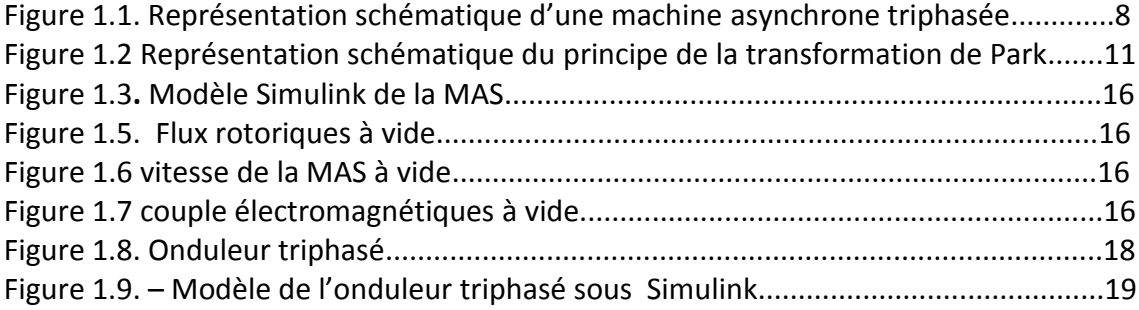

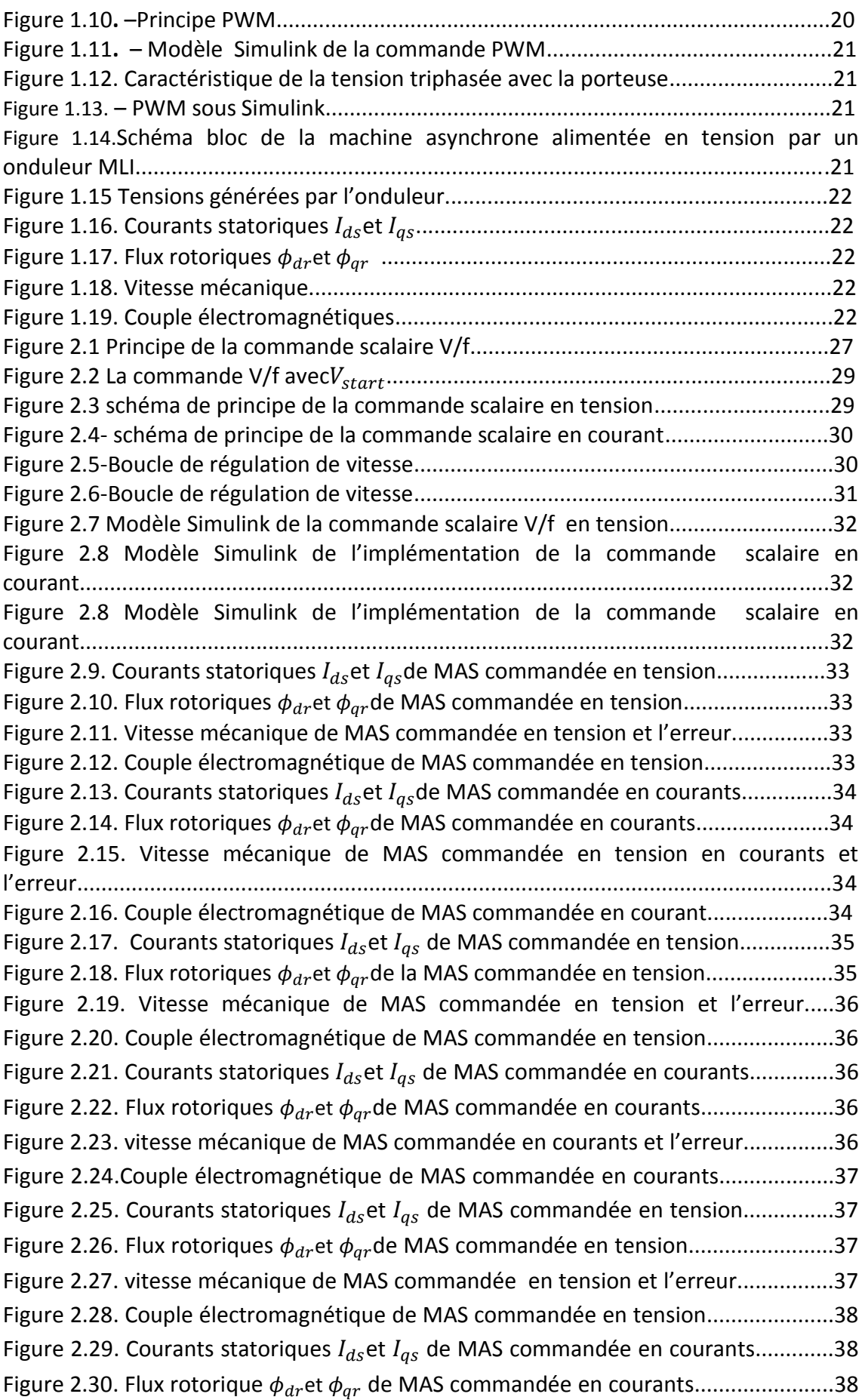

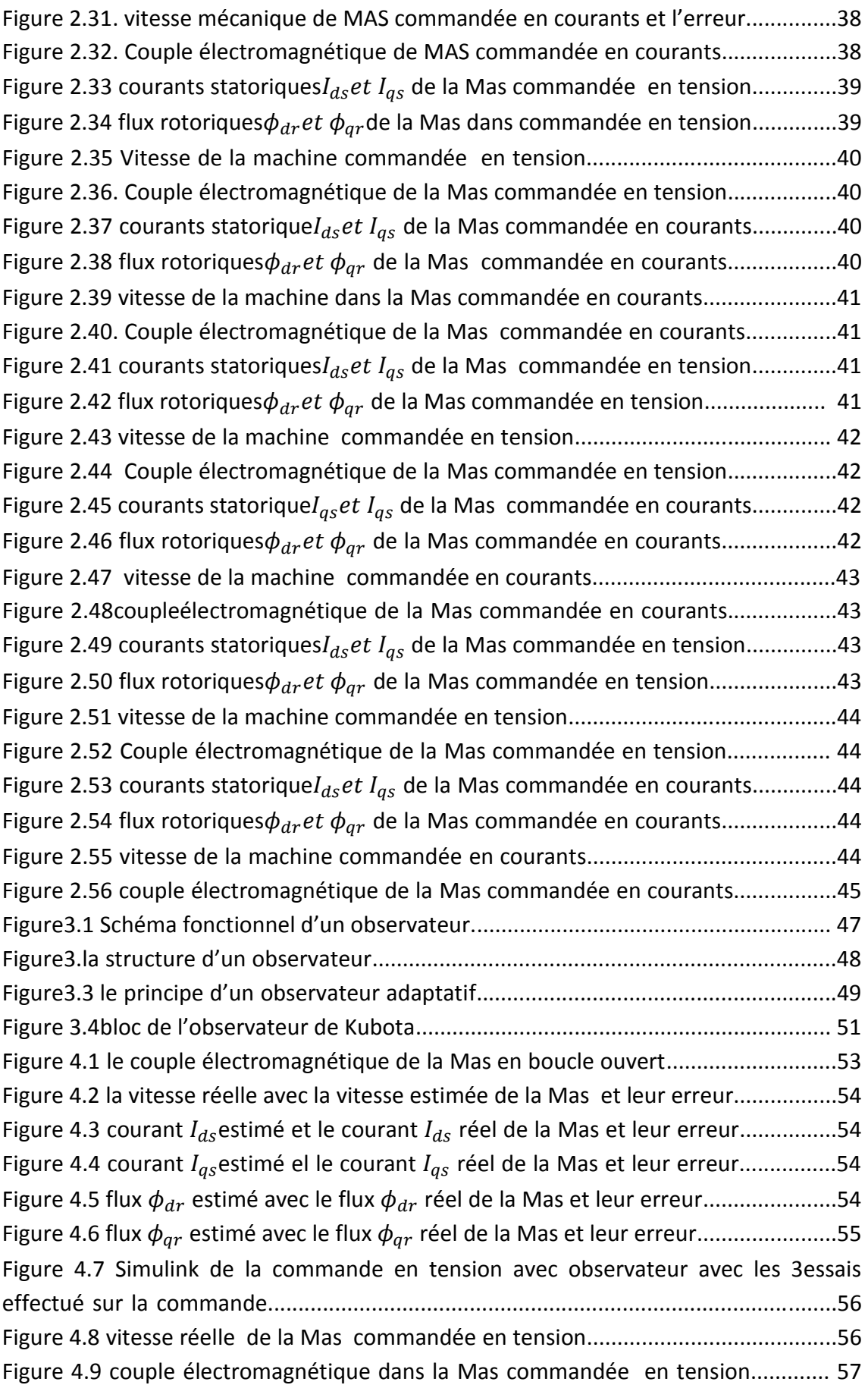

Figure 4.10 vitesse estimée avec la vitesse réelle de la Mas commandée en tension...57 Figure 4.11 courant  $I_{ds}$ estimé avec le courant $I_{ds}$  réel de la Mas commandée en tension............................................................................................................................57

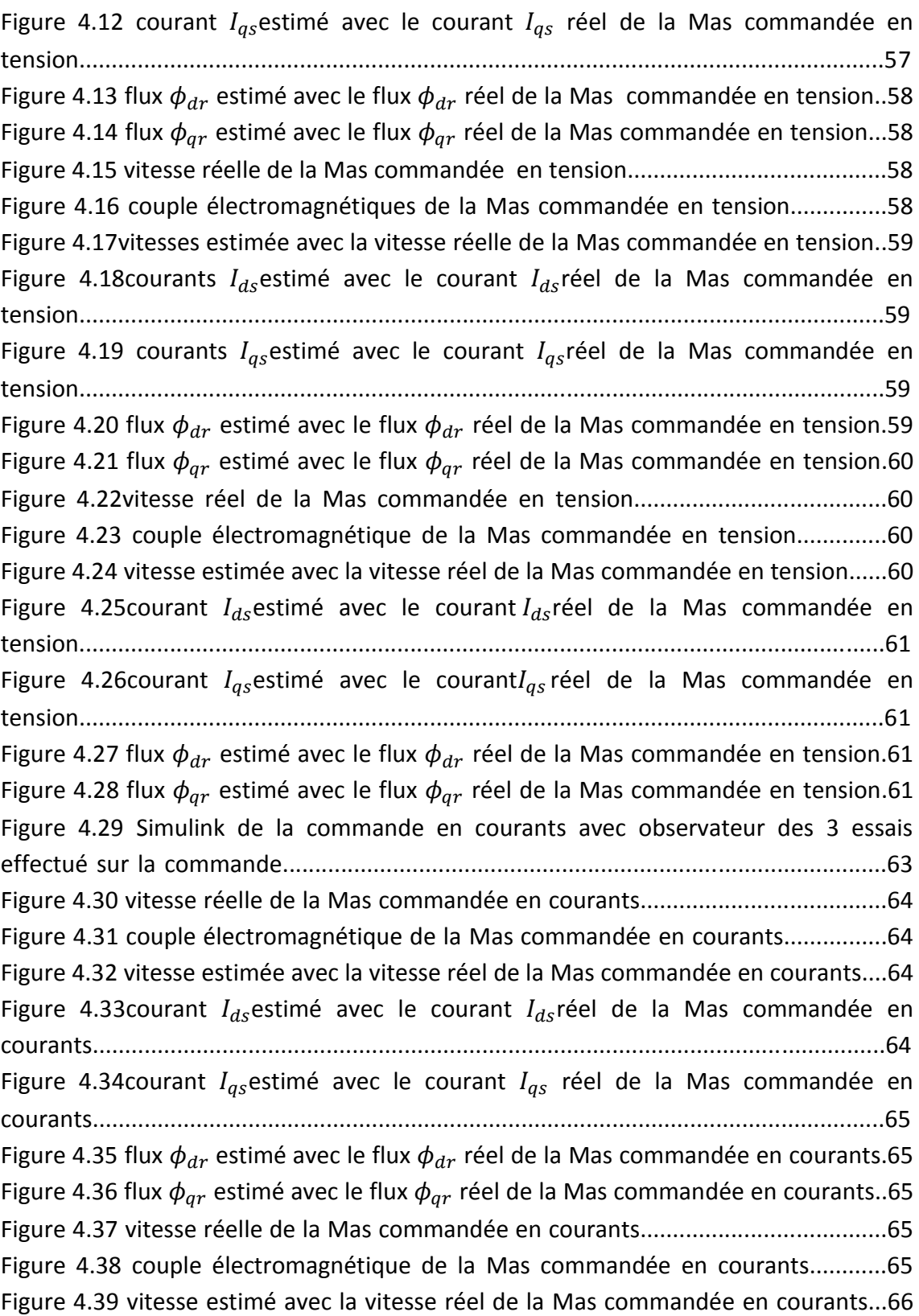

Figure4.40 courant  $I_{ds}$ estimé avec le courants  $I_{ds}$ réel de la Mas commandée en courant...........................................................................................................................66

Figure 4.41 courant  $I_{qs}$  estimé avec le courants $I_{qs}$  réel de la Mas commandée en courants..........................................................................................................................66 Figure 4.42 flux  $\phi_{dr}$  estimé avec le flux  $\phi_{dr}$  réel de la Mas commandée en courants..........................................................................................................................66 Figure 4.43 flux  $\phi_{ar}$  estimé avec le flux  $\phi_{ar}$  réel de la Mas commandée en courants..........................................................................................................................67 Figure 4.44vitesse réelle de la Mas commandée en courants...................................67 Figure 4.45couple électromagnétique de la Mas commandée en courants..............67 Figure 4.46 vitesse estimée avec la vitesse réel de la Mas commandée en courants...67 Figure 4.47 courant  $I_{ds}$  estimé avec le courant  $I_{ds}$  réel de la Mas commandée en courants..........................................................................................................................68 Figure 4.48 courant  $I_{qs}$  estimé avec le courant  $I_{qs}$  réel de la Mas commandée en courants..........................................................................................................................68 Figure 4.49 flux  $\phi_{dr}$  estimé avec le flux  $\phi_{dr}$  réel de la Mas commandée en courants..........................................................................................................................68 Figure 4.50 flux  $\phi_{ar}$  estimé avec le flux  $\phi_{ar}$  réel de la Mas commandée en courants..........................................................................................................................68 Figure 4.51 Simulink de la commande en tension avec observateur en augmentent Rs des 3 essais effectué a la commande.............................................................................70 Figure 4.53 vitesse réelle de la Mas commandée en tension........................................ 71 Figure 4.53 couple électromagnétique de la Mas commandée en tension..................71 Figure 4.54 vitesse estimée avec la vitesse réelle de la Mas commandée en tension...71 Figure 4.55 courant  $I_{ds}$ estimé avec le courant  $I_{ds}$  réel de la Mas commandée en tension............................................................................................................................71 Figure 4.56 courant  $I_{as}$ estimé avec le courant  $I_{as}$  réel de la Mas commandée en tension............................................................................................................................72 Figure 4.57 flux  $\phi_{dr}$  estimé avec le flux  $\phi_{dr}$  réel de la Mas commandée en tension...72 Figure 4.58 flux  $\phi_{qr}$  estimé avec le flux  $\phi_{qr}$  réel de la Mas commandée en tension...72 Figure 4.59 vitesse réelle de la Mas commandée en tension.......................................72 Figure 4.60couple électromagnétique de la Mas commandée en tension.................73 Figure 4.61 vitesse estimée avec la vitesse réelle de la Mas commandée en tension.......73 Figure 4.62 courant  $I_{ds}$  estimé avec le courant  $I_{ds}$  réel de la Mas commandée en tension............................................................................................................................73 Figure 4.63 courant  $I_{qs}$  estimé avec le courant  $I_{qs}$  réel de la Mas commandée en tension............................................................................................................................73 Figure 4.64 flux  $\phi_{dr}$ estimer avec le flux  $\phi_{dr}$ réel de la Mas commandée en tension.73 Figure 4.65 flux  $\phi_{ar}$ estimer avec le flux  $\phi_{ar}$  réel de la Mas commandée en tension.74 Figure 4.66 vitesse réelle de la Mas commandée en tension........................................74 Figure 4.67couple électromagnétique de la Mas commandée en tension................74 Figure 4.68 vitesse estimée avec la vitesse réelle de la Mas commandée en tension...74 Figure 4.69 courant  $I_{ds}$  estimé avec le courant  $I_{ds}$  réel de la Mas commandée en tension............................................................................................................................75 Figure 4.70 courant  $I_{as}$  estimé avec le courant  $I_{as}$  réel de la Mas commandée en

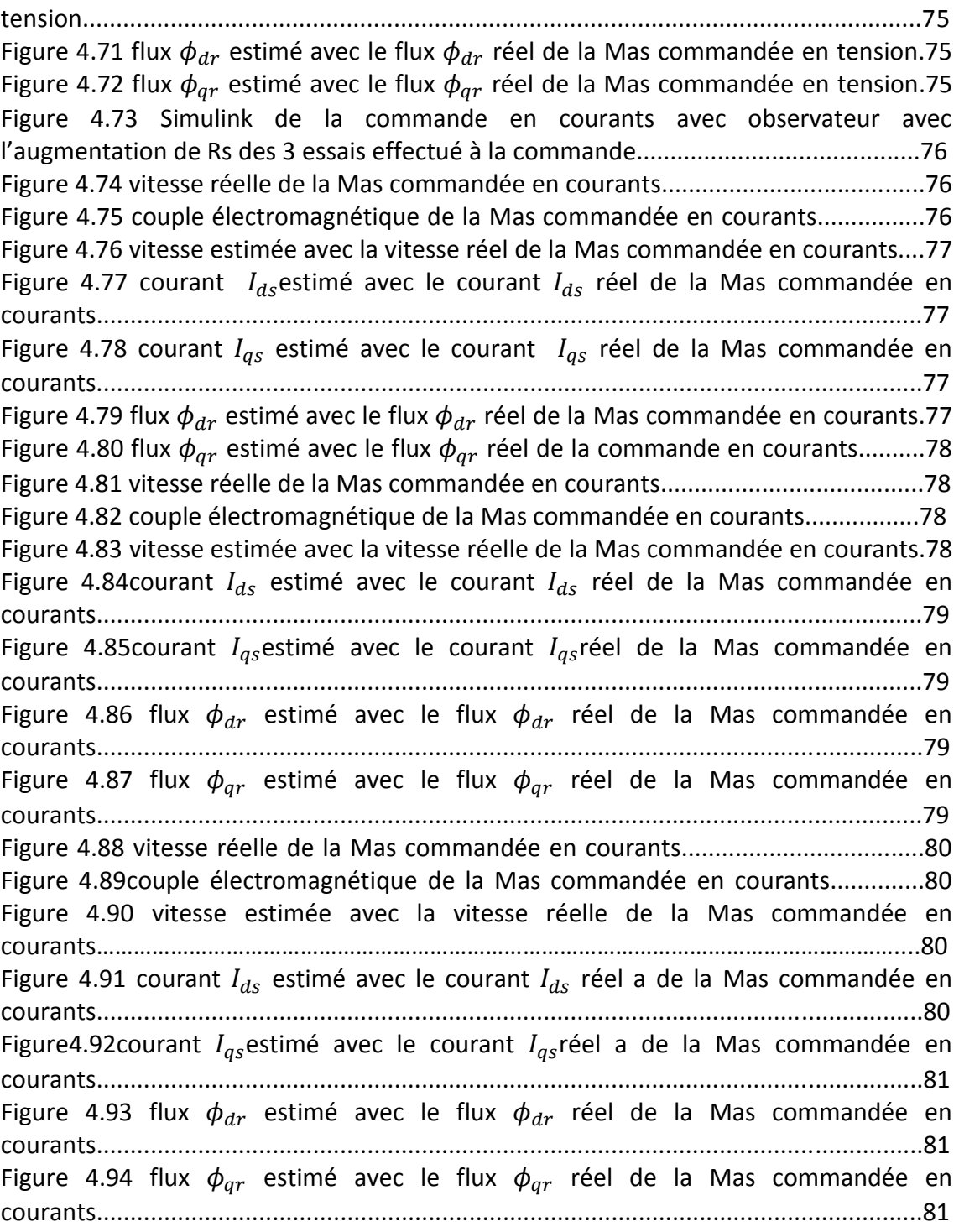

# **Introduction générale**

La paternité de la machine asynchrone (MAS) est controversée. Elle pourrait être attribuée à trois inventeurs : En 1887, Nikola Tesla dépose un brevet sur la machine asynchrone, puis en mai de l'année suivante cinq autres brevets ; pendant la même période Galileo FERRARI publie des traités sur les machines tournantes, avec une expérimentation en 1885, puis une théorie sur la machine asynchrone en avril 1888, en 1889, Mikhaïl Dolivo-Dobrovolski, électricien allemand d'origine russe, invente la première machine asynchrone à courant triphasé à cage d'écureuil qui sera construite industriellement à partir de 1891. Du fait de sa simplicité de construction, d'utilisation et d'entretien, de sa robustesse et son faible prix de revient, la machine asynchrone est aujourd'hui très couramment utilisée comme moteur dans une gamme de puissance allant de quelques centaines de watts à plusieurs milliers de kilowatts. Quand la machine asynchrone est alimentée par un réseau à fréquence fixe, il est difficile de faire varier sa vitesse. En outre, au démarrage, le couple est faible et le courant appelé est très élevé. Deux solutions historiques ont résolu ce dernier problème : le rotor à encoches profondes et le rotor à double cage mis au point en 1912 par Paul Boucherot. Grâce aux progrès de l'électronique de puissance, l'alimentation par un onduleur à fréquence variable permet maintenant de démarrer la machine convenablement et de la faire fonctionner avec une vitesse réglable dans une large plage. C'est pourquoi il est utilisé pour la motorisation des TGV ainsi que des métros parisiens comme le MP 89.

La machine asynchrone, connue également sous le terme de machine à induction, est une machine dont le principe de fonctionnement repose essentiellement sur l'interaction entre deux circuits magnétique polyphasés placés respectivement au stator et au rotor, ayant le même nombre P de paires de pôle. La disposition et l'alimentation de ces deux bobinages sur les armatures ont pour effet la création d'une force de la place locale instantanée, qui conduit à un couple moyen non nul ; La machine asynchrone occupe maintenant une grande place dans les applications industrielles, elle représente jusqu'à 80% des machines utilisées, on la rencontre dans les applications les plus diverses de l'éolien à des application militaires, dans les propulsions électriques des véhicules, de tramway et de train de grande vitesse, voire même de bateaux de croisières ; Cette large utilisation du moteur à induction est due aux différents avantages qu'il offre, comme sa qualité de robustesse, sa fiabilité électromécanique, la quasi-absence d'entretien, l'avantage d'être alimenté directement par le réseau triphasé, son prix d'achat est moins élevé à puissance donnée par rapport la machine à courant continu et la machine synchrone.

Plusieurs recherches scientifiques sont destinés à l'étude de la machine asynchrone dans le but d'élaborer un modèle aussi fin que possible qui puisse rendre compte de la réalité, afin d'arriver à identifier ses paramètres, qui permet par la suite la simulation, la commande et le diagnostic de la machine .

L'élaboration de modèle mathématique du moteur asynchrone devient indispensable pour l'étude du régime de fonctionnement transitoire et permanent. Le choix d'un modèle de représentation qu'il soit formel ou issu d'une identification, se fait toujours en fonction du type de commande à réaliser ; Ce modèle peut être obtenu par l'application de la transformation de Park sur le modèle triphasé réel, ou bien par l'utilisation de la notion complexe (modélisation vectorielle).

Vouloir commander les moteurs électriques suppose non seulement une bonne connaissance de leurs caractéristiques, mais aussi une étude approfondie de la théorie expliquant leur fonctionnement. Les stratégies d'une commande scalaire d'une MAS sont basées sur la commande simple des grandeurs variables de la machine comme la tension, le courant et la fréquence sans considération pour la phase. Bien que ces stratégies aient l'avantage d'être facilement réalisables, elles ont l'inconvénient d'offrir de faibles performances dynamiques. La stratégie de commande scalaire la plus connue est celle où lorsqu'on varie la fréquence, on ajuste la tension d'alimentation au stator (de telle manière que le flux ou le rapport entre la tension et la fréquence reste constante). Cette stratégie de commande peut être appliquée en boucle ouverte ou en boucle fermée avec régulation de la fréquence de glissement.

Elle requiert l'installation d'un codeur incrémental afin de mesurer la vitesse et/ou l'apposition rotorique. Les inconvénients inhérents à l'utilisation de ce capteur mécanique, placé sur l'arbre de la machine, sont multiples. D'abord, la présence du

2

capteur augmente le volume et le coût global du système. Ensuite, elle nécessite un bout d'arbre disponible, ce qui peut constituer un inconvénient pour des machines de petite taille. Enfin, la fiabilité du système diminue à cause de ce dispositif fragile qui requiert une maintenance particulière. C'est à partir de cette constatation que l'idée d'éliminer le codeur incrémental (le capteur) que les recherches sur la commande sans capteur mécanique de la machine asynchrone ont commencé.

Plusieurs stratégies ont été proposées dans la littérature pour l'estimation de la vitesse de rotation, les méthodes basées sur le modèle de comportement de la machine qui s'appuie sur les techniques d'estimation et d'observation issues de l'automatique sont les plus utilisées.

Les observateurs sont des capteurs logiciels. Ils sont devenus indispensables dans la commande des systèmes après le développement réalisés sur les observateurs nonlinéaires. On peut citer le Filtre de Kalman étendu, l'observateur à mode glissant d'ordre un et deux, l'observateur à entrées inconnues….

## **L'Objectif du thème :**

L'objectif principal de ce travail, est l'évaluation, par simulation, les performances de la commande scalaire par onduleur MLI en tension et en courant d'une machine asynchrone. On présentera la commande avec mesure de la vitesse puis sans capteur mécanique et on utilisera pour cela l'observateur de Kubota.

### **Structure du mémoire :**

Le travail présenté dans ce mémoire est répartie comme suit :

 le premier chapitre comprendra la modélisation de la machine asynchrone qui permettra d'établir le modèle mathématique de la machine étudiée, en utilisant le modèle d'état. La simulation numérique permet la validation du modèle de la MAS.

on procédera, ensuite, à l'étude de l'onduleur de tension piloté par la méthode démodulation de largeur d'impulsion (MLI).

- Dans le deuxième chapitre on étudiera la commande scalaire en boucle fermée, nous présenterons également le réglage de la vitesse de la machine asynchrone par le régulateur classique PI, on analysera les résultats obtenus par la simulation.
- Finalement, le dernier chapitre sera une étude sur la commande scalaire sans mesure de la vitesse mécanique par observateur (de Kubota).les résultats obtenus par la simulation seront analysés.

# **1.1. Introduction :**

La représentation des processus physiques par les modèles mathématiques est une étape très importante dans l'asservissement des systèmes. En effet, afin d'élaborer une structure de commande, il est important d'établir un modèle mathématique qui représente fidèlement les caractéristiques du processus. L'objectif de ce chapitre est de donner un aperçu sur la modélisation des machines asynchrones triphasées sous forme d'équations d'état en vue de leur commande.

La machine asynchrone est actuellement la machine électrique dont l'usage est le plus répandu dans l'industrie. Son principal avantage réside dans l'absence de contacts électriques glissants, ce qui conduit à une structure simple et robuste facile à construire, De construction simple et peu coûteuse, mais sa commande est plus complexe que celle d'une machine à courant continu; il est donc difficile d'obtenir le découplage effectif des deux paramètres de commande que sont le flux magnétique et le couple mécanique. Il est donc nécessaire de développer un modèle plus simple sous certaines hypothèses simplificatrices [1].

# **1.2. Description du moteur asynchrone :**

Un moteur asynchrone se présente sous la forme d'un carter entourant le circuit magnétique, ferromagnétique, statorique et qui accueille dans des encoches l'enroulement statorique polyphasé (généralement triphasé) bobiné en fil de cuivre isolé. À l'intérieur de ce circuit magnétique, qui se présente comme un cylindre creux, séparé par un entrefer, tourne le circuit magnétique rotorique qui accueille dans ses encoches les barreaux de laçage rotorique, en aluminium coulé ou en cuivre, courtcircuités à chaque extrémité par des anneaux réalisés dans le même matériau le circuit magnétique rotorique est traversé par l'arbre qui repose sur des paliers montés dans les flasques fixés au carter.

Le moteur asynchrone est donc caractérisé parla présence d'un seul bobinage polyphasé au stator, alimenté par une source extérieure, et d'un bobinage massif en court-circuit au rotor. [2]

#### **I.2.1 Constitution du moteur asynchrone :**

 **Le stator** : d'une machine asynchrone est constitué de trois enroulements couplés en étoile ou en triangle ; L'alimentation de ces enroulements par un système de tensions équilibrées permet la création d'un champ magnétique tournant dans l'entrefer de la machine ; La vitesse de rotation de ce champ par rapport au stator est : $\Omega_s = \frac{w_s}{n}$  $\overline{p}$ 

Où  $w<sub>s</sub>$ désigne la pulsation du réseau d'alimentation triphasé statorique et de chaque bobinage.  $p$  Désigne également le nombre de paires de pôles du champ (une paire étant constituée d'un pôle Nord et d'un pôle Sud) [3].

- **le Rotor :** est constitué d'un assemblage de tôles ferromagnétiques rainurées. Dans les petits moteurs, les tôles sont découpées dans une seule pièce et assemblées sur un arbre. Dans les plus gros moteurs, chaque lamination est constituée de plusieurs sections montées sur un noyau. On trouve deux types de rotor : bobiné ou à cage d'écureuil [4].
- **Rotor Bobiné :** Les enroulements rotoriques sont localisés dans les encoches situées un enroulement triphasé à «  $p \rightarrow$  paires de pôle. Les bobinages rotoriques sont toujours couplés en étoile, et les trois bornes accessibles sont reliées à la carcasse du stator à l'aide d'un système constitué de trois bagues tournants et de trois balais fixes.
- **Rotor à cage :** La grande majorité des moteurs sont à cages. Dans chaque encoche rotorique est placée une barre. Ces barres sont en cuivre pour les moteurs de forte puissance, et en alliage d'aluminium pour les machines de faible et moyenne puissance. Elles sont réunies à chaque extrémité du rotor par des anneaux réalisant le court-circuit. L'enroulement rotorique ainsi réalisé n'est pas accessible à partir du stator.

### **1.3. Principe de fonctionnement de la machine asynchrone :**

La machine asynchrone triphasée comporte un stator fixe et un rotor mobile autour de l'axe de symétrie de la machine. Le stator est constitué schématiquement de trois bobinages décales de  $\frac{2\pi}{3}$  et alimentés par un système de tensions équilibrées de fréquence $f$ .

Ces trois bobines créent un champ magnétique tournant à la vitesse de synchronisme  $\frac{s}{p}$ ou  $\frac{2\pi f}{r}$  $\frac{h}{p}$ qui se répartit sinusoïdalement dans l'entrefer de la machine. La vitesse de rotation synchrone du champ magnétique tournant en $\frac{tr}{s}$ est  $\frac{f}{p}$  $\frac{7}{p}$  . Dans le cas d'une machine asynchrone a cage d'écureuil, le rotor est constitué par un ensemble de

barres longitudinales court-circuitées par deux anneaux et n'est pas accessible de l'extérieur. Ce fait explique sa robustesse par rapport aux autres machines électriques, mais aussi les difficultés rencontrées pour la commander. Par la suite, on considère que le rotor en court-circuit est équivalent à un enroulement triphasé. Quand le rotor tourne à la vitesse $Ω$ , les courants rotoriques ont pour pulsation $w_s - w$ .

Si  $w_s = w$ , le rotor serai soumis à un champ fixe dans son espace, avec pour conséquence la nullité des courants induits et du couple électromagnétique. On parle alors de synchronisme. Ainsi la vitesse du rotor Ω est nécessairement inferieur à $\frac{w s}{p}$ en fonctionnement normal. La différence $w_s - w$  est appelé pulsation de glissement et donne une image du couple. [5]

## **1.4. Modélisation de la machine asynchrone :**

La modélisation est la description mathématique d'un processus technique d'un système, c'est une étape primordiale dans l'étude des machines électriques. Les phénomènes électromagnétiques dans la machine asynchrone sont généralement très complexes et leurs formulations mathématiques est difficile, la mise en équation d'une machine est basée sur les outils mathématiques simplificateurs représentés par la transformation de Park, Clark et Concordia.

Dans notre étude nous utiliserons la transformation de Park pour sa simplicité et la facilité de son modèle. [5]

# **1.5. Hypothèses simplificatrices :**

Pour simplifier la modélisation de la MAS qui présente des phénomènes complexes tel que la saturation, l'hystérésis, les courant de Foucault…, certaines hypothèses simplificatrices sont pris en considération.

Ces hypothèses sont :

- Parfaite symétrie de la machine (symétrie axiale, enroulement triphasés équilibrés).
- La densité de courant est uniforme dans la section des conducteurs.
- La distribution spatiale des forces magnétomotrices est supposée sinusoïdale le long

De l'entrefer.

- La saturation dans le circuit magnétique est négligée.
- Phénomène d'hystérésis négligée.
- Le rotor à cage est décrit par un enroulement triphasé équilibré.

### **1.6. Représentation de la machine dans l'espace électrique :**

Le moteur asynchrone comporte au stator et au rotor des enroulements triphasés déphasés de 120° représentés comme illustrés dans la figure (1.1).

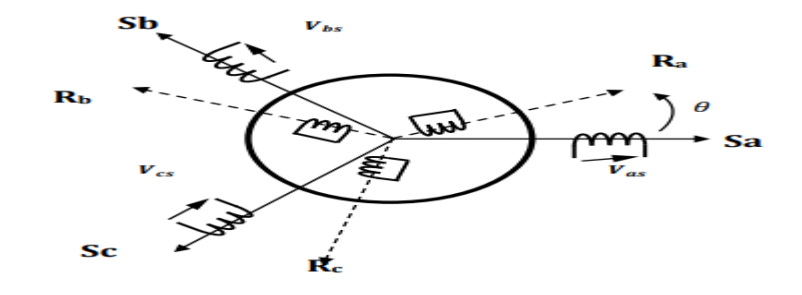

**Figure 1.1. Représentation schématique d'une machine asynchrone triphasée**

#### **1.6.1. Equation électrique :**

Nous procédons, dans ce paragraphe, à la mise en équations de la machine asynchrone en tenant compte des hypothèses simplificatrices citées précédemment.

Au niveau du stator :

$$
\begin{cases}\nV_{as} = R_s I_s + \frac{d}{dt} \phi_{as} \\
V_{bs} = R_s I_s + \frac{d}{dt} \phi_{bs} \\
V_{cs} = R_s I_s + \frac{d}{dt} \phi_{cs}\n\end{cases}
$$
\n(1.1)

Alors : sous forme condensé on peut écrire :

$$
[V_{abcs}] = [R_s][I_{abcs}] + \frac{d}{dt}[\phi_{abcs}]
$$
\n(1.2)

Au niveau du rotor:

$$
\begin{cases}\nV_{ar} = R_r I_r + \frac{d}{dt} \phi_{ar} \\
V_{br} = R_r I_r + \frac{d}{dt} \phi_{br} \\
V_{cr} = R_r I_r + \frac{d}{dt} \phi_{cr}\n\end{cases}
$$
\n(1.3)

Alors : sous forme condensé on peut écrire :

$$
[V_{abcr}] = [R_r][I_{abcr}] + \frac{d}{dt}[\phi_{abcr}]
$$
\n(1.4)

 $V_{abcs} = [V_{as} \quad V_{bs} \quad V_{cs}]^T$ , est le vecteur des tensions statoriques.  $I_{abcs} = [I_{as} \quad I_{bs} \quad I_{cs}]^T$ , est le vecteur des courants statoriques.

 $V_{abcr} = [V_{ar}V_{br}V_{cr}]^T$ , est le vecteur des tensions rotoriques (les tensions rotoriques sont nulles pour le fonctionnement moteur).

 $I_{abcr} = [I_{ar}I_{br}I_{cr}]^T$ , est le vecteur des courants rotoriques.

 $R<sub>S</sub>$ est la résistance d'un enroulement au stator et  $R<sub>r</sub>$  est la résistance d'un enroulement au rotor tel que :

$$
[R_s] = \begin{bmatrix} R_s & 0 & 0 \\ 0 & R_s & 0 \\ 0 & 0 & R_s \end{bmatrix} \text{Et } [R_r] = \begin{bmatrix} R_r & 0 & 0 \\ 0 & R_r & 0 \\ 0 & 0 & R_r \end{bmatrix}
$$

Sous forme matricielle les équations électriques s'écrivent sous la forme

$$
\begin{bmatrix}\nV_{as} \\
V_{bs} \\
V_{cs}\n\end{bmatrix} = \begin{bmatrix}\nR_s & 0 & 0 \\
0 & R_s & 0 \\
0 & 0 & R_s\n\end{bmatrix} S \begin{bmatrix}\nI_{as} \\
I_{bs} \\
I_{cs}\n\end{bmatrix} + \frac{d}{dt} \begin{bmatrix}\n\Phi_{as} \\
\Phi_{bs} \\
\Phi_{cs}\n\end{bmatrix}
$$
\n(1.5)

$$
\begin{bmatrix}\nV_{ar} \\
V_{br} \\
V_{cr}\n\end{bmatrix} = \begin{bmatrix}\nR_r & 0 & 0 \\
0 & R_r & 0 \\
0 & 0 & R_r\n\end{bmatrix} S \begin{bmatrix}\nI_{ar} \\
I_{br} \\
I_{cr}\n\end{bmatrix} + \frac{d}{dt} \begin{bmatrix}\n\Phi_{ar} \\
\Phi_{br} \\
\Phi_{br}\n\end{bmatrix}
$$
\n(1.6)

Le flux magnétique s'expriment en fonction des courants par :

$$
[\phi_{abcs}] = [L_s][I_{abcs}] + [L_{sr}][I_{abcr}]
$$
\n(1.7)

$$
\left[\Phi_{abcr}\right] = [L_{sr}]^T[I_{abcs}] + [L_r][I_{abcr}] \tag{1.8}
$$

*Avec :*

 $[L_s]$ : est la matrice des inductances propre et mutuelles entre phase statorique.

 $[L_r]$ : est la matrice des inductances propre et mutuelles entre phase rotorique.

 $[L_{sr}]$ : est la matrice des inductances mutuelles entre phase statorique et rotorique. Les matrices s'expriment par :

$$
[L_{S}] = \begin{bmatrix} L_{ms} + L_{ls} & -\frac{L_{ms}}{2} & -\frac{L_{ms}}{2} \\ -\frac{L_{ms}}{2} & L_{ms} + L_{ls} & -\frac{L_{ms}}{2} \\ -\frac{L_{ms}}{2} & -\frac{L_{ms}}{2} & L_{ms} + L_{ls} \end{bmatrix}
$$
(1.9)

$$
[L_r] = \begin{bmatrix} L_{mr} + L_{lr} & -\frac{L_{mr}}{2} & -\frac{L_{mr}}{2} \\ -\frac{L_{mr}}{2} & L_{mr} + L_{lr} & -\frac{L_{mr}}{2} \\ -\frac{L_{mr}}{2} & -\frac{L_{mr}}{2} & L_{mr} + L_{lr} \end{bmatrix}
$$
(1.10)

$$
[L_{sr}] = \begin{bmatrix} \cos(\theta) & \cos(\theta + \frac{2\pi}{3}) & \cos(\theta - \frac{2\pi}{3})\\ \cos(\theta - \frac{2\pi}{3}) & \cos(\theta) & \cos(\theta + \frac{2\pi}{3})\\ \cos(\theta + \frac{2\pi}{3}) & \cos(\theta - \frac{2\pi}{3}) & \cos(\theta) \end{bmatrix} \tag{1.11}
$$

 $[L_{sr}]$ : Maximum d'inductances mutuelles stator-rotor.

 $[L_{ms}]$ :Inductance de magnétisation statorique.

 $[L_{mr}]$ :Inductance de magnétisation rotorique.

 $[L_{ls}]$ : Inductance de fuite statorique.

 $[L_{ir}]$ :Inductance de fuite rotorique.

### **1.7. Transformation de Park :**

La transformation de Park a pour objectif de représenter une grandeur vectorielle à trois dimensions (triphasée) par une grandeur équivalente, mais à deux dimensions (biphasée) seulement. Selon la position du repère, appelé aussi référentiel, sur la machine on peut définir un repère lié au stator, un repère lié au rotor ou un repère lié au champ tournant. Le choix d'un repère adéquat peut aussi contribuer à la simplification du modèle de la machine. Dans ces conditions, toutes les grandeurs électromagnétiques de la machine, statoriques et rotoriques, sont ramenées à un seul référentiel. [7]

La Figure 1.2 montre le principe de la transformation de Park. Dans cette figure les lettres A, B et C désignent respectivement les axes des trois phases du stator, les lettres a, b et c désignent respectivement les axes trois phases du rotor et les lettres d et q désignent respectivement les axes directe et en quadrature du repère de Park.

*ɵ*désigne l'angle entre l'axe direct du repère de Park et l'axe statorique de la phase A,  $\theta_r$  désigne l'angle entre l'axe direct du repère de Park et l'axe rotorique de la phase a et ɵ désigne l'angle entre les axes de référence statorique et rotorique. [8]

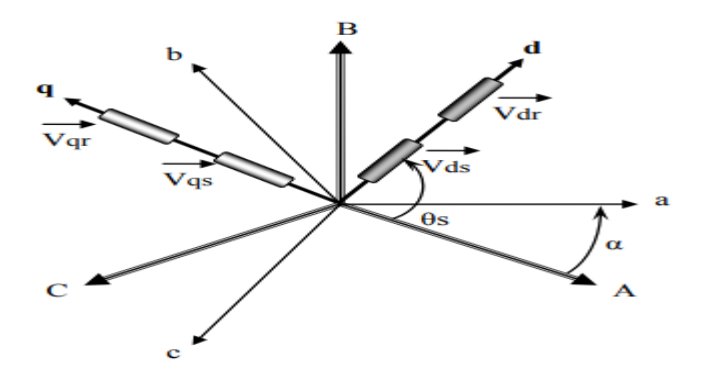

**Figure 1.2 Représentation schématique du principe de la transformation de Park**

La relation entre les pulsations caractéristiques de la machine asynchrone s'écrit alors :

 $d\Theta_S$  $\frac{d\Theta_S}{dt} = \frac{d\Theta_T}{dt}$  $\frac{d\Theta_r}{dt} + \frac{d\Theta}{dt}$  $\frac{d\Theta}{dt}$ On pose que  $w = \frac{d\Theta}{dt}$  $\frac{u}{dt}$ est la vitesse mécanique de rotation de la machine.

Le passage d'un système triphasé au système biphasé de Park est effectué à l'aide de la matrice de passage k (ɵ) suivante, appelée matrice de Park :

$$
\begin{bmatrix} x_d \\ x_q \\ x_o \end{bmatrix} = [k] \begin{bmatrix} x_a \\ x_b \\ x_c \end{bmatrix} = \frac{2}{3} \begin{bmatrix} \cos(\theta) & \cos(\theta - \frac{2\pi}{3}) & \cos(\theta + \frac{2\pi}{3}) \\ -\sin(\theta) & -\sin(\theta - \frac{2\pi}{3}) & -\sin(\theta + \frac{2\pi}{3}) \\ \frac{1}{2} & \frac{1}{2} & \frac{1}{2} \end{bmatrix} \begin{bmatrix} x_a \\ x_b \\ x_c \end{bmatrix} \tag{1.12}
$$

Où la constante 2 /3 est choisie pour non conservation de puissance mais de l'amplitude des grandeurs électromagnétiques .La transformation inverse est également donné par *:*

$$
\begin{bmatrix} x_a \\ x_b \\ x_c \end{bmatrix} = [k]^{-1} \begin{bmatrix} x_d \\ x_q \\ x_0 \end{bmatrix} = \frac{2}{3} \begin{bmatrix} \cos(\theta) & -\sin(\theta) & 1 \\ \cos(\theta - \frac{2\pi}{3}) & -\sin(\theta - \frac{2\pi}{3}) & 1 \\ \cos(\theta + \frac{2\pi}{3}) & -\sin(\theta + \frac{2\pi}{3}) & 1 \end{bmatrix} \begin{bmatrix} x_a \\ x_b \\ x_c \end{bmatrix} \tag{1.13}
$$

## **1.8. Equation électrique dans un repère lié au champ tournant**

Dans un repère lié au champ tournant, on aura :

$$
\Theta_s = \Theta_r + \Theta \tag{1.14}
$$

$$
W_s = W_r + w \tag{1.15}
$$

La pulsation stationique ; 
$$
w_s = \frac{d}{dt} \theta_s
$$
 (1.16)

La pulsation rotorique ; 
$$
w_r = \frac{d}{dt} \theta_r
$$
 (1.17)

La pulsation mécanique ; 
$$
w = \frac{d}{dt} \theta
$$
 (1.18)

# **1.8.1Applications aux équations de tensions :**

La transformation de Park (1.12) et (1.13) appliquées au modèle triphasé (1.2) et (1.4) donnent :

$$
[V_{dqos}] = [R_S] [I_{dqos}] + [k_s] \times \frac{d}{dt} ([k_s]^{-1} \times [\phi_{dqos}])
$$
\n(1.19)

$$
[V_{dqor}] = [R_r] [I_{dqor}] + [k_r] \times \frac{d}{dt} ([k_r]^{-1} \times [\phi_{dqor}])
$$
\n(1.20)

Donc:

$$
[V_{dqos}] = [R_s] [I_{dqos}] + ([k_s] \times \frac{d}{dt} [k_s]^{-1}) \times [\phi_{dqos}]) + \frac{d}{dt} [\phi_{dqos}]
$$
 (1.21)

$$
[V_{dqor}] = [R_r] [I_{dqor}] + ([k_r] \times \frac{d}{dt} [k_r]^{-1}) \times [\phi_{dqor}]) + \frac{d}{dt} [\phi_{dqor}]
$$
 (1.22)

On peut vérifier que :

$$
[k_s] \times \frac{d}{dt} [k_s]^{-1} = w_s \begin{pmatrix} 0 & -1 & 0 \\ 1 & 0 & 0 \\ 0 & 0 & 0 \end{pmatrix}
$$
 (1.23)

$$
[k_r] \times \frac{d}{dt} [k_r]^{-1} = w_r \begin{pmatrix} 0 & -1 & 0 \\ 1 & 0 & 0 \\ 0 & 0 & 0 \end{pmatrix}
$$
 (1.24)

Ce qui permet d'écrire *:*

Au stator :

$$
\begin{cases}\nV_{ds} = R_s I_{ds} - w_s \phi_{qs} + \frac{d}{dt} \phi_{ds} \\
V_{qs} = R_s I_{qs} + w_s \phi_{ds} + \frac{d}{dt} \phi_{qs} \\
V_{os} = R_s I_{os} + \frac{d}{dt} \phi_{os}\n\end{cases}
$$
\n(1.25)

Au rotor :

$$
\begin{cases}\n0 = R_r I_{dr} - w_r \phi_{qr} + \frac{d}{dt} \phi_{dr} \\
0 = R_r I_{qr} + w_s \phi_{dr} + \frac{d}{dt} \phi_{qr} \\
0 = R_r I_{or} + \frac{d}{dt} \phi_{or}\n\end{cases}
$$
\n(1.26)

### **1.8.2Applications aux équations des flux :**

On obtient les composantes biphasées des flux suivantes.

$$
[\phi_{dqos}] = [k_s][L_s][k_s]^{-1}[I_{dqos}] + [k_s][L_{sr}][k_r]^{-1}[I_{dqor}]
$$
\n(1.27)

$$
[\phi_{dqor}] = [k_r][L_{sr}]^t[k_s]^{-1}[I_{dqos}] + [k_r][L_r][k_r]^{-1}[I_{dqor}]
$$
\n(1.28)

On peut vérifier que : 
$$
[k_s][L_s][k_s]^{-1} = \begin{pmatrix} l_s & 0 & 0 \\ 0 & l_s & 0 \\ 0 & 0 & l_{ls} \end{pmatrix}
$$
 (1.29)

$$
[k_r][L_r][k_r]^{-1} \begin{pmatrix} l_r & 0 & 0 \\ 0 & l_r & 0 \\ 0 & 0 & l_{lr} \end{pmatrix}
$$
 (1.30)

$$
[k_r][L_{sr}]^t[k_s]^{-1} = [k_s][L_{sr}][k_r]^{-1} = \begin{pmatrix} l_m & 0 & 0 \\ 0 & l_m & 0 \\ 0 & 0 & 0 \end{pmatrix}
$$
(1.31)

L'inductance cyclicque statorique : 
$$
L_s = \frac{3}{2}L_{ms} + L_{ls}
$$
 (1.32)

L'inductance cyclique rotorique :  $L_r = \frac{3}{2}$  $\frac{3}{2}L_{mr} + L_{lr}$  (1.33)

L'inductance mutuelle cyclique stator-rotor :  $L_m = \frac{3}{2}$ 2 (1.34)

$$
\begin{cases}\n\phi_{ds} = L_s I_{ds} + L_m I_{dr} \\
\phi_{qs} = L_s I_{qs} + L_m I_{qr} \\
\phi_{os} = L_{ls} I_{os}\n\end{cases}
$$
\n(1.35)

Au rotor:

$$
\begin{cases}\n\phi_{dr} = L_m I_{ds} + L_r I_{dr} \\
\phi_{qr} = L_m I_{qs} + L_r I_{qr} \\
\phi_{or} = L_{lr} I_{or}\n\end{cases}
$$
\n(1.36)

### **1.8.3. Equation mécanique :**

L'équation mécanique est définit par :

$$
J\frac{d\Omega}{dt} = C_e - C_r - f_v \Omega \tag{1.37}
$$

*J* : inertie de la partie tournante ;  $\mathcal{C}_e$  : couple électromagnétique ;  $\mathcal{C}_{\text{r}}$  : couple résistant  $f_v$ : coefficient de frottement

### **1.9. Représentation d'état de la machine asynchrone :**

Nous donnons dans ce chapitre deux types de modèle de la machine asynchrone dans le repère (d,q) de Park lié au champ tournant puis lié au stator. Ce dernier sera utilisé dans la commande. La mise en forme des équations précédentes sous forme d'équations d'état demande dans un premier temps la définition du vecteur d'état. On définit le vecteur d'état comme suit :

$$
X = \begin{pmatrix} I_{ds} & I_{qs} & \phi_{dr} & \phi_{qr} & \Omega \end{pmatrix}^T
$$
 (1.38)

Avec :  $i_{ds}$  et  $i_{qs}$  sont les courants statoriques directe et en quadrature.  $\phi_{dr}$  et  $\phi_{qr}$ Sont les flux rotoriques directe et en quadrature.

### **1.10. Choix du référentiel** *:*

Selon la position du repère, appelé aussi référentiel, sur la machine on peut définir un repère lié au stator, un repère lié au rotor ou un repère lié au champ tournant. Ainsi le système, doit être ramené à un seul de ces référentiels :

- Repère fixe ou lié au stator avec :  $w_s = 0$  et  $w_r = p\Omega$ .
- **•** Repère lié au rotor avec:  $w_s = p\Omega$  et  $w_r = 0$ .
- **•** Repère lié au champ tournant qui dépend des deux vitesses  $w_s$ et $w_r$ .

#### **1.10.1. Le model d'état dans un repère lié au champ tournant**

Les équations suivantes présentent le modèle de la MAS lié au champ tournant.

$$
\begin{cases}\n\frac{dI_{ds}}{dt} = \frac{1}{\sigma L s} \left( R_S + R_r \frac{L_m^2}{L_r^2} \right) I_{ds} + w_s I_{qs} + \frac{1}{\sigma L s} \left( R_r \frac{L_m}{L_r^2} \right) \phi_{dr} + \frac{1}{\sigma L s} \left( \frac{L_m}{L_r} \right) w \phi_{qr} + \frac{1}{\sigma L s} V_{ds} \\
\frac{dI_{ds}}{dt} = -w_s I_{ds} - \frac{1}{\sigma L s} \left( R_S + R_r \frac{L_m^2}{L_r^2} \right) I_{ds} - \frac{1}{\sigma L s} \left( \frac{L_m}{L_r} \right) w \phi_{dr} + \frac{1}{\sigma L s} \left( R_r \frac{L_m}{L_r^2} \right) \phi_{qr} + \frac{1}{\sigma L s} V_{qs} \\
\frac{d\phi_{ds}}{dt} = R_r \frac{L_m}{L_r} I_{ds} - \frac{R_r}{L_r} \phi_{dr} + (w_s - w) \phi_{qr} \\
\frac{d\phi_{ds}}{dt} = R_r \frac{L_m}{L_r} I_{qs} - (w_s - w) \phi_{dr} - \frac{R_r}{L_r} \phi_{dr} \\
J \frac{d\Omega}{dt} = C_e - C_r - f_v \Omega\n\end{cases}
$$
\n(1.39)

## **1.10.2. Le model d'état dans un repère lié au stator**

Pour notre étude on choisira le repère lié au stator et obtient le modèle suivant.

$$
\begin{cases}\n\frac{dI_{ds}}{dt} = -a_1 I_{ds} + a_2 \phi_{dr} + a_3 p \Omega \phi_{qr} + bV_{ds} \\
\frac{dI_{qs}}{dt} = -a_1 I_{qs} - a_3 p \Omega \phi_{dr} + a_2 \phi_{qr} + bV_{qs} \\
\frac{d\phi_{dr}}{dt} = a_4 I_{ds} - a_5 \phi_{dr} - p \Omega \phi_{qr} \\
\frac{d\phi_{qr}}{dt} = a_4 I_{qs} + p \Omega \phi_{dr} - a_5 \phi_{qr}\n\end{cases}
$$
\n(1.40)

Ou bien :

$$
\begin{cases}\n\frac{dI_{ds}}{dt} = -\left(\frac{1}{\sigma T_s} + \frac{1-\sigma}{\sigma T_r}\right)I_{ds} + \left(\frac{1-\sigma}{\sigma L_m T_r}\right)\phi_{dr} + \left(\frac{1-\sigma}{\sigma L_m}\right)p\Omega\phi_{qr} + \frac{1}{\sigma L_s}V_{ds} \\
\frac{dI_{qs}}{dt} = -\left(\frac{1}{\sigma T_s} + \frac{1-\sigma}{\sigma T_r}\right)I_{qs} - \left(\frac{1-\sigma}{\sigma L_m}\right)p\Omega\phi_{dr} + \left(\frac{1-\sigma}{\sigma L_m T_r}\right)\phi_{qr} + \frac{1}{\sigma L_s}V_{qs} \\
\frac{d\phi_{dr}}{dt} = \frac{L_m}{T_r}I_{ds} - \frac{1}{T_r}\phi_{dr} - p\Omega\phi_{qr} \\
\frac{d\phi_{qr}}{dt} = \frac{L_m}{T_r}I_{qs} + p\Omega\phi_{dr} - \frac{1}{T_r}\phi_{qr} \\
\frac{d\Omega}{dt} = P\frac{L_m}{J L_r}(\phi_{dr}I_{qs} - \phi_{qr}I_{qr}) - \frac{1}{J}C_{z_r} - \frac{f_v}{J}\Omega\n\end{cases}
$$
\n(1.41)

Avec :

$$
T_r = \frac{L_r}{R_r} \text{Constante de temps rotorique}; T_s = \frac{L_s}{R_s} \text{Constante de temps rotorique}.
$$

$$
\sigma = 1 - \frac{L_m^2}{L_{rL_s}}; \alpha_1 = \left(\frac{1}{\sigma T_s} + \frac{1 - \sigma}{\sigma T_r}\right); \alpha_2 = \left(\frac{1 - \sigma}{\sigma L_m T_r}\right); \alpha_3 = \frac{1 - \sigma}{\sigma L_m}; \alpha_4 = \frac{L_m}{T_r}; \alpha_5 = \frac{1}{T_r}; b = \frac{1}{\sigma L_s}.
$$

# **1.11. Simulation du moteur raccordée au réseau à vide avec l'application d'un couple de charge à 2s (Cr=10N.m)**

Pour une machine asynchrone alimentée directement par le réseau 230/400V et tournant à vide et en ajoutant un couple de charge a l'instant 2s, nous visualisons les courants statorique et la vitesse mécanique ainsi que le couple électromagnétique et avec le flux rotorique comme ci montre les figures (1.4 et 1.5 et 1.6 et 1.7).

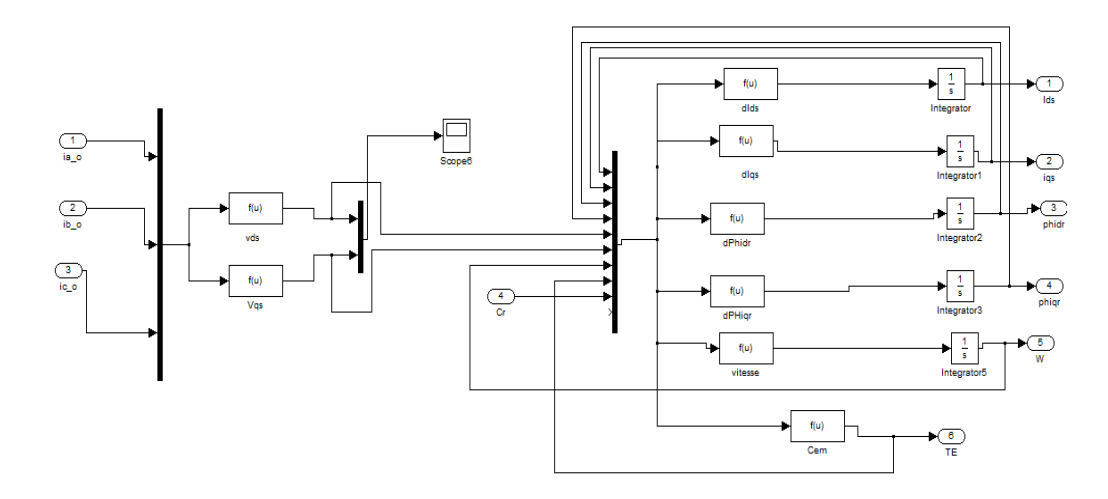

**Figure 1.3.** Modèle Simulink de la MAS

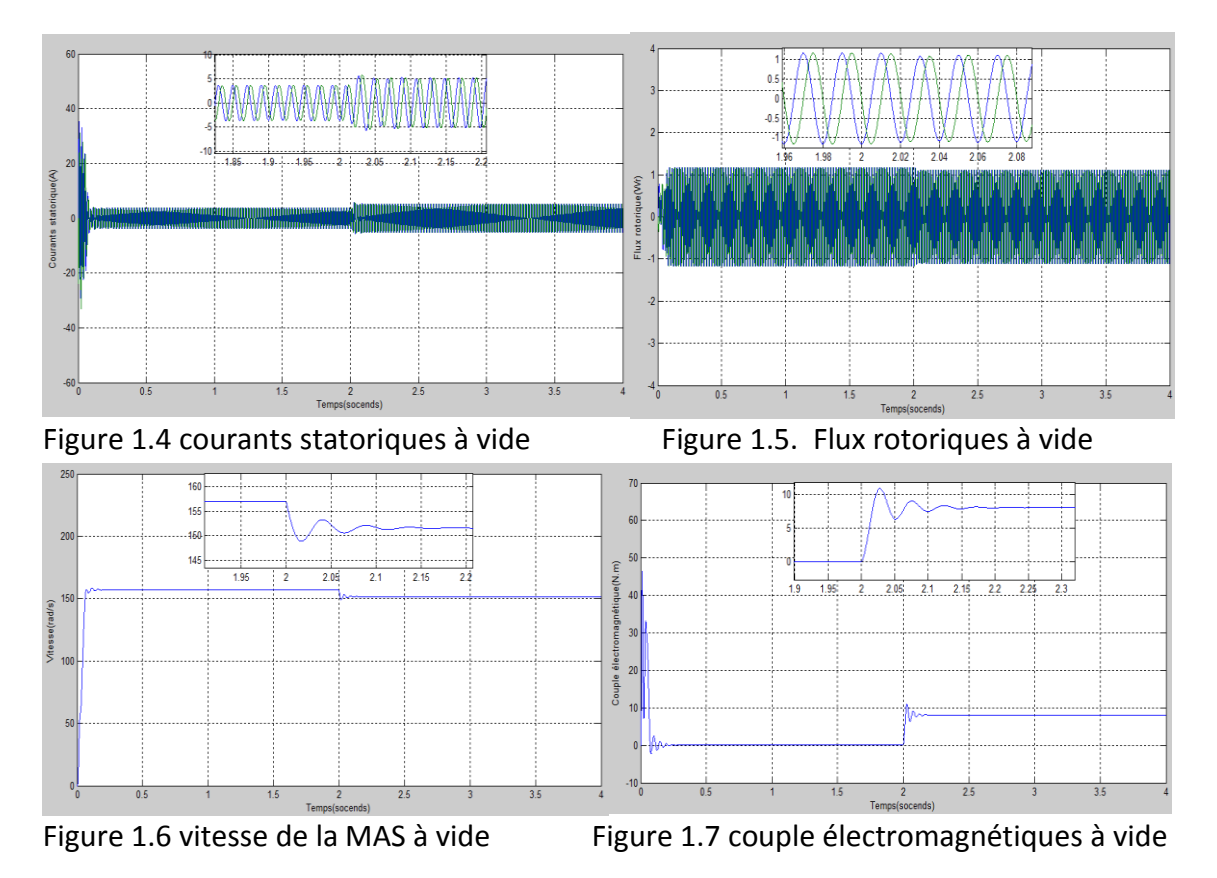

# **1.11. 1.Interprétation de résultats du moteur raccordé au réseau à vide avec l'application du couple de charge a 2s**

-pour le courant statorique au démarrage on observe d'oscillation avec des pics important (31A  $et - 31A$ ) de [0s à 0.1s] (régime transitoire) qui s'atténuent avec l'évolution du temps à une valeur réduite (4A  $et - 4A$ ). Après l'ajout d'un couple de charge à t=2s en visualise une augmentation du courants (6A  $et - 6A$ ) représentée dans la figure (1.4).

-l'évolution de la vitesse en fonction du temps en régime transitoire [0s a 0.2s] présente un accroissement avec un faible dépassement (159 $\frac{rad}{s}$ et 154 $\frac{rad}{s}$ ) ensuite il prend la valeur près de la vitesse de synchronisme 157rad/s et après l'application d'un couple de charge la vitesse diminue et après une période de transition la vitesse se stabilise à (151 $\frac{rad}{s}$ e $t$  147 $\frac{rad}{s}$ ) voir la figure (1.6).

-Le couple électromagnétique présente des pulsations très importantes (couple de démarrage) soit a une valeur entre  $(45N \cdot m \text{ et } 4N \cdot m)$  puis se stabilise autour d'une faible valeur (6N.  $m \, et - 6N \, m$ ) (couple de frottements) et après l'ajout du couple de charge le couple augment pour atteindre une valeur autour de  $(14N \cdot m \text{ et } 2N \cdot m)$  soit supérieur au couple de charge appliquer pour que la machine puisse fonctionner représentée dans la figure (1.7).

- la caractéristique du flux rotoriques oscillent a une valeur entre (1.15 $Wr$  et - $1.15Wr$ ) mais avec l'application d'un couple de charge on visualise une petit diminution des flux rotorique (1.05 $Wr$  et  $-1.05Wr$ ) représentée dans la figure (1.5).

## **1.12. Modélisation d'un Onduleur triphasé**

Un onduleur de tension triphasé est le cœur de l'organe de commande de la MAS et peut être considéré comme un amplificateur de puissance. Il comporte des composants semi-conducteurs contrôlables et des transistors ou des thyristors GTO. Il est constitué de trois bras de deux interrupteurs pour chacun. Pour chaque interrupteur, une diode de récupération est montée en tête-bêche avec le semiconducteur contrôlable. Pour assurer la continuité des courants alternatifs et éviter le court-circuit de la source, les interrupteurs K1 et K4, K2 et K5, K3 et K6 doivent être contrôlés de manière complémentaire. Le schéma structurel d'un tel convertisseur statique alimentant le stator de la MAS est illustré par la figure (**Figure 1.12**)[11].

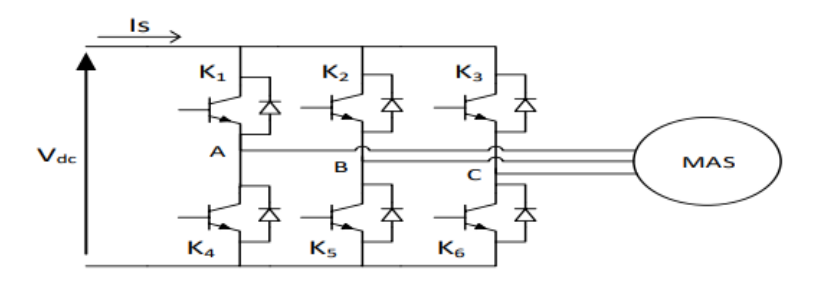

#### **Figure 1.8.** Onduleur triphasé

Les différents interrupteurs sont supposés parfaits, c'est à dire que les phénomènes dus à la commutation sont négligés. Nous pouvons remplacer les bras de l'onduleur par un interrupteur à deux positions modélisées par une fonction logique. L'état de chaque interrupteur vaut 1 s'il est fermé et 0 s'il est ouvert.

Les relations entre les différentes fonctions représentant l'état des interrupteurs est donné par les équations suivantes.

$$
F_1 = 1 - F_4 \tag{1.42}
$$

$$
F_2 = 1 - F_5 \tag{1.43}
$$

$$
F_3 = 1 - F_6 \tag{1.44}
$$

Les potentiels des nœuds A, B, C de l'onduleur par apport au point N sont données par les relations suivantes.

$$
V_{an} = F_1 V_{dc} \tag{1.46}
$$

$$
V_{bn} = F_2 V_{dc} \tag{1.47}
$$

$$
V_{cn} = F_3 V_{dc} \tag{1.48}
$$

En utilisant les fonctions de connexions les tensions composées de l'onduleur sont exprimées comme suit :

$$
V_{ab} = V_{an} - V_{bn} = (F_1 - F_2)V_{dc}
$$
\n(1.49)

$$
V_{bc} = V_{bn} - V_{cn} = (F_2 - F_3)V_{dc}
$$
\n(1.50)

$$
V_{ca} = V_{cn} - V_{an} = (F_3 - F_1)V_{dc}
$$
\n(1.51)

Nous pouvons exprimer également les tensions simples à partir des tensions composées comme suit :

$$
\begin{cases}\nV_{an} = V_a = \frac{U_{ab} - U_{ac}}{3} \\
V_{bn} = V_b = \frac{U_{bc} - U_{ab}}{3} \\
V_{cn} = V_c = \frac{U_{ac} - U_{bc}}{3}\n\end{cases}
$$
\n(1.52)

L'expression sous forme matricielle des tensions simples de l'onduleur au moyen des fonctions logiques de connexions est obtenue à partir des équations suivantes.

$$
F_1 = S_a, F_2 = S_b, F_3 = S_c
$$

Le courant d'entrée de l'onduleur peut s'écrire en fonction des courants de la charge par la relation :

$$
I_s = I_{sa} S_a + I_{sb} S_b + I_{sc} S_c
$$

Avec :

$$
I_{sa} + I_{sb} + I_{sc} = 0 \tag{1.53}
$$

$$
V_A + V_B + V_c = 0 \tag{1.54}
$$

L'onduleur peut être représenté sous Simulink parle modèle suivant :

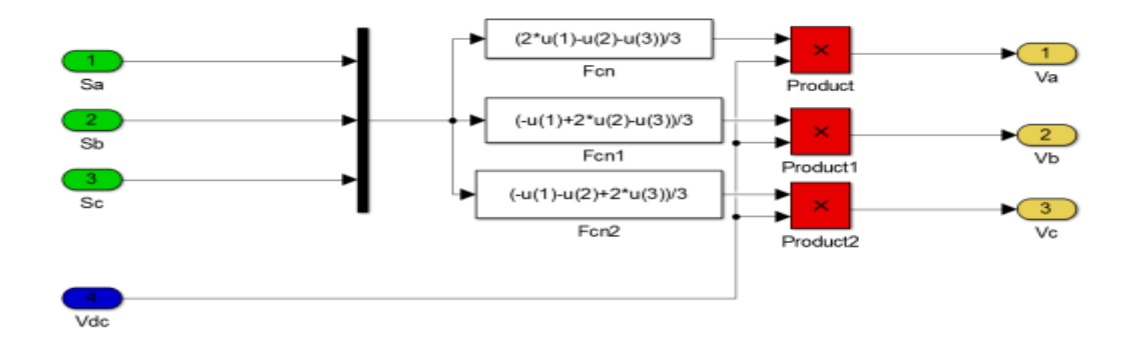

**Figure 1.9.** – Modèle de l'onduleur triphasé sous Simulink

#### **1.12.1. Technique de commande de l'onduleur de tension**

A l'âge de la révolution des interrupteurs semi-conducteurs de puissance à commutation très rapide, l'utilisation des convertisseurs de fréquence de type onduleur de tension à MLI, trouve énormément d'intérêt, en particulier dans l'entrainement des machines à courant alternatif. Dans la littérature, se présentent différentes méthodes de commande de ces convertisseurs. Parmi elles, la MLI sinusoïdale ou bien SPWM (Sinusoïdal Pulse Width Modulation), la MLI vectorielle SVM (SpaceVector Modulation) et la technique de commande en courant CC-PWM (Current-Controlled PWM). Il est certain que le choix d'une meilleure stratégie de commande d'un onduleur, alimentant une machine asynchrone triphasée à cage, améliore considérablement les performances du système [12].

La modulation triangulo-sinusoïdale est appelée également modulation de largeur d'impulsion intersective puisque son principe repose sur l'intersection d'une onde modulante basse fréquence, dite tension de référence, généralement sinusoïdale, avec une onde porteuse haute fréquence de forme, généralement, triangulaire, d'où l'appellation triangulo-sinusoïdale[13].

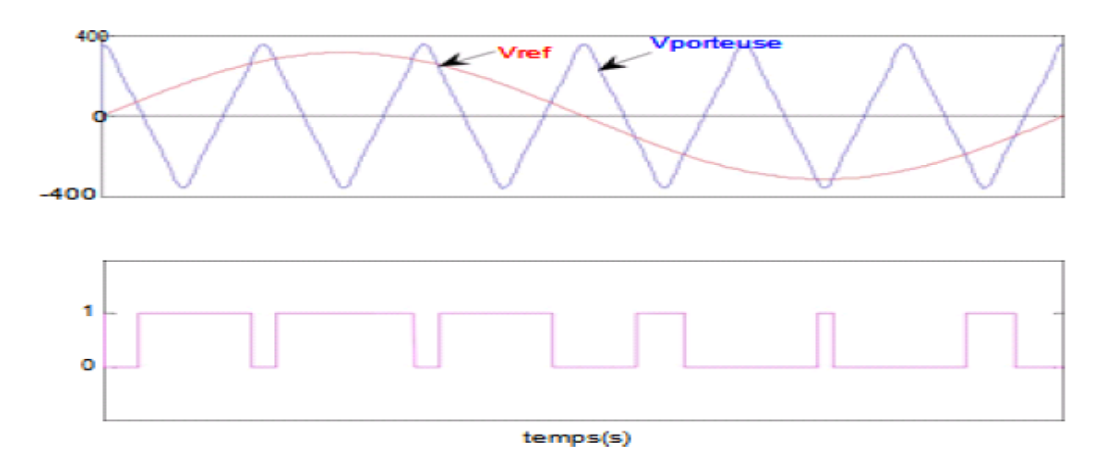

**Figure 1.10.** –Principe PWM

Le résultat de la comparaison de ces deux signaux sert à commander l'ouverture et la fermeture des interrupteurs du circuit de puissance.

Deux paramètres caractérisent cette commande si la référence est sinusoïdale :

— L'indice de modulation  $m$  qui définit le rapport entre la fréquence $f_p$  de la porteuse et la fréquence  $f<sub>r</sub>$ de la référence :

$$
m = \frac{f_p}{f_r} \tag{1.55}
$$

On choisit généralement  $m$  supérieure à l'unité parceque l'augmentation mène au déplacement des harmoniques vers des fréquences élevées. Dans la simulation on constate que les valeurs très élevées de  $m$  provoquent une augmentation des déchets de tension, ce qui nous oblige à optimiser la valeur de $m$ .

— Le taux de modulation  $r$ (ou coefficient de réglage en tension ou encore rapport cyclique) qui donne le rapport de l'amplitude de la modulante  $V_r$  à $V_p$  celle de de la porteuse :

$$
r = \frac{V_r}{V_p} \tag{1.56}
$$

#### **1.13. Simulation de l'association MAS-Onduleur**

La simulation á été effectué par le logiciel «Simulink» sous «Matlab». Dans cette partie on présentera le modèle Simulink de l'onduleur triphasé à MLI alimentant en tension machine asynchrone triphasée alimentée par un onduleur triphasé. L'onduleur de tension possède une entrée de tension continue *Uc* = 300v, un coefficient de réglage unitaire  $r = 0.5$ , et un indice de modulation  $m = 20$ . La figure (1.14) représente un schéma bloc de l'association Onduleur-MAS.

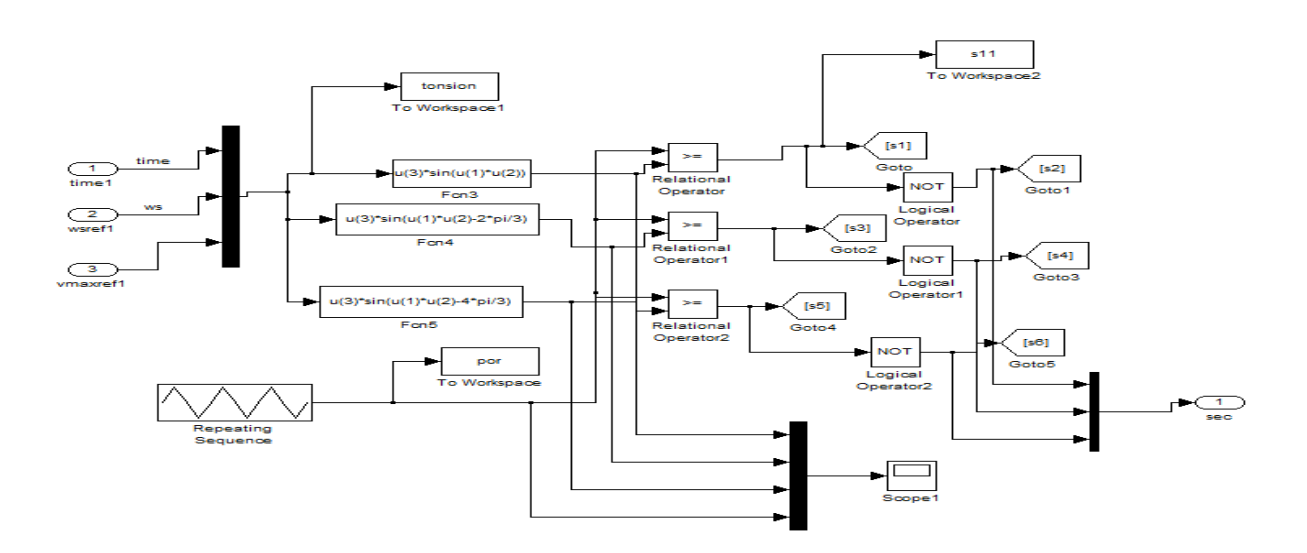

 **Figure 1.11.** – Modèle Simulink de la commande PWM

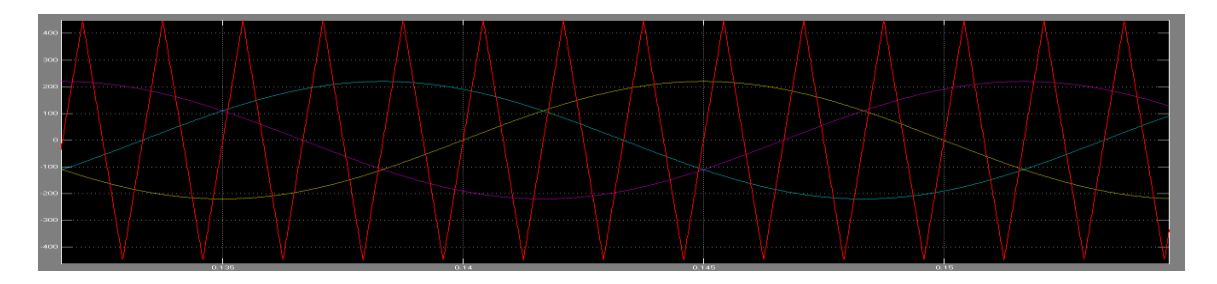

**Figure 1.12**. Caractéristique de la tension triphasée avec la porteuse

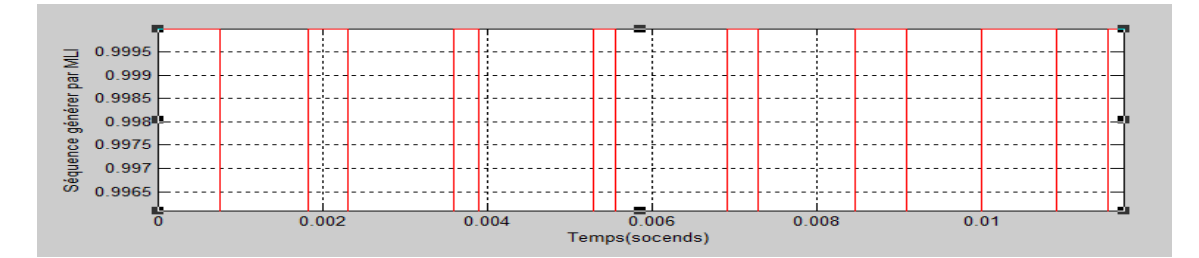

 **Figure 1.13.** – PWM sous Simulink

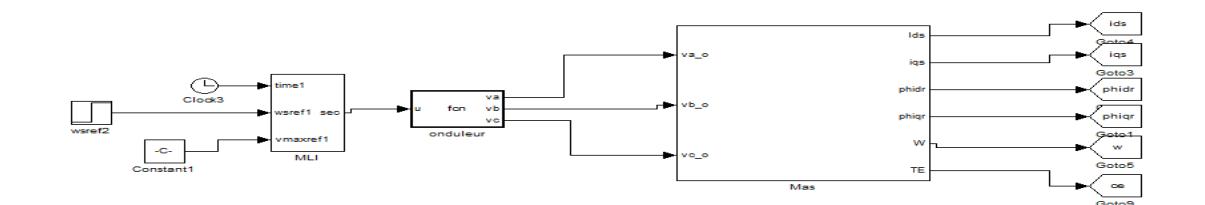

**Figure 1.14.** Schéma bloc de la machine asynchrone alimentée en tension par un onduleur MLI

# **1.13.1 Résultats de simulation**

Après un démarrage à vide, on a appliqué à la MAS un couple de charge de *Cr*=10N.m à l'instant t =2s; et les résultats obtenus dans le repère (d,q) sont représentés dans les figures qui suivent.

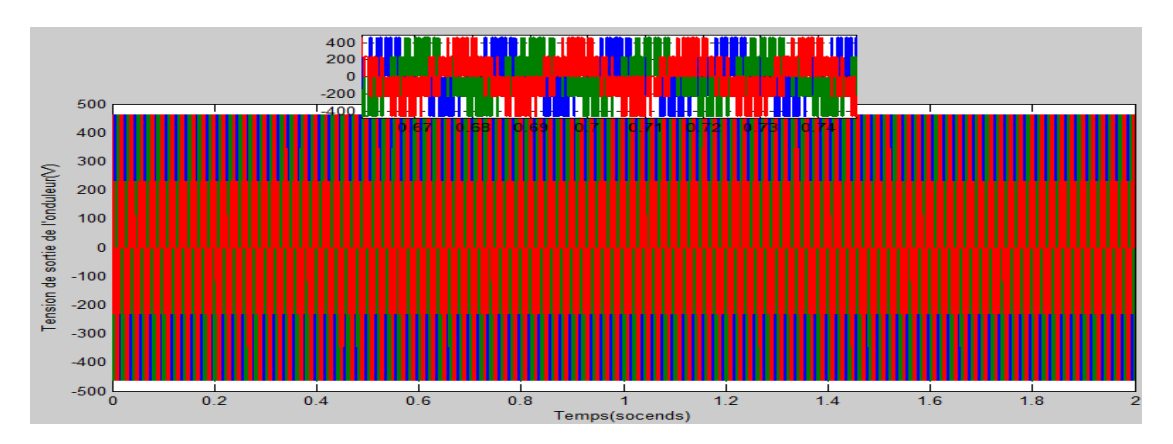

Figure 1.15 Tensions générées par l'onduleur

 **Démarrage à vide de la MAS avec l'onduleur avec l'ajout d'un couple de charge a l'instant 2s :**

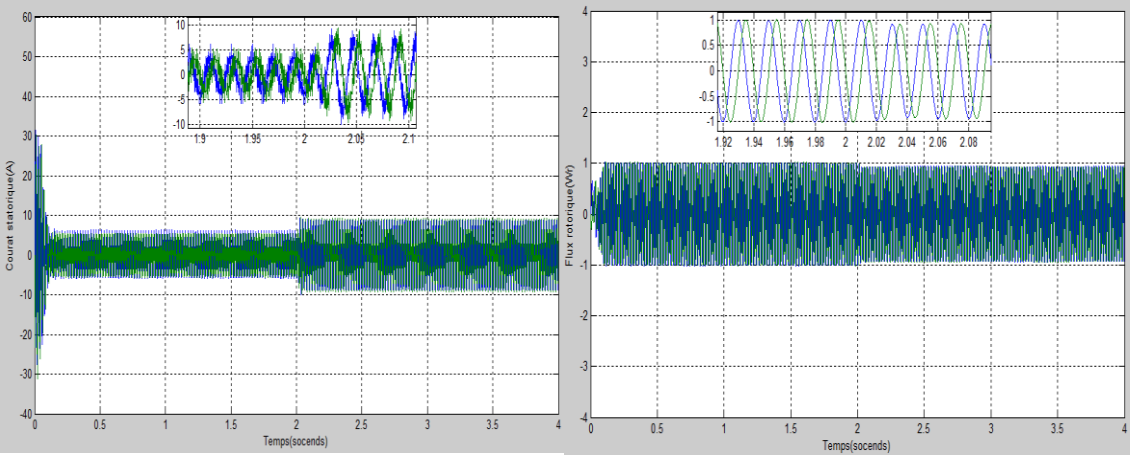

Figure 1.16. Courants statoriques  $I_{ds}$ et  $I_{gs}$  Figure 1.17. Flux rotoriques  $\phi_{dr}$ et  $\phi_{gr}$ 

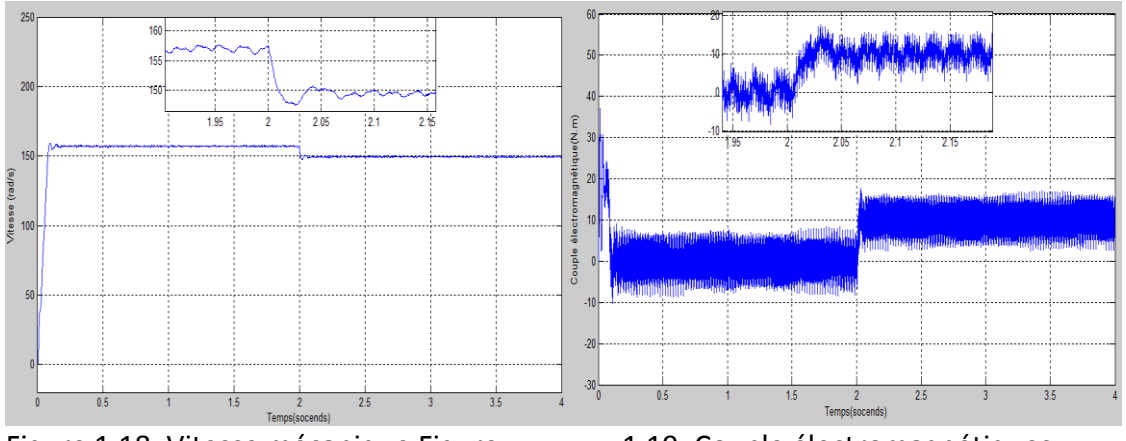

Figure 1.18. Vitesse mécanique Figure 1.19. Couple électromagnétiques

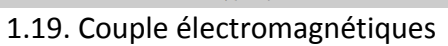
## **1.13.2 Interprétation des résultats de simulation :**

-Lors de démarrage, un fort appel du courant apparaît (31A  $et - 31A$ ) puis il stabilise a (4A  $et - 4A$ ) et qui est nécessaire à développer un couple. Ce couple atteint donc une valeur entre  $(35N \cdot m \text{ et } 4N \cdot m)$  puis se stabilise après quelques oscillations à une valeur entre  $(6N \cdot m \text{ et } -6N \cdot m)$  en régime permanent et après l'application du couple de charge les courants statorique augmentent pour atteindre une valeur autour de (9A  $et - 9A$ ) et le couple électromagnétique s'augmente a une valeur entre  $(15N. m et 5N. m).$ 

-La courbe de la vitesse présente des oscillations (159 $\frac{rad}{c}$  $\frac{ad}{s}$ et 154 $\frac{rad}{s}$ ) dans le premier instant de démarrage avec un accroissement presque linéaire, après un temps d'environs (0.2s) la vitesse de rotation s'établit a une valeur proche de la vitesse de synchronisme (157.5 $\frac{rad}{s}$  $\frac{du}{s}$ ) mais en ajoutant un couple de charge la vitesse diminue a  $(147.5 \frac{rad}{s})$  $\frac{du}{s}$ ).

-Les flux rotorique présentent des dépassements excessifs de faible amplitude  $(0.4 Wr et - 0.4 Wr)$  dans le premier instant, mais ils disparaissent au bout de quelques alternances et ils ont obtenu une forme sinusoïdale d'amplitude constante  $(1Wr et - 1Wr)$  et en appliquant le couple de charge a l'instant 2s les flux rotorique diminue a une valeur autour de  $(0.9Wr et - 0.9Wr).$ 

## **1.14. Conclusion**

Dans ce chapitre on a fait une modalisation de la machine asynchrone associé à un réseau triphasé puis alimentée par un onduleur. L'introduction d'un couple de charge après le démarrage à vide dans un premier temps et on appliquant un échelant de couple est simulée On peut remarquer la diminution des courants statorique avec les flux rotorique et que la vitesse de rotation diminue et ne revient pas à la vitesse de référence, une régulation est nécessaire. On peut résoudre ce problème avec la commande scalaire de la machine asynchrone qu'on abordera dans le chapitre suivant.

# **2.1 Introduction :**

Le choix d'une telle méthode de commande est fait en fonction de l'application envisagée selon les critères techno-économiques qui se résume globalement dans le rapport coût-rendement du groupe vitesse variable. En effet, bien que la commande vectorielle est plus convoitée car c'est une méthode qui réalise des hautes performances pour les machines à courants alternatif, la commande scalaire V/f reste encore utilisée en industrie grâce à sa simple configuration. La commande scalaire, la plus ancienne, équipe un grande nombre de variateur à dynamique relativement lente et ne nécessitant pas de fonctionnement à très basse vitesse avec forte couple; par exemple les ventilateurs, les compresseurs, et les pompes. Le contrôle du couple et de la vitesse de la machine à induction nécessite le contrôle de son flux magnétique réalisé selon deux méthodes dites directe ou indirecte. Les premières dérivent à partir de sa mesure physique ou de son estimation, la seconde sont réalisée sur la base du maintien du rapport tension-fréquence égale à une constante, souvent appelées les lois V/ f et qui sous entendent généralement toutes les commandes scalaires [14].

Dans ce chapitre, nous présentant et simulons la commande scalaire en tension et en courant de la MAS alimentée par l'onduleur réalisé et présenté précédemment.

# **2.2. Principe de la commande scalaire**

Le contrôle scalaire de la machine asynchrone consiste à imposer aux bornes de son induit, le module de la tension ou du courant ainsi que la pulsation. Ce mode de contrôle s'avère le plus simple quant à sa réalisation, mais également le moins performant, surtout pour les basses vitesses de fonctionnement. Les pluparts des variateurs ne justifient pas un contrôle très performant. Pour des variateurs dans la plage de vitesse ne dépasse pas un rapport de 3 ou 4 entre les extrêmes (ventilation, climatisation, centrifugeuse…) et pour lesquels il n'ya pas de fonction à vitesse très faible et à fort couple de charge de contrôle scalaire donne des pertes satisfaisantes. Il est donc importante de donner certain nombre d'informations sur les variateurs asynchrone avec contrôle scalaire, son principe donc est de maintenir  $\frac{v}{f}$ constante ce qui signifie garder le flux constant. Le contrôle du couple se fait sur l'action sur le glissement [15].

# **2.3 Lois de contrôle du flux magnétique**

La grandeur la plus important pour le contrôle de la machine asynchrone est le flux magnétique. En conséquence, le flux magnétique statorique, rotorique ou l'entrefer doit être contrôlé d'une part pour imposer un état magnétique pas trop élevé qui provoqueraient un appel de courant important. Cet appel de courant entrainerait un sur plus d'échauffement de la machine et des contraintes dangereuses sur le couple électromagnétique pour un fonctionnement donné, en peut définir deux types de contrôles [16].

### **2.3.1 Commande directe**

Consiste à réguler l'un des flux de Park; cela nécessite la mesure ou l'estimation du flux dans la machine il n'est que très rarement mesuré en raison du cout des capteurs et de la qualité des signaux obtenus, en trouve des machines asynchrones équipées de capteur de flux seulement dans certains laboratoire de recherche universitaires ou industriels. On procède plutôt à une estimation ou observation d'état, c'est-à-dire une reconstitution du flux à partir de tout ou partie du modèle mathématique de MAS [17].

### **2.3.2 Commande indirecte**

Elle consiste à définir le flux indirectement à partir des relations (tension /fréquence) ou (courant /fréquence) définies en régime permanant sinusoïdale. Les amplitudes du courant ou de tension statorique sont définies de manière à imposer indirectement le flux magnétique pour chaque point de fonctionnement [15].

On peut écrire les équations les équations de la machine asynchrone Dans un repère lié au champ tournant on utilisant une rotation complexe :

$$
\overline{x} = x_{ds} + jx_{qs} \tag{2.1}
$$

D'où :

$$
\overline{V}_s = V_{ds} + jV_{qs} \tag{2.2}
$$

$$
\overline{V}_s = R_s \big( I_{ds} + j I_{qs} \big) + \frac{d}{dt} \Big( \Phi_{ds} + j \Phi_{qs} \Big) - w_s \Big( \Phi_{qs} - j \Phi_{ds} \Big) \tag{2.3}
$$

$$
\overline{V}_s = R_s \left( I_{ds} + j I_{qs} \right) + \frac{d}{dt} \left( \Phi_{ds} + j \Phi_{qs} \right) + j w_s \left( \Phi_{ds} + j \Phi_{qs} \right) \tag{2.4}
$$

Alors :

$$
\overline{V}_s = R_s \overline{I}_s + \frac{d}{dt} \overline{\Phi_s} + j w_s \Phi_s \tag{2.5}
$$

Dans un repère lié au champ tournant en régime permanant les grandeurs de Park sont constantes par conséquent on peut écrire :

$$
\overline{V}_s = R_s \overline{I}_s + j w_s \overline{\Phi}_s \tag{2.6}
$$

De même, nous avons au rotor :  $\bar{V_r} = R_r \bar{I_r} + j w_r \bar{\Phi}_r$ (2.7)

$$
Avec: w_r = gw_s \tag{2.8}
$$

Finalement :  $\overline{V}_s = R_s \overline{I}_s + j w_s \overline{\Phi}_s$ (2.9)

$$
0 = R_r \bar{I}_r + j g w_s \bar{\Phi}_r \tag{2.10}
$$

D'autre part : $\overline{\phi}_s = L_s \overline{I_s} + L_m \overline{I_r}$  $\overline{l}_r$  (2.11)

$$
\overline{\Phi}_r = L_m \overline{I_r} + L_r \overline{I_r} \tag{2.12}
$$

Ce qui donne:

$$
\overline{V}_s = R_s \overline{I}_s + j w_s L_s \overline{I}_s + j w_s L_m \overline{I}_r
$$
\n(2.13)

$$
0 = R_r \bar{I}_r + j w_r L_m \bar{I}_r + j w_r L_r \bar{I}_r
$$
\n(2.14)

A partir de l'équation mécanique on obtient :

$$
I_r = \frac{-jw_r L_m}{R_r + jL_r w_r} \overline{I_s}
$$
\n(2.15)

$$
\overline{\Phi_{\rm s}} = L_{\rm s} \frac{R_r + j L_r w_r \delta}{R_r + j L_r w_r} \overline{I_{\rm s}}
$$
(2.16)

Avec :  $\delta = 1 - \frac{L_m^2}{l}$  $L_r L_s$ 

# **2.4. Expression du couple électromagnétique**

Le couple électromagnétique s'exprime en fonction des grandeurs complexe par:

$$
C_e = \frac{3}{2} p L_m i_m \left( \overline{I_s} \overline{I_r}^* \right) \tag{2.17}
$$

On utilisant la forme complexe des courants $\bar{I_{s}}et\bar{I_{r}}$ :

$$
\begin{cases}\n\overline{I_s} = i_{ds} + ji_{qs} \\
\overline{I_r} = i_{dr} + ji_{qr}\n\end{cases}
$$
\n(2.18)

$$
I_r = \frac{-jL_m W_r}{R_r + jL_r W_r} \overline{I_s}
$$
\n(2.19)

$$
I^*_{\ \ r} = \frac{jLmwr}{Rr - jLrwr} \overline{I_s}^* \tag{2.20}
$$

$$
C_e = \frac{3}{2} p L_m i_m \left( \overline{I}_S \frac{j L_m w_r \delta}{R_r - j L_r w_r} \overline{I}_S^* \right)
$$
 (2.21)

Finalement l'expression du couple est :

$$
C_e = 3p \left[\frac{L_m}{L_s}\right]^2 \frac{w_r}{R_r \left(1 + \left(\frac{w_r}{R_r}\right)^2\right)} {\phi_s}^2
$$
 (2.22)

Le couple passe par une valeur maximal donnée par:

$$
C_{e_{max}} = 3p \left(\frac{L_m}{L_s}\right)^2 \Phi_s^2 \frac{1}{2\delta L_r}
$$
 (2.23)

Cette valeur correspond à une pulsation rotorique : $w_{rmax} = \frac{R_r}{\delta L}$  $\delta L_r$ 

Le couple maximum est directement proportionnel au carré du flux statorique.

En régime permanant la caractéristique de  $Ce (w<sub>r</sub>)$  est pratiquement linéaire et le glissement est suffisamment faible, on peut dire que le couple est proportionnel avec la pulsation rotorique  $w_r$ quand on garde le flux constant, c'est-a-dire le rapport V/f constant.

$$
Tel\,que: Ce = \alpha w_r \tag{2.24}
$$

$$
\text{Avec}\alpha = 3p \left(\frac{L_m}{L_s}\right)^2 \frac{1}{Rr} \phi_S^2 \tag{2.25}
$$

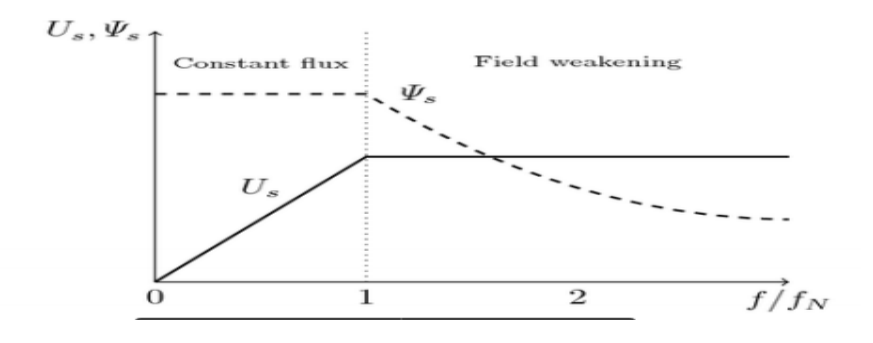

Figure 2.1 Principe de la commande scalaire V/f

La figure (2.1) montre les deux régions de la loi V/f. La première région de [0 1] (0 jusqu'à la vitesse nominale) ou l'augmentation de la vitesse et de tension V et linéaire pour maintenir le flux constante (couple) on l'appelle la région sous vitesse. Et la deuxième région à partir de 1 (vitesse >vitesse nominale et la tension nominale) qui s'appelle la région sur vitesse où on travaille à une puissance constante ; l'augmentation de vitesse correspond à la diminution du flux (couple) ce qu'on appelle aussi la zone du défluxage.

### **2.5. Commande en tension :**

En régime permanant et dans un repère lié au champ tournant, en se basant sur l'équation (2.15) et (2.16) on obtient:

$$
I_{S} = \frac{\phi_{S}}{\mathcal{L}_{S}} \sqrt{\frac{\left( (1 + \frac{L_{r}}{R_{r}} w_{r}) \right)^{2}}{1 + \left( \frac{L_{r}}{R_{r}} w_{r} \delta \right)^{2}}}
$$
(2.26)

Donc :

$$
V_{S} = \frac{R_{S}}{1 + j\frac{L_{r}}{R_{r}}w_{r}} \Big[ \Big( 1 - \delta \frac{L_{S}L_{r}}{R_{S}R_{r}} w_{r} w_{S} \Big) + j \Big( \frac{L_{r}}{R_{r}} w_{r} + \frac{L_{S}}{R_{S}} w_{S} \Big) \Big]
$$
(2.27)

Et :

$$
V_{S} = \phi_{S} \frac{R_{S}}{L_{S}} \sqrt{\frac{\left( (1 - \delta \frac{L_{S}L_{r}}{R_{S}R_{r}} w_{r} w_{S}) \right)^{2} + \left( (\frac{L_{r}}{R_{r}} w_{r} + \frac{L_{S}}{R_{S}} w_{S}) \right)^{2}}{1 + \left( \frac{W_{S}L_{r}\delta}{R_{r}} \right)^{2}}}
$$
(2.28)

Si la pulsation rotorique est très faible alors :

$$
V_s = \phi_s w_s \sqrt{1 + \left(\frac{R_s}{W_s L_s}\right)^2} \tag{2.29}
$$

Si 
$$
R_s
$$
est faible, on obtient : $V_s = \phi_s w_s$ 

$$
\phi_s = \frac{V_s}{w_s} = \text{Constant} \tag{2.31}
$$

(2.30)

Si la fréquence statorique diminue, le terme  $R_s I_s$  n'est pas négligeable, les pertes statorique doivent être compensées par une augmentation de tension  $V_{start}$  par rapport  $\phi_s w_s$  .Alor son ajoute souvent un terme correctif pour compenser la chute de tension statorique. On peut prendre:

$$
V_s = (\phi_s w_s + k w_r) \tag{2.32}
$$

Avec:  $k = \frac{R_s L_r}{R_s L}$  $R_{\tau}L_{S}$ 

Pour améliorer le comportement à basse fréquence on peut utiliser les lois suivantes :

$$
V_s = \Phi_s \left( w_s \sqrt{1 + \left( \frac{R_s}{w_s L_s} \right)^2} + k w_r \right) \tag{2.33}
$$

Quand la tension atteint sa valeur nominal on commence à décroître ce rapport

 $\phi_s = \frac{Vs}{ws}$  $\frac{v}{\text{ws}}$ Ce qui provoque une diminution du couple que peut produire la machine, on est en régime de défluxage; ce régime permet de dépasser la vitesse nominale de la machine, on l'appelle aussi régime survitesse.

Le schéma de commande de la figure (2.3) présente la manière de réguler la machine en reconstituant la pulsation statorique à partir de la vitesse et de la pulsation rotorique. Cette derrière, qui est l'image du couple de la machine est issue du régulateur de vitesse.

D'âpres l'équation  $Ce = \propto w_r$ le couple est proportionnel a la pulsation rotorique a flux constant. Si la machine est chargée, la vitesse a tendance à baisser, le régulateur va fournir plus de couple (donc plus de glissement) afin d'assurer cet équilibre. La pulsation statorique est donc modifiée pour garder cet équilibre. La tension est calculée de manière à garantir le mode de contrôle en V/f de la machine. [18]

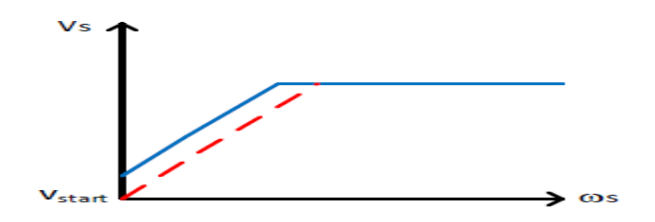

Figure 2.2 La commande V/f avec  $V_{start}$ 

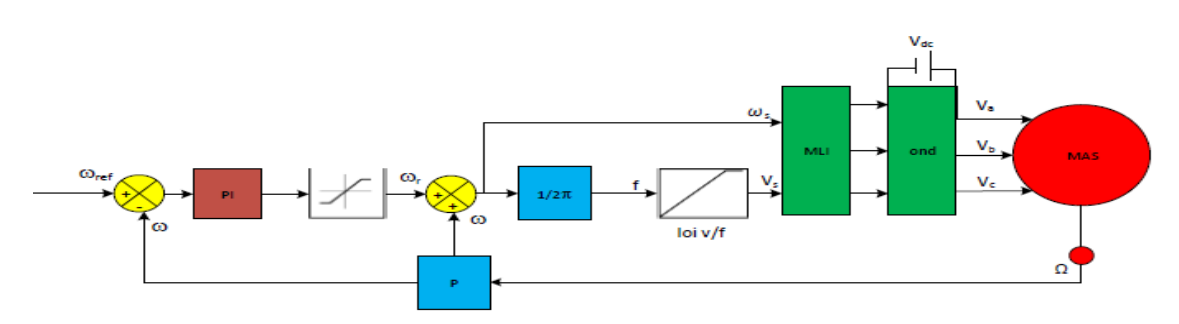

Figure 2.3 schéma de principe de la commande scalaire en tension

## **2.6. Commande en courant**

Sachant qu'en régime permanent le courant statorique et relie au flux par l'équation (2.33).Comme en commande scalaire en considère que le couple doit respecter un fonctionnement à flux constant, cela impose la valeur du courant Is qui est-elle même fixée par la pulsation rotorique $wr$ . Le schéma de la commande est illustre sur la figure (2.4). [13]

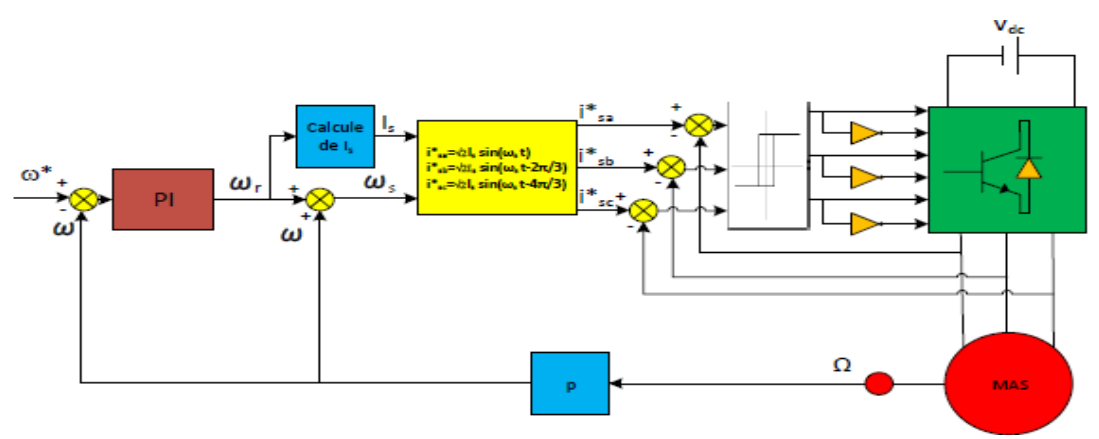

Figure 2.4- schéma de principe de la commande scalaire en courant

La machine est alimentée a travers un onduleur contrôle en courant. Connaissant l'amplitude du courant statorique Is nous aurons les courants (isaref \_; isbref \_; iscref) comme montre le bloc dans la figure au-dessus, et de la pulsation  $w_s$  obtenue par la loi d'autopilotage ( $w_s = w_r + w$ ). Apres la génération des courants, ils sont comparés aux courants statoriques mesures de la machine, la sortie de cette comparaison est l'entrée des régulateurs a hystérésis, ces derniers appliquent les impulsions de commande à l'onduleur.

### **2.7. Calcul du régulateur de vitesse**

Les régulateurs a action proportionnelle-intégrale PI sont trés répandus dans le domaine de la commande des machines électriques, l'action du régulateur proportionnelle P assure la rapidité de la réponse dynamique, et l'action du régulateur intégral élimine l'erreur statique en régime permanent. Les paramètres du régulateur PI sont définis a partir du schéma illustre dans la figure (2.5) La fonction de transfert du régulateur PI de vitesse est donnée par :

$$
G(s) = K_p + \frac{k_i}{s}
$$
 (2.34)

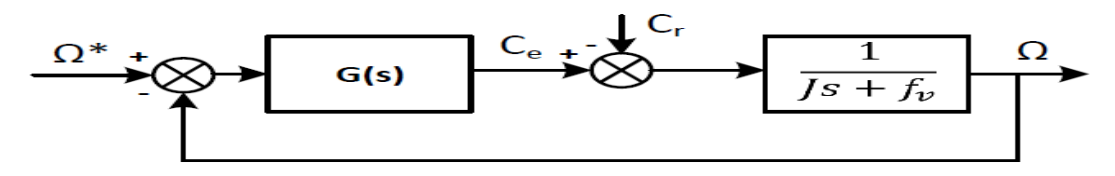

Figure 2.5-Boucle de régulation de vitesse

Nous avons d'âpres l'équation mécanique de la MAS :

$$
\Omega = \frac{1}{js + fv}(Ce - Cr) \tag{2.35}
$$

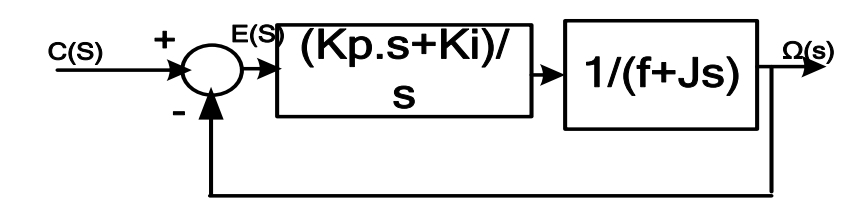

Figure 2.6-Boucle de régulation de vitesse

$$
f(s) = \frac{\kappa}{\frac{1}{w_n^2} s^2 + \frac{2\xi}{w_n} s + 1}
$$
 (2.36)

$$
Ftbf(s) = \frac{fonction\ de\ transfer\ de\ la\ cha\ in\ direct}{1+ftbo} = \frac{\frac{Kp s + K_i}{s} \times \frac{1}{J s + f}}{1 + \frac{Kp s + K_i}{s} \times \frac{1}{J s + f}} \tag{2.37}
$$

$$
=\frac{K_p s + K_i}{Js^2 + (K_p + f)s + K_i} = \frac{\frac{K_p s + K_i}{K_i}}{\frac{J}{K_i} s^2 + \frac{(K_p + f)}{K_i} s + 1}
$$
(2.38)

$$
\frac{1}{K_i} s^2 + \frac{(K_p + f)}{K_i} s + 1 = \frac{1}{w_n^2} s^2 + \frac{2\xi}{w_n} s + 1
$$
\n(2.39)

Donc: 
$$
\frac{J}{K_i} = \frac{1}{w_n^2} \text{ et } \frac{(K_p + f)}{K_i} = \frac{2\xi}{w_n} \Rightarrow K_i = Jw_n^2 \text{ et } K_p = (K_i \times \frac{2\xi}{w_n}) - f
$$
 (2.40)

$$
w_n \approx \frac{4}{\xi tr 5\%} \text{rad/s} \xi = 0.7 \tag{2.41}
$$

On obtient les valeurs suivantes : Kp=0.257660033 ; Ki=3.512497052

### **2.8 Simulation**

La simulation a été faite par le logiciel MATLAB/Simulink avec un pas d'échantillonnage de 10−5 s.

### **2.8.1. Simulation de la commande scalaire V/f en tension**

L'implémentation sur Simulink du schéma bloc est présentée à la figure (2.7), un retour de vitesse (boucle fermée) représente la mesure à l'aide d'un capteur. Le régulateur PI génère la valeur de pulsation rotorique  $w_r$ .Les courants de démarrage sont limites, à l'aide de la saturation, la valeur de  $ws = wr + w$  c'est ce qu'on appelle l'autopilotage.

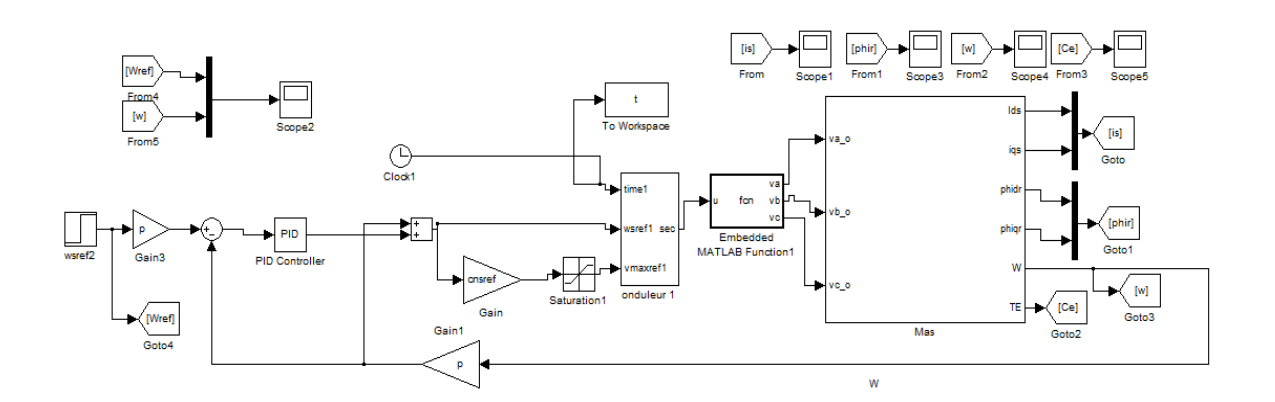

Figure 2.7 Modèle Simulink de la commande scalaire V/f en tension.

### **2.8.2. Simulation de la MAS commandée en courant :**

Ce modèle Simulink présente la commande scalaire en courant appliquée à la MAS.

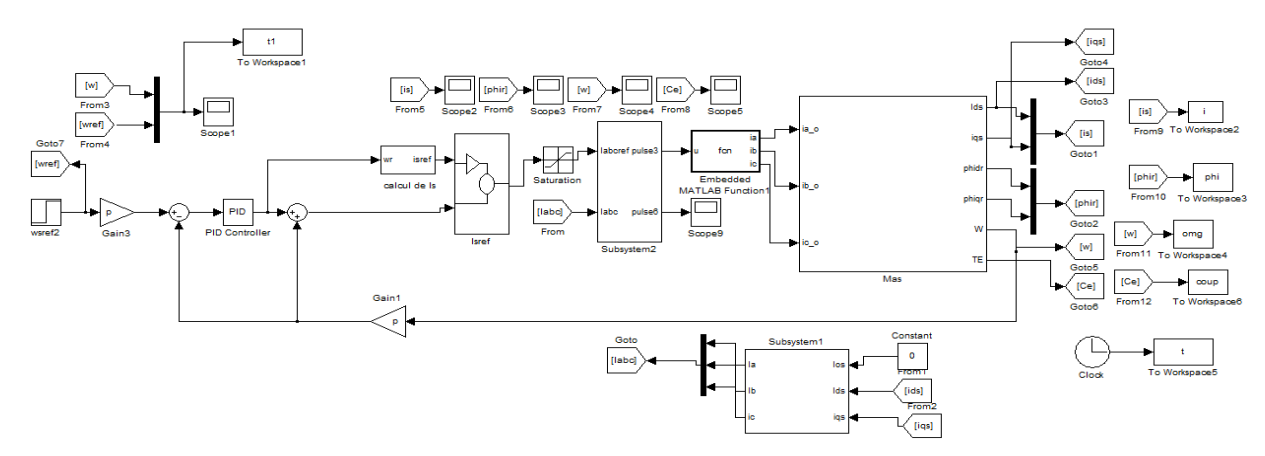

Figure 2.8 Modèle Simulink de l'implémentation de la commande scalaire en courant

## **2.9. Résultats de simulation**

On présentera par la suite la simulation de la MAS commandée (commande scalaire) en tension et en courant à vide puis en charge. Ensuite, une variation de la vitesse de référence est appliquée. Enfin, nous analyserons les résultats d'un changement de sens de la vitesse mécanique.

## **2.9.1. Echelon du couple :**

Dans cette simulation un échelon de couple de charge est applique à  $t = 2$ s.

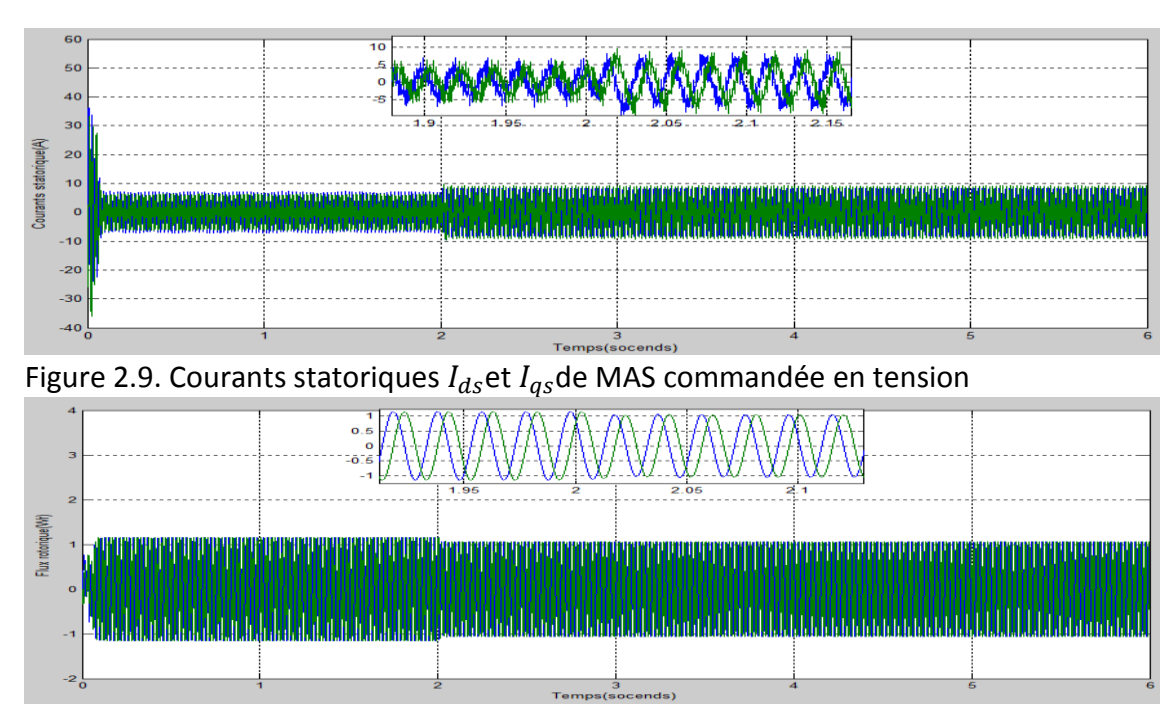

Figure 2.10. Flux rotoriques  $\phi_{dr}$ et  $\phi_{qr}$ de MAS commandée en tension

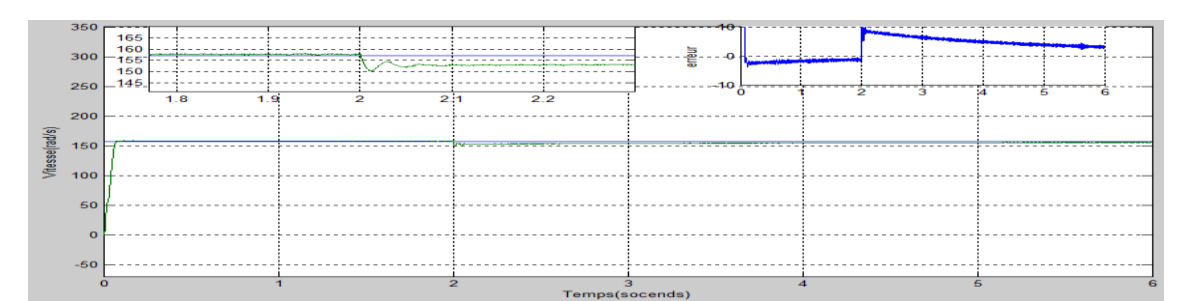

Figure 2.11. Vitesse mécanique de la MAS commandée en tension et l'erreur

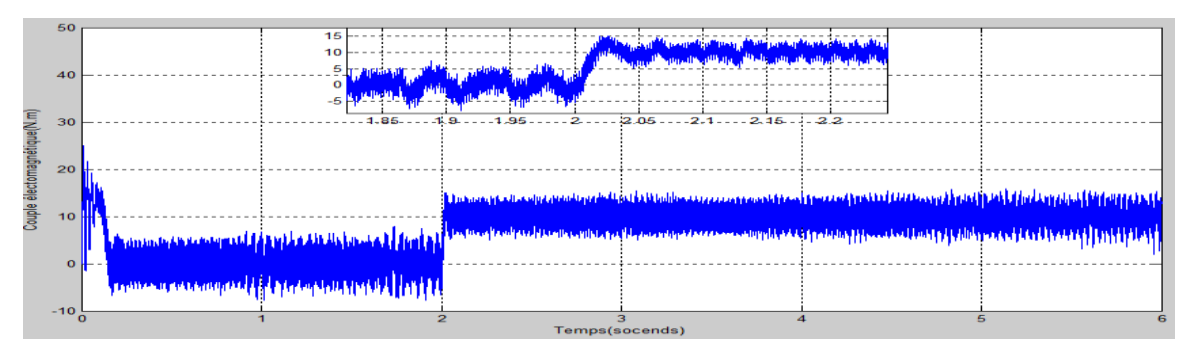

Figure 2.12. Couple électromagnétique de la MAS commandée en tension

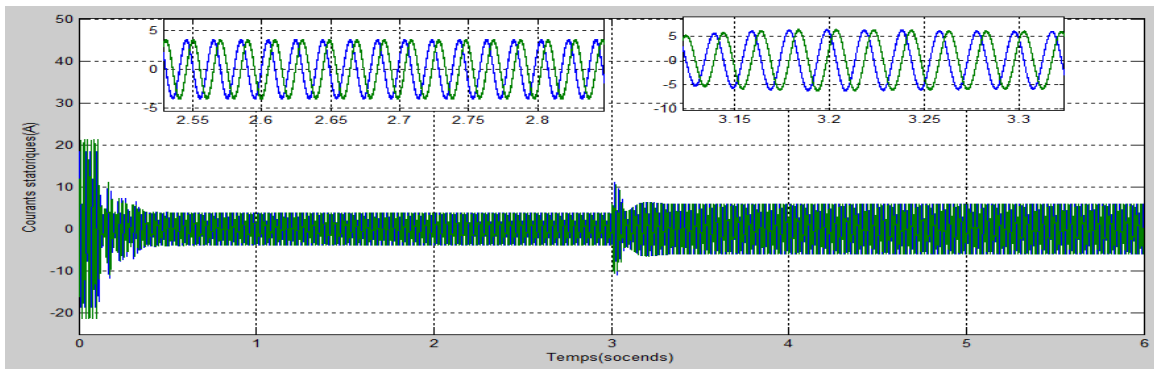

Figure 2.13. Courants statoriques  $I_{ds}$ et  $I_{gs}$ de la MAS commandée en courants

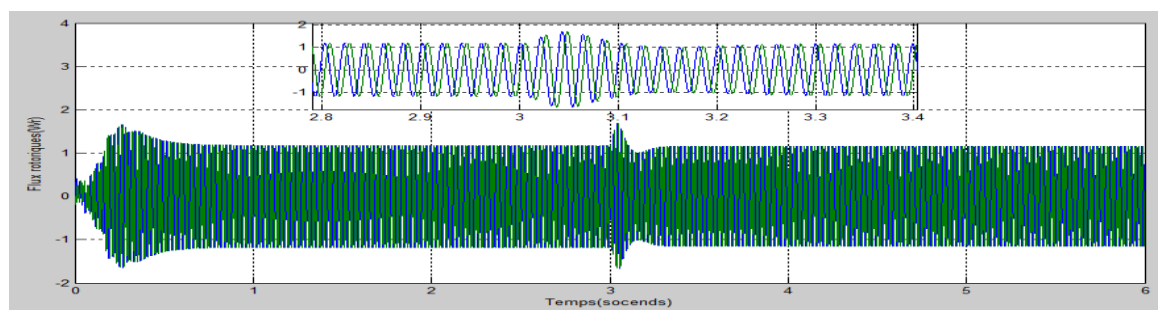

Figure 2.14. Flux rotoriques  $\phi_{dr}$ et  $\phi_{ar}$ de la MAS commandée en courants

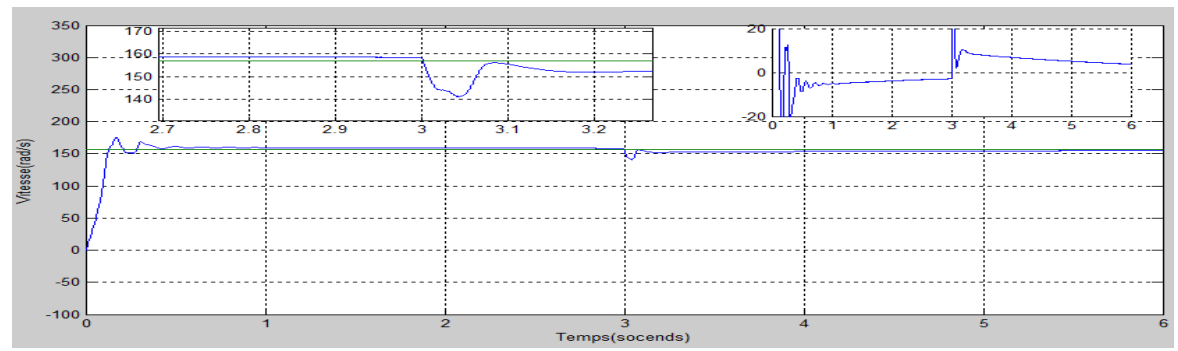

Figure 2.15. Vitesse mécanique de la MAS commandée en courants et l'erreur

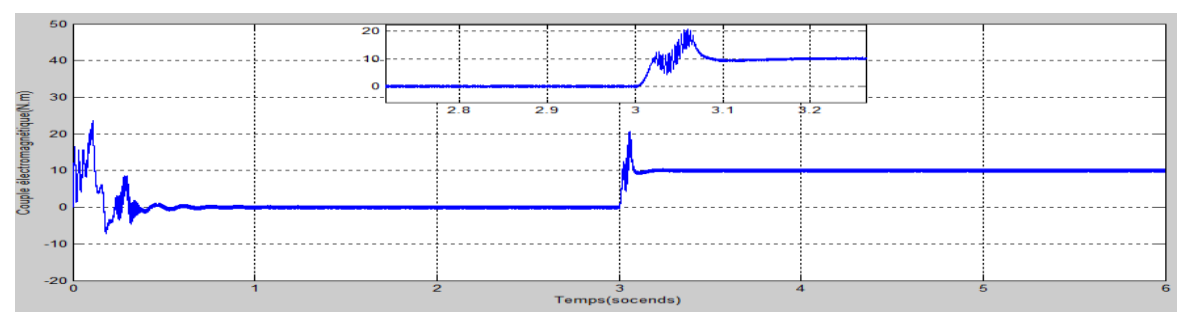

Figure 2.16. Couple électromagnétique de MAS commandée en courant

Les courants statoriques, générés par la commande scalaire en tension, $I_{ds}$ et  $I_{as}$ atteint, après un régime transitoire, la valeur nominale de $4A$ ; après l'application du couple de charge de 10  $[N.m]$ , ils augmentent et atteindre  $9A$ , figure(2.9). Les flux rotoriques diminuent et approchent les  $1.05W$ . La vitesse mécanique diminue à t=2s, mais grâce à la commande scalaire et la régulation par PI, elle suit la référence de 157 rad/s. Le temps de la réponse est approximativement comme montrent les figures (2.11) (2.15).

Dans les résultats de la commande scalaire de la MAS en courants, on a une augmentation des courant qui approchent une valeur6 $A$  lors de l'application du couple de charge; mais après 0.1s il atteint 4A, comme le montrent les deux figures (2.12 et 2.16).Les couples électromagnétiques après l'application d'un couple de charge augmente et fluctuent entre  $13N$ . *m et 6N*. *m* voir les figures (2.12 et 2.16). Les flux rotoriques après l'application d'un couple de charge présentent un pic puis reviennent à la valeur qui oscillent entre 1 et -1Wb.

On remarque que les signaux générés par la commande scalaire en tension présentent une fluctuation plus importante que ceux obtenus par la commande scalaire en courant. Ce critère fait de la commande en courant une technique plus intéressante.

## **2.9.2. Changement de vitesse**

### **Essai avec un changement de la vitesse mécanique de la MAS à vide**

Dans cette simulation, on applique deux références à une vitesse mécanique; une variation de la vitesse mécanique entre 78.53rad/s et 157 rad/s est simulée à t=2s. Aucun couple de charge n'est appliqué.

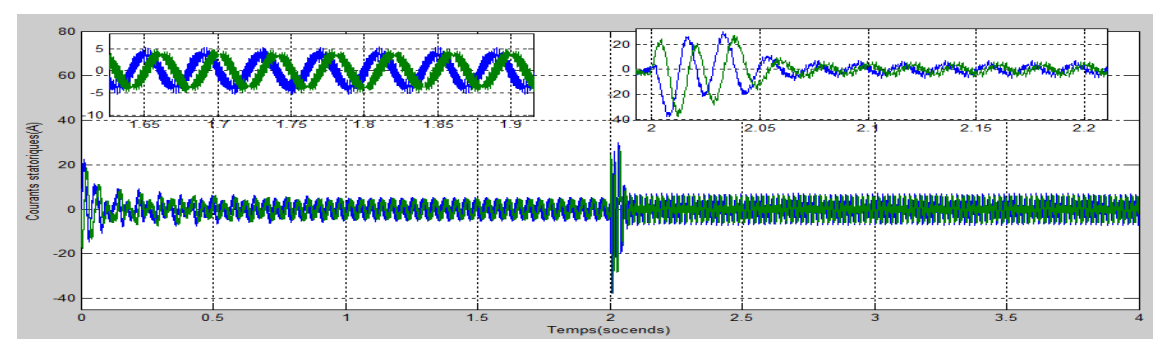

Figure 2.17. Courants statoriques  $I_{ds}$ et  $I_{as}$  de la MAS commandée en tension

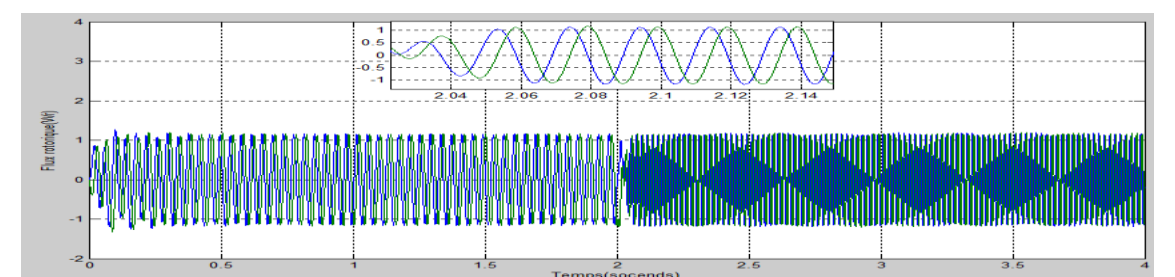

Figure 2.18. Flux rotoriques  $\phi_{dr}$ et  $\phi_{qr}$ de la MAS commandée en tension

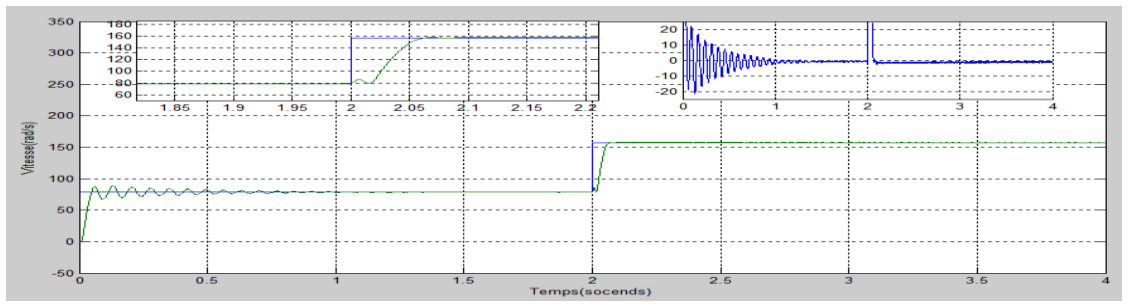

Figure 2.19. Vitesse mécanique de la MAS commandée en tension et l'erreur

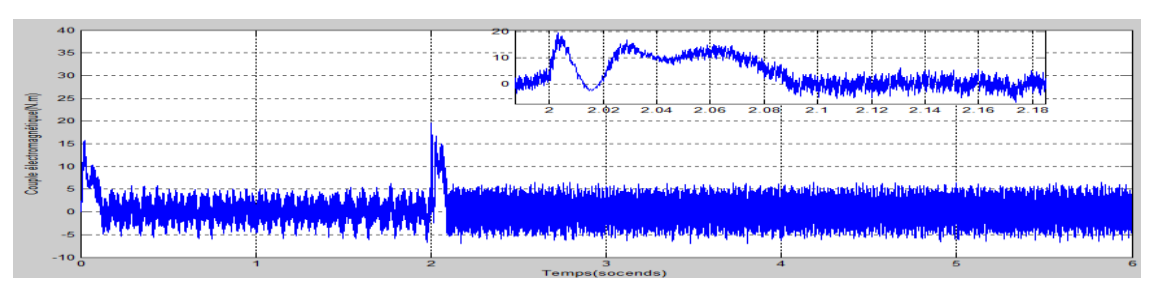

Figure 2.20. Couple électromagnétique de la MAS commandée en tension

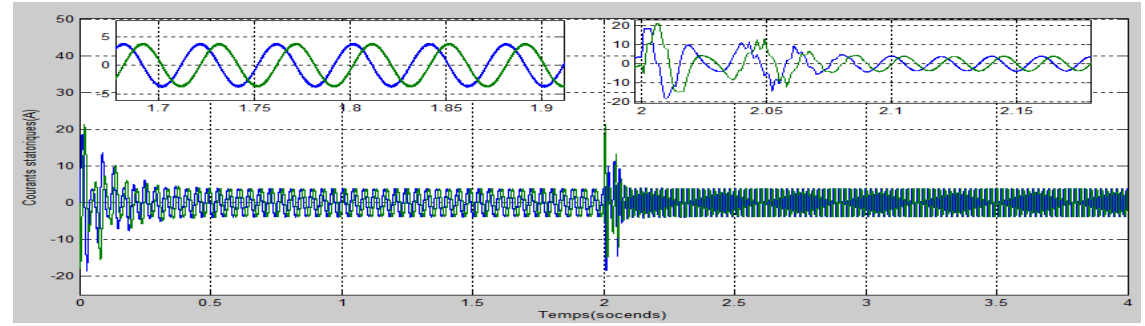

Figure 2.21. Courants statoriques  $I_{ds}$ et  $I_{qs}$  de la MAS commandée en courants

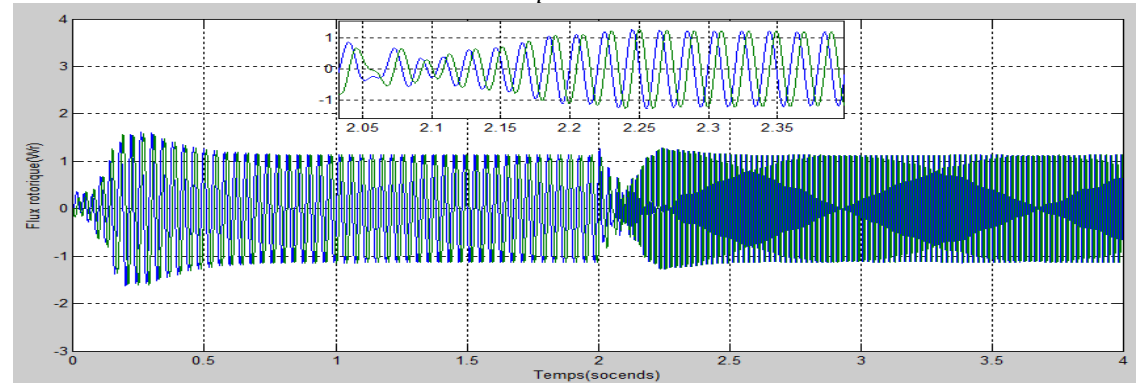

Figure 2.22. Flux rotoriques  $\phi_{dr}$ et  $\phi_{qr}$ de la MAS commandée en courants

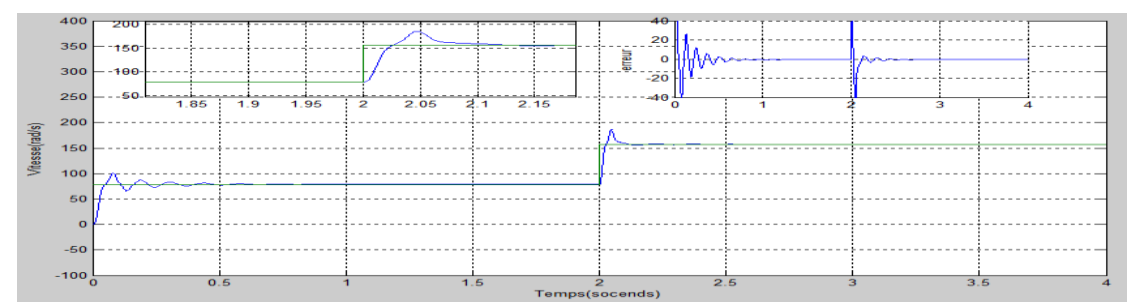

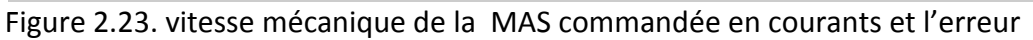

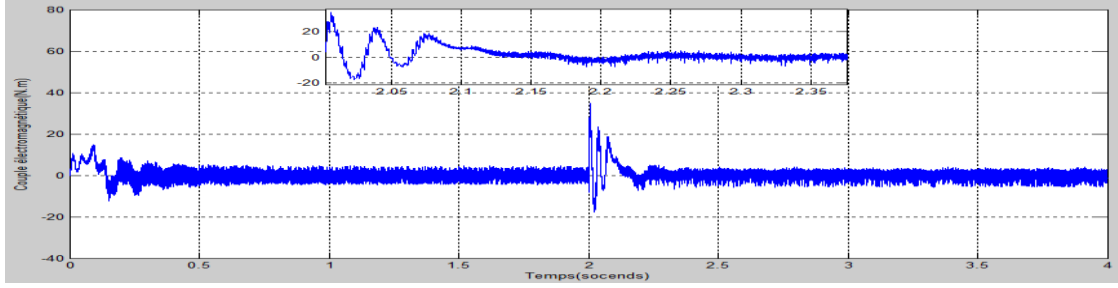

Figure 2.24.Couple électromagnétique de la MAS commandée en courants

Dans cette simulation et après une période de transition de 0.2s est nécessaire pour un établissement de la vitesse mécanique. L'erreur entre la référence de vitesse et la sortie est presque nulle dans le cas de la commande en courant et en tension. Ceci montre que la régulation calculée est efficace.

## **2.9.3. Inversion de sens de rotation :**

On inverse le sens de rotation à l'instant 2sde 157 rad/s à -157 rad/s comme montre les figures suivantes :

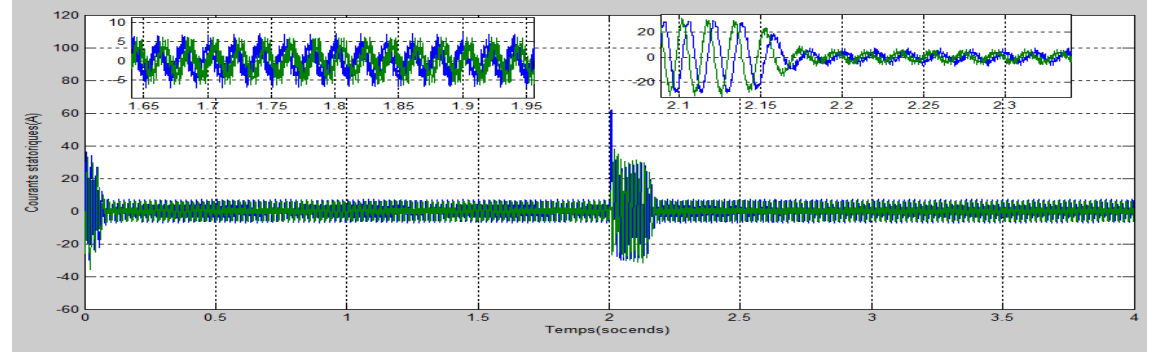

Figure 2.25. Courants statoriques  $I_{ds}$ et  $I_{as}$  de la MAS commandée en tension

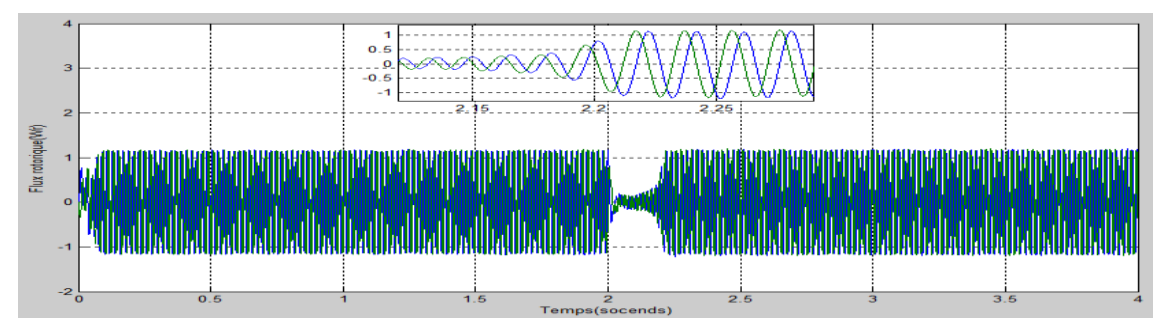

Figure 2.26. Flux rotoriques  $\phi_{dr}$ et  $\phi_{qr}$ de la MAS commandée en tension

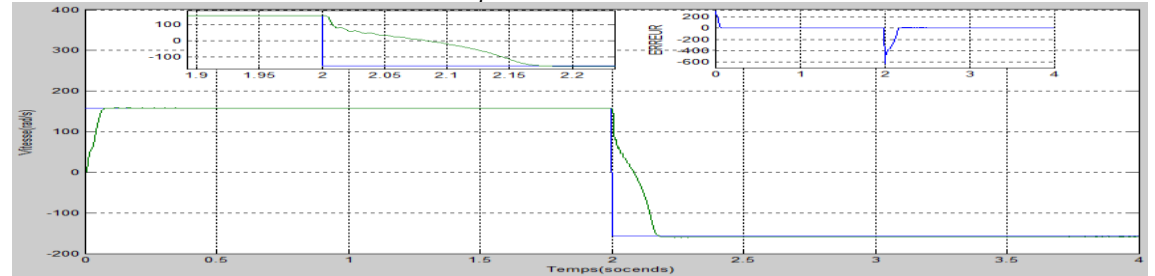

Figure 2.27. vitesse mécanique de la MAS commandée en tension et l'erreur

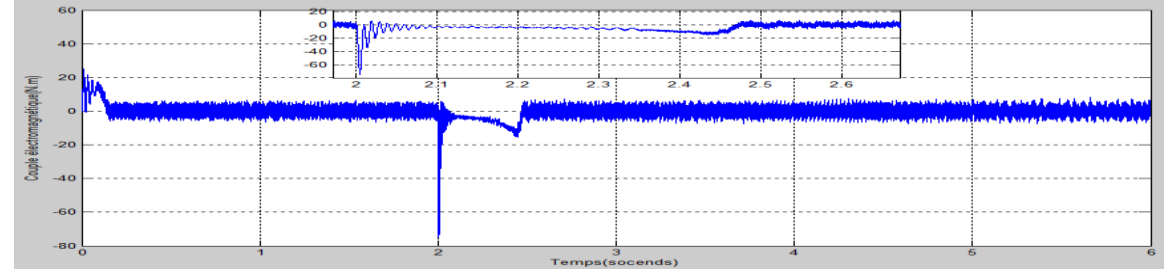

Figure 2.28. Couple électromagnétique de la MAS commandée en tension

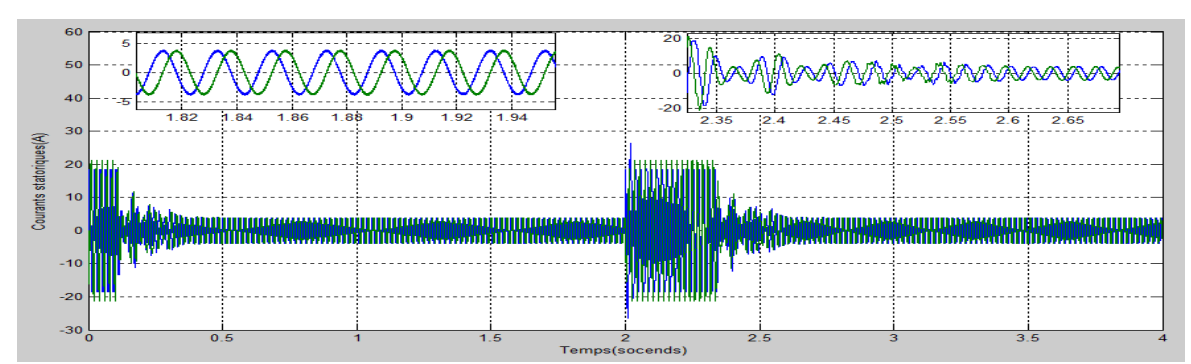

Figure 2.29. Courants statoriques  $I_{ds}$ et  $I_{qs}$  de la MAS commandée en courants

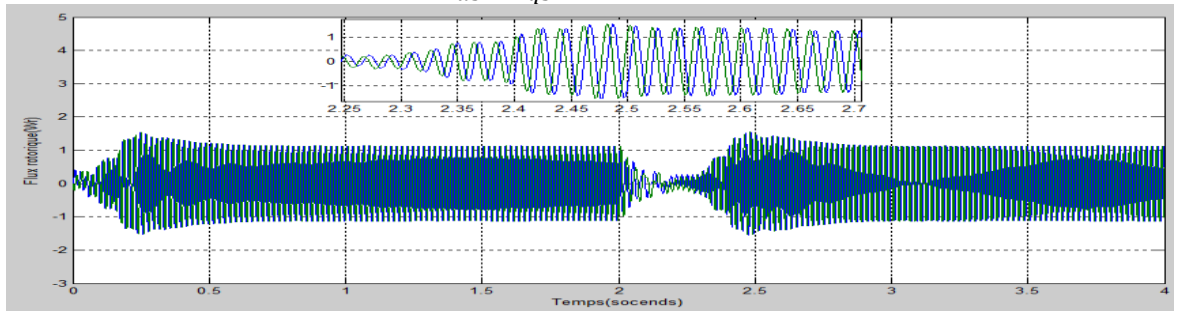

Figure 2.30. Flux rotorique  $\phi_{dr}$ et  $\phi_{qr}$  de la MAS commandée en courants

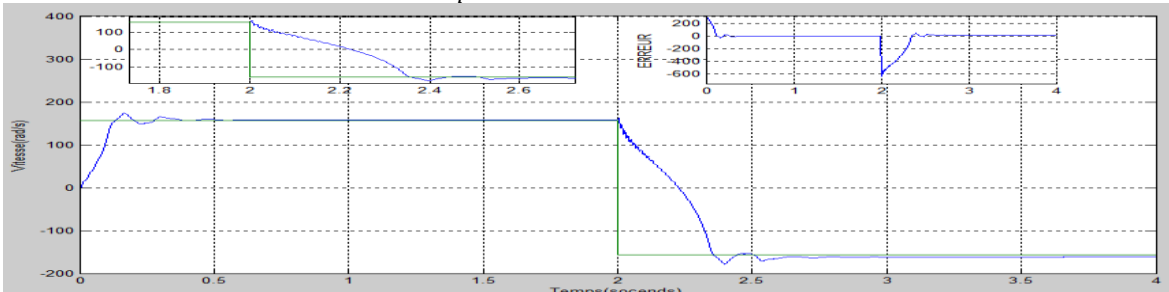

Figure 2.31. vitesse mécanique de la MAS commandée en courants et l'erreur

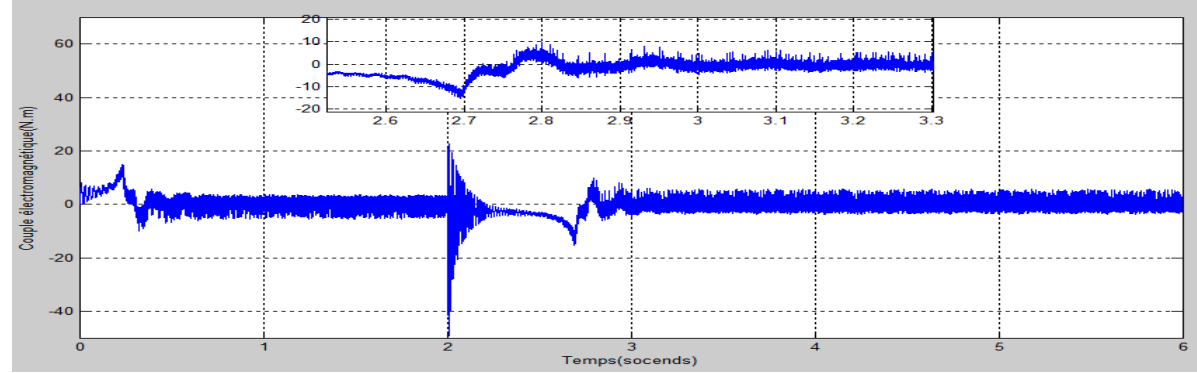

Figure 2.32. Couple électromagnétique de la MAS commandée en courants

Cette simulation permet d'analyser une situation extrême de la variation de vitesse, la référence passe de 157  $rad/s$  a sa valeur négative, a l'instant 2s.

La période de transition est de 0.5s, dans la commande en tension comme nous montre la figure (2.27) par contre dans la commande en courant elle est de 0.2s comme le montre la figure (2.32). Avec la présence des oscillations et l'augmentation des courants dans le régime transitoire pendant 0.5s, voir les figures (2.25 et 2.29).les courants des deux commande se stabilise à une valeur qui varie entre (4 et -4A).

# **2.9.4. Variation de la résistance statorique**

Une variation de la résistance statorique après 8s est provoquée; en effet, la machine peut présenter un échauffement qui provoque l'augmentation de $R_s$ . On a simulé une augmentation de la résistance de sa valeur nominale  $R_s$ à 2 $R_s$ .

 **Essais à vide avec l'introduction d'un couple de charge (Cr=10N.m) a 2s des deux commandes avec la variation de Rs (à l'instant 5s) :**

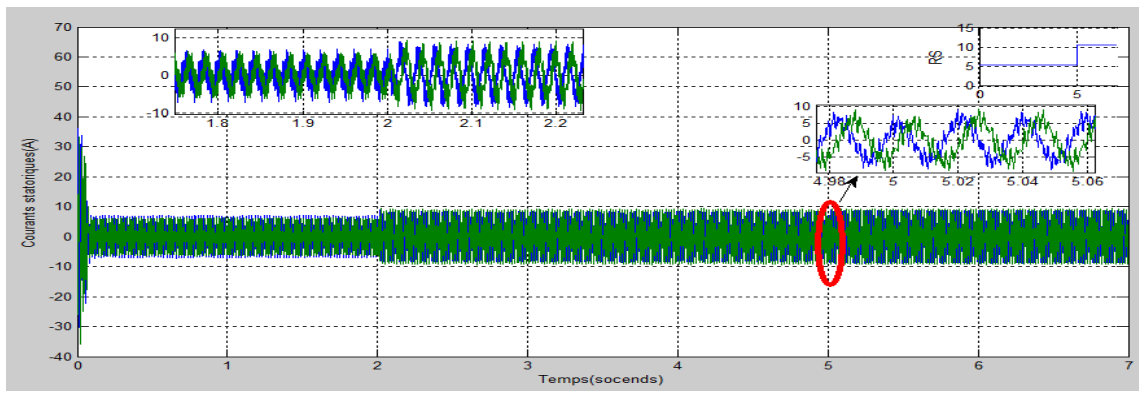

Figure 2.33 courants statoriques  $I_{ds}$ et  $I_{qs}$  de la Mas commandée en tension

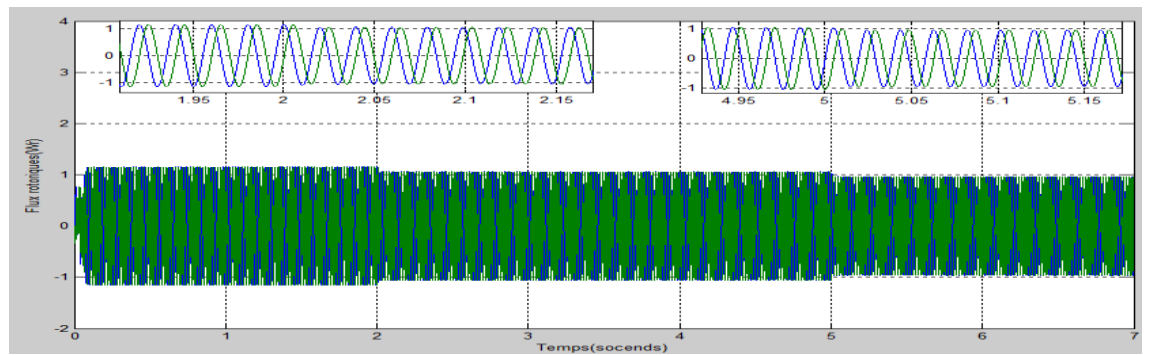

Figure 2.34 flux rotoriques $\phi_{dr}$ et  $\phi_{qr}$ de la Mas dans commandée en tension

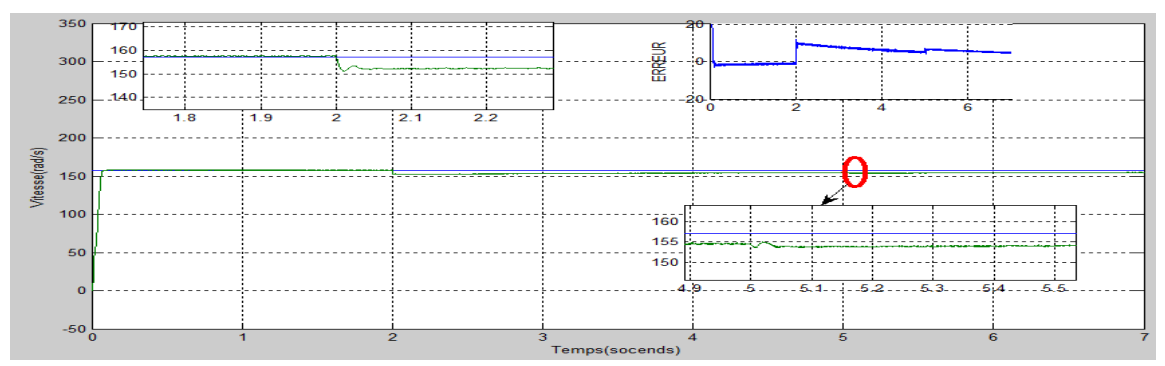

Figure 2.35 Vitesse de la machine commandée en tension

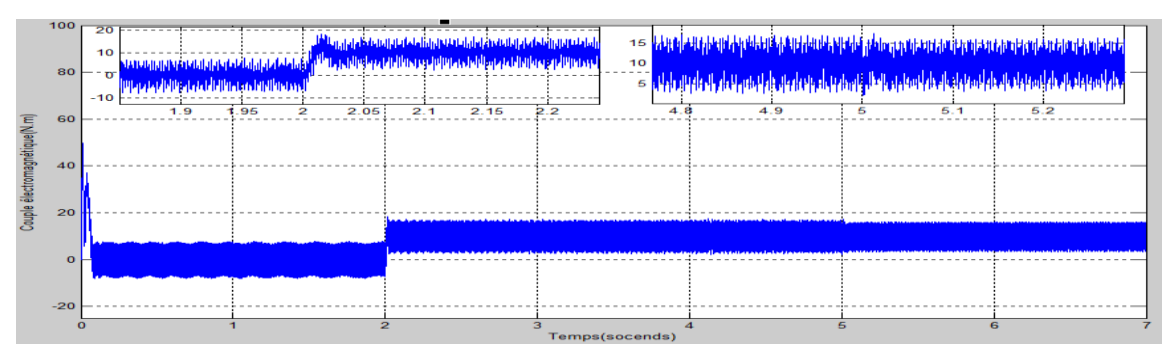

Figure 2.36. Couple électromagnétique de la Mas commandée en tension

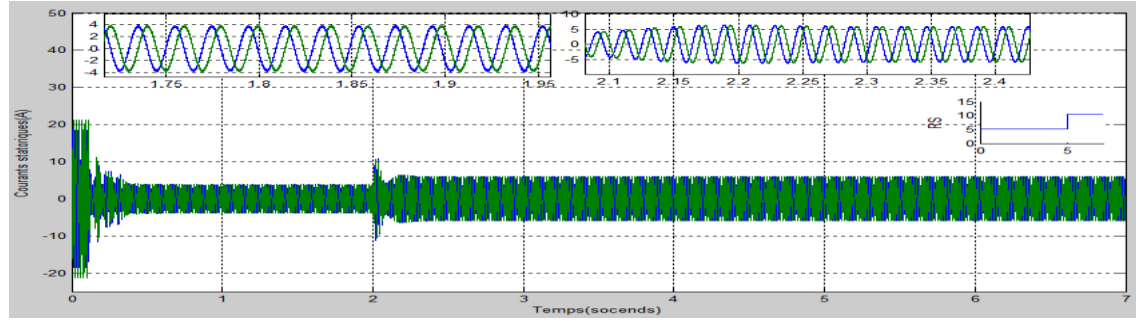

Figure 2.37 courants statorique  $I_{ds}$ et  $I_{qs}$  de la Mas commandée en courants

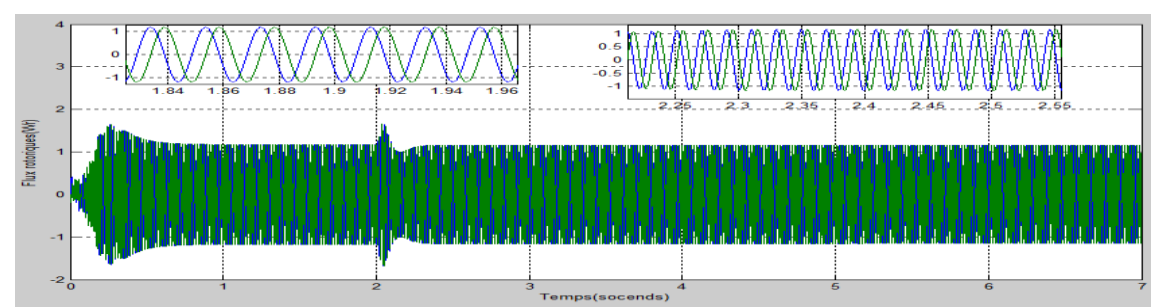

Figure 2.38 flux rotoriques $\phi_{dr}$ et  $\phi_{qr}$  de la Mas commandée en courants

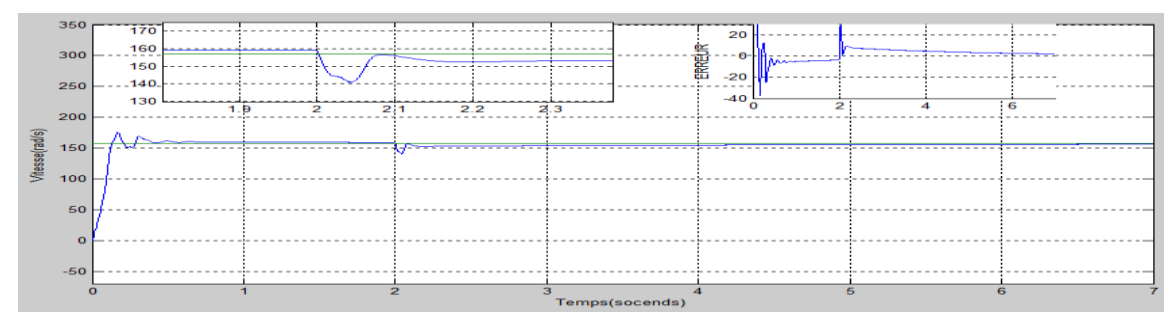

Figure 2.39 vitesse de la machine dans la Mas commandée en courants

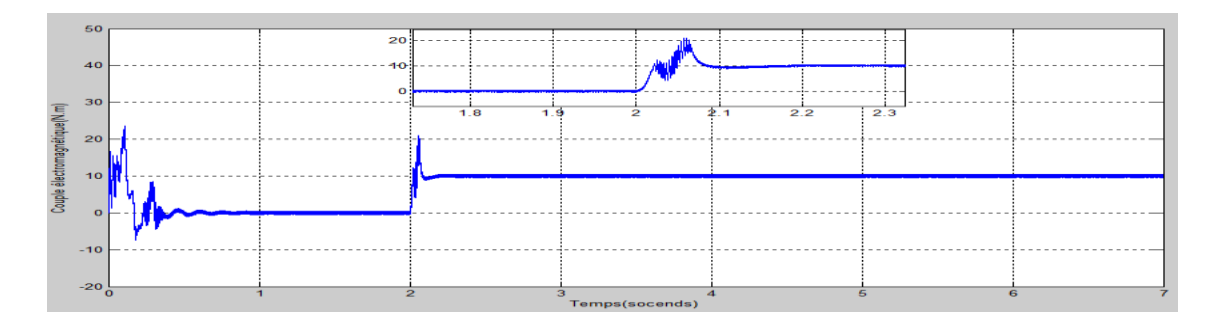

Figure 2.40. Couple électromagnétique de la Mas commandée en courants

On peut voir que sur la commande en tension on a une diminution temporaire de la vitesse  $(153 rad/s)$  et des courant statorique et même sur le couple électromagnétique et les flux rotorique mais après seulement 0.02s ils reviennent a la référence ; par contre sur la commande en courants on ne visualise aucun changement parce que avec la commande en courants on contrôle les courants statorique directement.

 **Essais avec un changement de vitesse (a l'instant 2s)** *avec l'augmentation de Rs (a l'instant 5s)* :

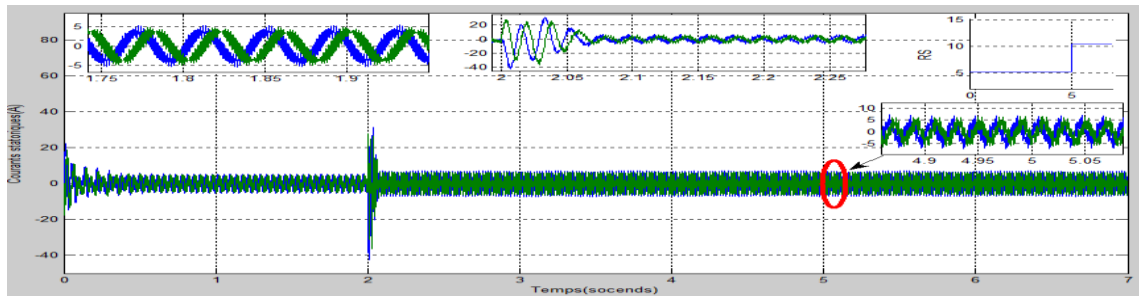

Figure 2.41 courants statoriques  $I_{ds}$ et  $I_{as}$  de la Mas commandée en tension

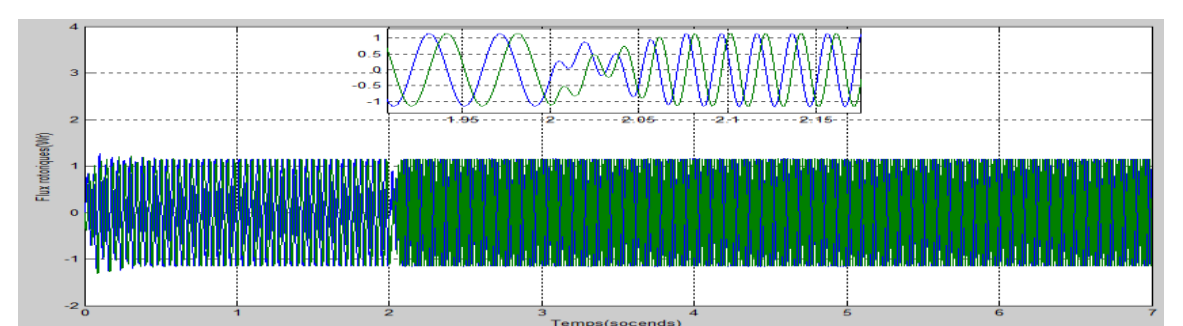

Figure 2.42 flux rotoriques $\phi_{dr}$ et  $\phi_{ar}$  de la Mas commandée en tension

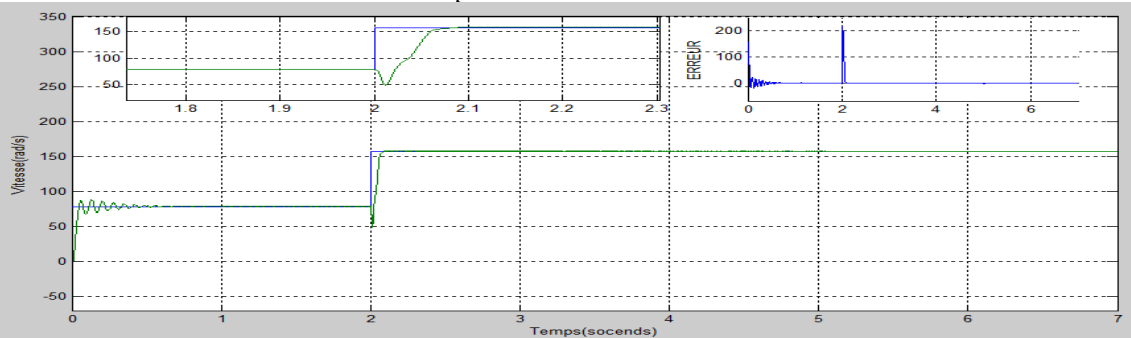

Figure 2.43 vitesse de la machine commandée en tension

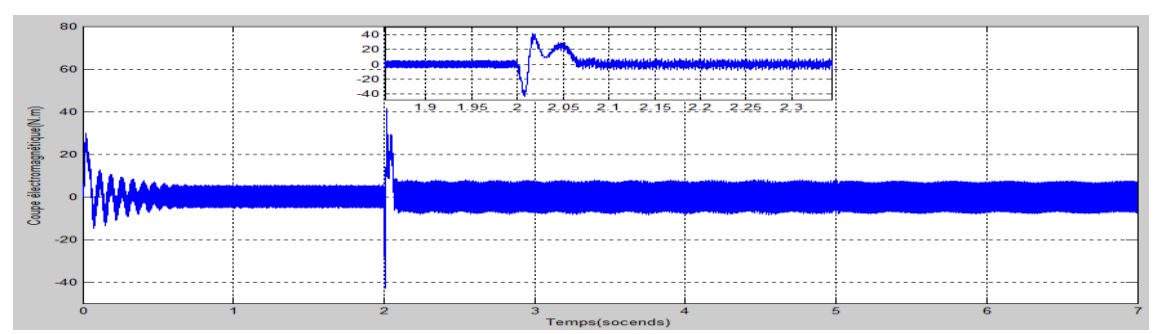

Figure 2.44 Couple électromagnétique de la Mas commandée en tension

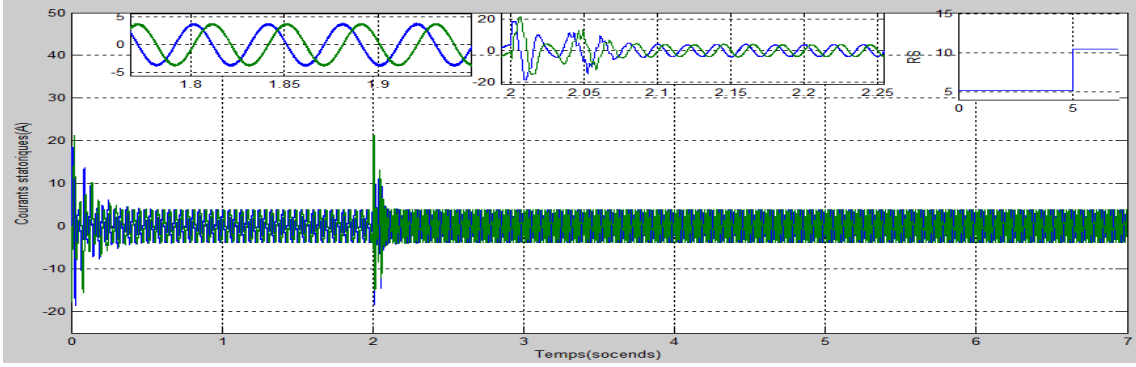

Figure 2.45 courants statorique $I_{qs}$ et  $I_{qs}$  de la Mas commandée en courants

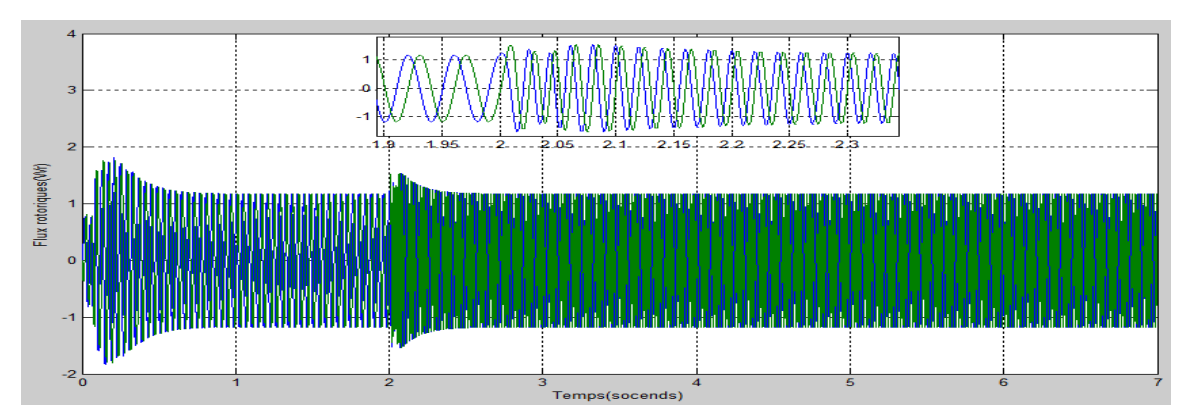

Figure 2.46 flux rotoriques $\phi_{dr}$ et  $\phi_{qr}$  de la Mas commandée en courants

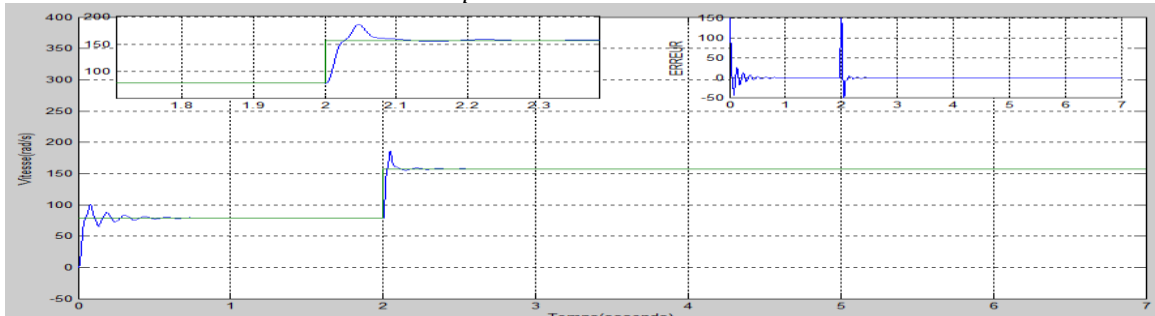

Figure 2.47 vitesse de la machine commandée en courants

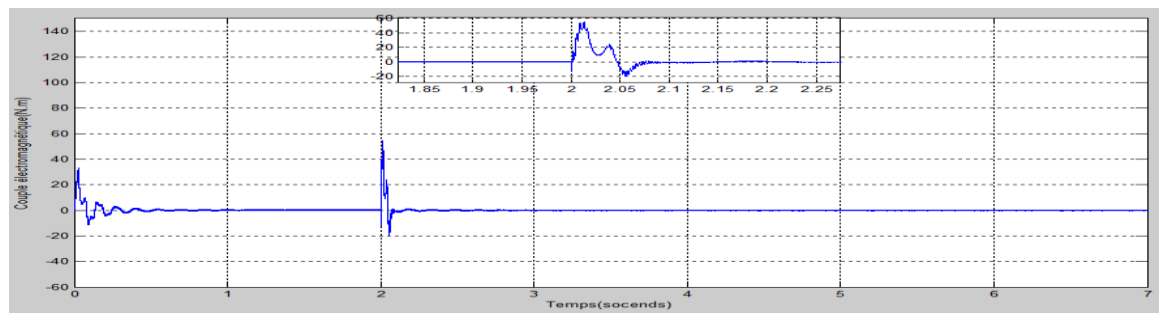

Figure 2.48couple électromagnétique de la Mas commandée en courants

A ce niveau on a une petite perturbation temporaire sur la commande en tension mais après une petite période elle revient à la référence mais la commande en courants fonctionne régulièrement même avec l'augmentation de la résistance statorique.

 *Essai avec inversement de sens de rotation (a l'instant 2s) avec l'augmentation de Rs (a l'instant 5s)* :

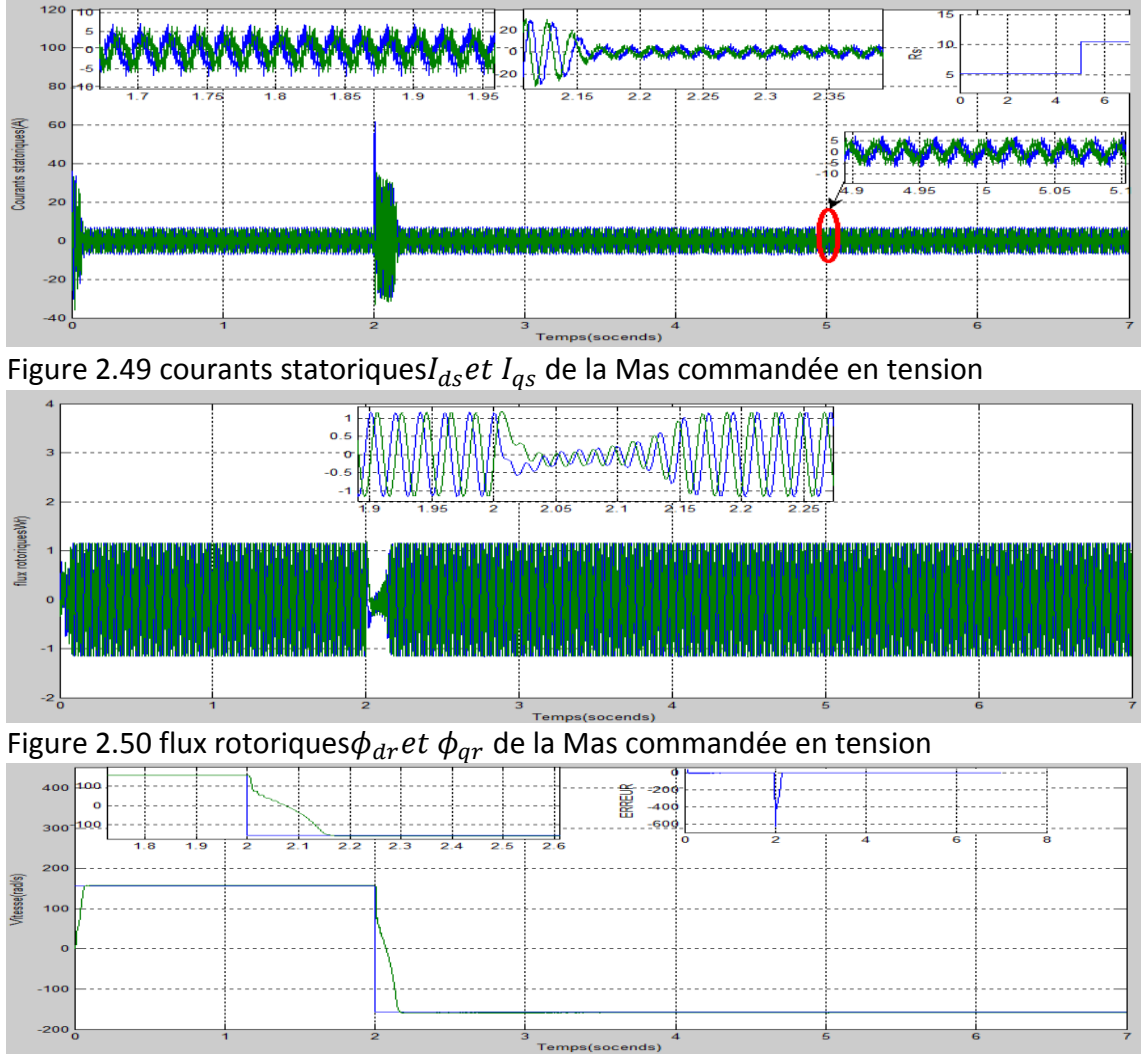

Figure 2.51 vitesse de la machine commandée en tension

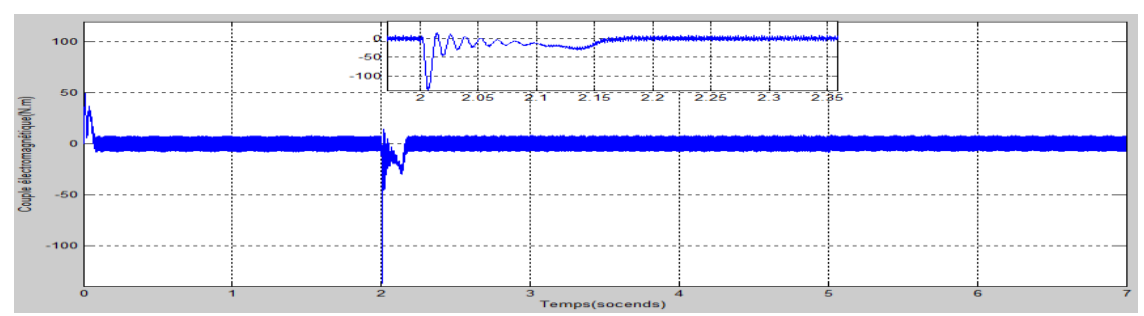

Figure 2.52 Couple électromagnétique de la Mas commandée en tension

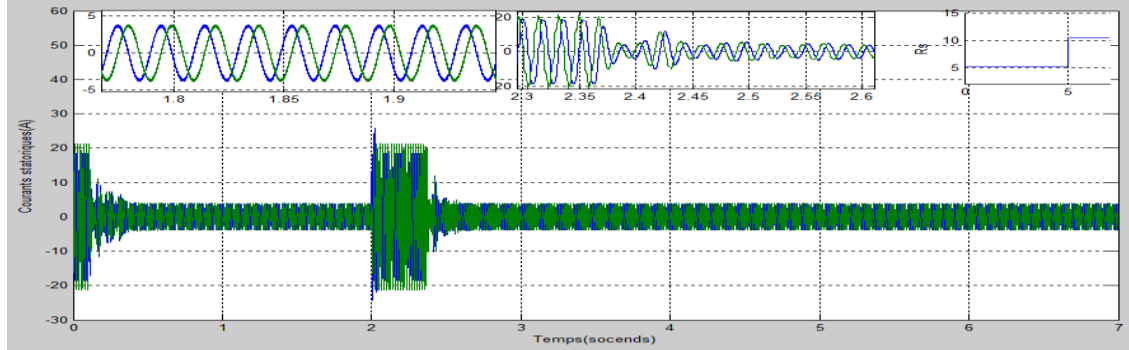

Figure 2.53 courants statorique  $I_{ds}$ et  $I_{qs}$  de la Mas commandée en courants

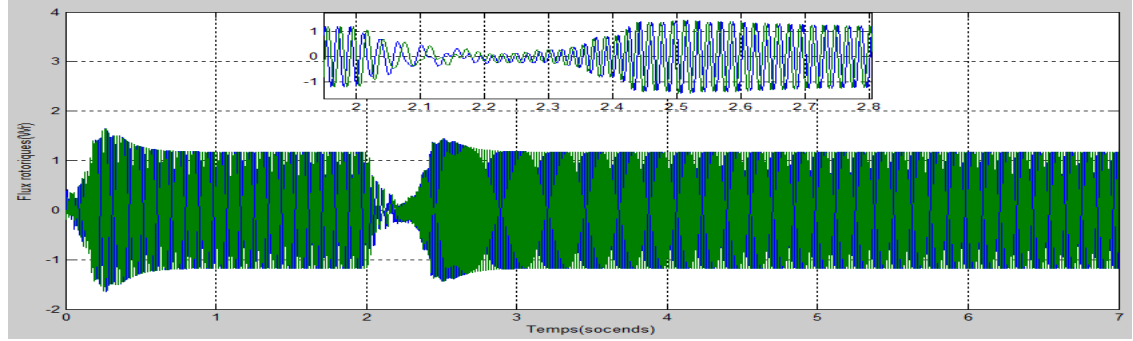

Figure 2.54 flux rotoriques $\phi_{dr}$ et  $\phi_{qr}$  de la Mas commandée en courants

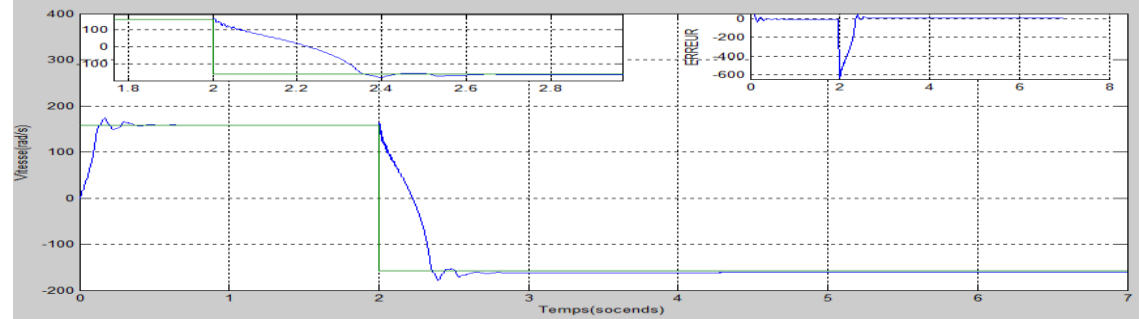

Figure 2.55 vitesse de la machine commandée en courants

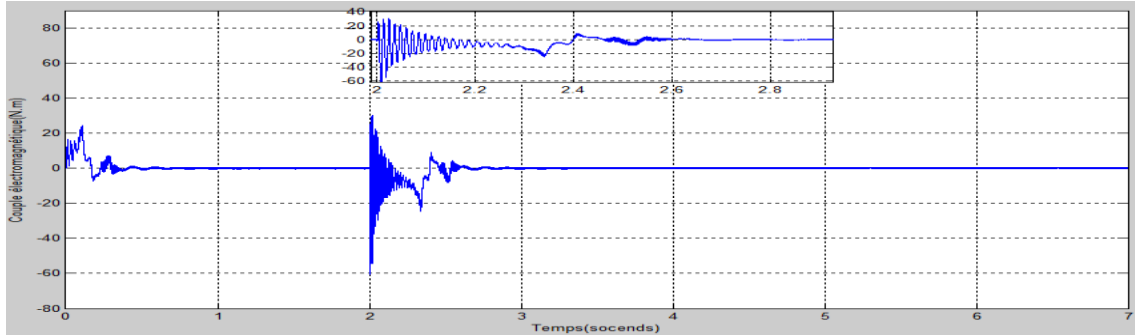

Figure 2.56 couple électromagnétique de la Mas commandée en courants

# **2.10. Interprétation des résultats :**

On observant les figures des deux commande, on remarque que en augmentant la résistance statorique (Rs) à t=5s, qu'on a pas de changement sur tous les essais qu'on a un changement au niveau des essais d'introduction du couple de charge et l'augmentation de la vitesse dans la commande en tension , par contre sur la commande en courants l'augmentation de Rs ne provoque aucun changement a cause que notre commande en courants contrôle les courants statoriques.

# **2.11. Conclusion :**

L'augmentation de la résistance statorique Rs causée par l'échauffement de la machine pendent la simulation de la commande scalaire n'agis pas sur l'évolution de la vitesse et du couple électromagnétique et les flux rotoriques ni sur les courants statoriques sauf faiblement au niveau des essais de la commande en tension mais la commande régule la vitesse. Il n'ya pas un changement visible sur la commande scalaire en courants. La commande scalaire développée fonctionne avec une grande précision et le temps d'établissement dure seulement 0.05s.

.

# **Introduction :**

Dans ce chapitre, nous évoquerons plusieurs observateurs. Ces derniers utilisent des mesures disponibles pour estimer une partie ou l'ensemble des variables d'état inconnues Les techniques qui permettent de développer les observateurs sont nombreuses et différentes mais elles sont toutes basées sur un même principe fondamental qui est d'utiliser le modèle du procédé pour reconstruire asymptotiquement l'état sur la base des sorties.

Nous verrons que d'autres observateurs qui possèdent des conditions structurelles telles que les non linéarités ont aussi les mêmes propriétés que les observateurs classiques à savoir la convergence de l'état estimé vers l'état réel.

La plupart des systèmes de commande utilisent un capteur de vitesse, ce qui impose un surcoût, augmente la complexité des commandes, en diminuant la fiabilité. Il devient donc nécessaire de faire appel à des techniques de contrôle et d'observation sans capteur basées sur l'exploitation des propriétés de l'observabilité des systèmes. Les techniques proposes consistent généralement en un observateur d'état munit d'une boucle d'adaptation de la vitesse, la loi d'adaptation étant obtenue par la théorie de la stabilité de Lyapunov.

Les performances obtenues sont considérées satisfaisantes pour les grandes et moyennes vitesses, par contre à basses vitesses, des problèmes d'observabilité apparaissent. L'emploi de l'observateur de Kubota permet de générer une loi d'adaptation simple et performante, avec une estimation de la vitesse précise et peu sensible aux variations des paramètres du moteur. [19]

## **3.2. Notions sur les Observateurs**

## **3-2-1.Définition**

L'observabilité est une caractéristique principale d'un système dynamique. La condition d'observabilité d'un système assure que les variables d'états sont accessibles seulement à partir de la connaissance du modèle d'état du système, de ses entrées et ses sorties.

Un observateur est un développement mathématique permettant de reconstituer les états internes d'un système à partir uniquement des données accessibles, c'est à dire les entrées imposées et les sorties mesurées .L'observation se fait en deux étapes ; la première est une phase d'estimation et la seconde est une étape de correction.

L'estimation se fait par le calcul des grandeurs d'état à l'aide de modèles proches du système, et la correction se fait par l'addition ou la soustraction de la différence entre les états estimés et ceux mesurés (erreur d'estimation) que l'on multiplie par un gain **G**. Ce gain régit la dynamique et la robustesse de l'observateur .Donc, son choix est important et doit être adapté aux propriétés du système dont on veut effectuer l'observation des états. La structure d'un observateur d'état est indiquée sur La figure [3.1]

Les différentes grandeurs mentionnées sur la figure représentent respectivement : un vecteur d'entrée *u* du système réel et de l'observateur, un vecteur d'état *x* constitué des grandeurs à observer et un vecteur de sortie *y* dont les composantes sont mesurables (courants, tensions dans le cas de la machine asynchrone sans capteur mécanique). Le dernier vecteur est comparé au vecteur équivalent donné par l'observateur pour assurer le fonctionnement en boucle fermée. [20]

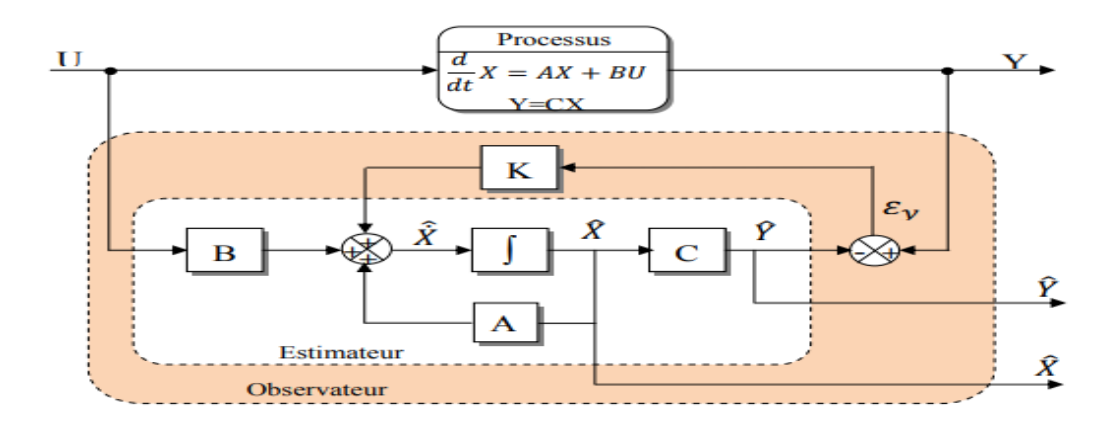

 **Figure3.1 Schéma fonctionnel d'un observateur**.

### **3-2-2.Structure d'un observateur**

Afin d'expliquer la procédure générale de la conception d'un observateur, nous allons nous appuyer sur la construction d'un observateur d'ordre plein. Un observateur d'ordre plein permet de reconstruire entièrement le vecteur d'état  $x(t)$ . On note par  $z(t)$  la grandeur observée qui correspond à la sortie du système dynamique que constitue l'observateur. Ainsi, pour un ordre plein, on a directement  $z(t) =$  $\hat{x}(t)$ avec $\hat{x}(t)$  étant l'estimation  $dex(t)$ .[21]

La structure d'un observateur peut être présentée par le schéma suivant :

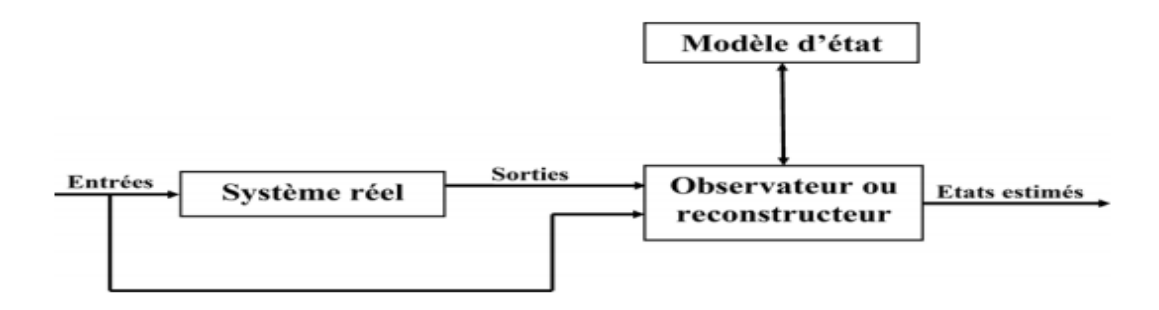

#### **Figure3.2la structure d'un observateur**

## **3.2.3 Types des Observateurs :**

L'observateur est un système qui consiste à reconstituer les grandeurs non mesurables ou non accessibles du moteur asynchrone à partir des variables accessibles et mesurables du système La figure suivante illustre le principe d'un observateur d'état. [22]

#### **a. Observateurs déterministes :**

Ce type d'observateur ne prend pas en compte les bruits de mesures et les fluctuations aléatoires des variables d'état. Dans cette famille, on trouve plusieurs observateurs comme celui de Kubota et l'observateur adaptatif.

#### **b. Observateurs stochastiques :**

Ces observateurs donnent une estimation optimale des états en se basant sur des critères stochastiques. Ils prennent en compte la présence du bruit d'état et de sortie dans le système. Dans cette famille on trouve par exemple le filtre de Kalman.

#### **c. Observateurs pour les systèmes non linéaires :**

 Si la dynamique du système est trop complexe, le système est alors non linéaire. Dans ce cas, un observateur non linéaire peut être développé pour pallier cette difficulté. Le problème de la synthèse d'un observateur non linéaire consiste à trouver un système dynamique non linéaire qui génère une estimation des variables d'état non mesurables du système considéré. Plusieurs approches peuvent être mise en œuvre pour synthétiser un observateur. On peut citer par exemple :

- L'approche se basant sur les fonctions de Lyapunov où les gains de (observateur) correction sont calculés à partir d'une analyse de la négativité de la fonction de Lyapunov retenue.
- L'approche des observateurs à structure variables (modes glissants) où l'on force l'erreur d'estimation à varier dans une surface bien définie,
- L'approche des observateurs à grand gain où on essaie de masquer les effets des non linéarités par l'utilisation d'un gain ou coefficient de correction dans la valeur peut être très importante (grand gain).

 L'approche des observateurs basés sur le critère de cercle où on essais d'exploiter les propriétés des non linéarités du système. [23] [24] [25]

#### **d. Les observateurs linéaires :**

Ce sont les observateurs dont la construction du gain est basée sur une matrice A du système qui est linéaire et invariante dans le temps. Les observateurs de Luenberger et le filtre de Kalman se basent sur cette approche.

En général, les observateurs du flux peuvent être classés selon la dimension du vecteur d'état, en deux familles:

- La première famille regroupe des observateurs d'ordre complet qui donnent des informations sur les quatre variables d'état de la machine. Ces variables sont définies, soit comme quatre composants flux statorique et rotorique, soit comme deux composantes du courant statorique et deux composantes du flux rotorique.

- la deuxième famille concerne des observateurs d'ordre réduit obtenus en éliminant les états accessible de la machine.

#### **e. Observateur adaptatif :**

 La méthode du MRAS (Model Référence Adaptive System) est basée sur le choix de deux modèles pour représenter un système. Le premier est appelé « modèle de référence », l'autre sera nommé « modèle adaptatif ». [26]

 Le modèle de référence ne doit pas dépendre explicitement de la grandeur à estimer alors que le second en dépend explicitement. Un mécanisme d'adaptation, généralement un PI, fait tendre le comportement du modèle adaptatif vers le comportement du modèle de référence, conformément à la figure 3.4

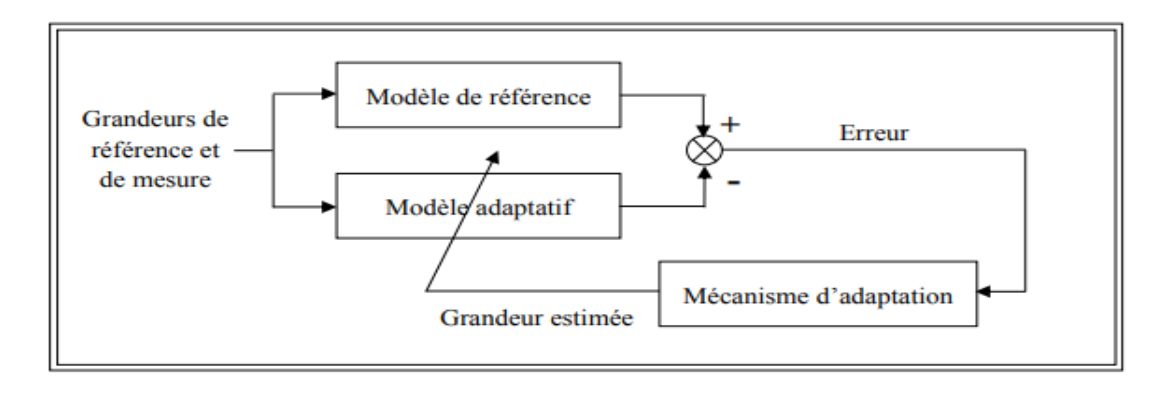

 **Figure3.3 : le principe d'un observateur adaptatif**

Donc pour réaliser notre observateur nous devons choisir les grandeurs du système. Dans le cas de la commande vectorielle de la machine asynchrone on suppose que :

- Les paramètres du modèle sont connus et invariants (dans le cas sain),
- Les courants statoriques sont mesurés ainsi que les tensions statorique,
- Les flux rotoriques sont estimés.
- La vitesse rotorique est estimée.

#### **3.3 Observateur adaptatif de Kubota :**

La structure de l'observateur adaptatif de Kubota est illustrée par la figure 3.5 Cet observateur utilise le modèle d'état de la machine à induction dans le référentiel du stator et ayant comme vecteur d'état les vecteurs flux rotoriques et les courants statoriques. [27] [28]

$$
\frac{d}{dt} \begin{bmatrix} I_s \\ \phi_r \end{bmatrix} = Ax + BV_s = \begin{bmatrix} A_{11} & A_{12} \\ A_{21} & A_{22} \end{bmatrix} \begin{bmatrix} I_s \\ \phi_{qr} \end{bmatrix} + \begin{bmatrix} B_1 \\ 0 \end{bmatrix} V_s
$$
\n(3.1)

$$
I_s = Cx \tag{3.2}
$$

**Tel que :**

 $I_s=[I_{ds} \quad I_{qs}]^T$  Courant statorique ;  $\phi_r=[\phi_{dr} \quad \phi_{qr}]^T$  Flux rotorique ;  $V_s=[V_{ds} \quad V_{qs}]^T$ Tensions statorique.

$$
A_{11} = -\left\{ \frac{R_S}{\delta L_S} + \left( \frac{1-\delta}{\delta T_r} \right) \right\} I = a_{r_{11}} I \tag{3.3}
$$

$$
A_{12} = \frac{L_m}{(\delta L_s L_r)} \left\{ \frac{1}{T_r} I - w_r j \right\} = a_{r_{12}} + a_{i_{12}} j \tag{3.4}
$$

$$
A_{21} = \frac{L_m}{T_r} I = a_{r_{21}} I \tag{3.5}
$$

$$
A_{22} = -\left(\frac{1}{T_r}\right)I + w_r j = a_{r22}I + a_{i22}j \tag{3.6}
$$

$$
B_1 = \frac{1}{\delta L_s} I = b_1 I \tag{3.7}
$$

$$
C = \begin{bmatrix} I & 0 \end{bmatrix} \tag{3.8}
$$

$$
I = \begin{bmatrix} 1 & 0 \\ 0 & 1 \end{bmatrix} j = \begin{bmatrix} 0 & -1 \\ 1 & 0 \end{bmatrix}
$$
 (3.9)

L'observateur d'État qui estime le courant du stator et le flux du rotor ensemble est écrit comme l'équation suivante :

$$
\hat{x} = \hat{A}\hat{x} + BV_s + G(\hat{I}_s - I_s)
$$
\n(3.10)

GEst la matrice des gains de l'observateur.

### **3.3.1 Schéma adaptatif pour l'estimation de la vitesse :**

Lorsque les capteurs de vitesse ne peuvent pas être montés, des paramètres inconnus sont inclus dans l'équation d'observateur d'état (310.). L'observateur adaptatif montré sur la figure (3.4) est une solution pour estimer les états et les paramètres inconnus ensemble. On utilise un schéma adaptatif pour estimer la vitesse du rotor et donc la matrice A. Afin de calculer le schéma adaptatif, le théorème de Lyapunov de la stabilité de l'observateur est utilisé.

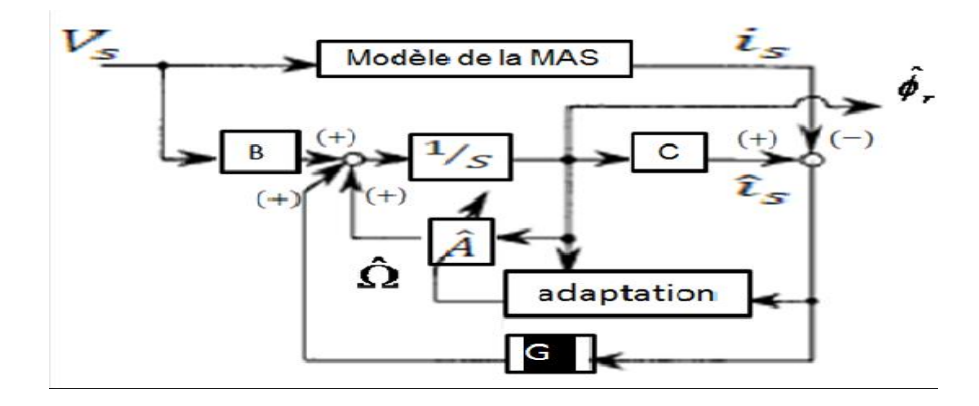

#### **Figure 3.4bloc de l'observateur de Kubota**

D'après (3.1) et (3.10), l'erreur d'estimation du stator et sa dynamique sont donnée par les équations suivantes. [29] [30]

$$
e = \hat{x} - x = \hat{I}_s - I_s; e = \dot{I}_s - I_s
$$

$$
\frac{d}{dt}e = (A + GC)e - \Delta A\hat{x}
$$
(3.11)

Alors :

Ou : $\Delta A = \hat{A} - A$  et  $\hat{A} = \Delta A + A$ 

$$
Avec: \t A = \begin{bmatrix} 0_{(2 \times 2)} & -\Delta w_r / c \begin{bmatrix} 0 & -1 \\ 1 & 0 \end{bmatrix} \\ 0_{(2 \times 2)} & \Delta w_r \begin{bmatrix} 0 & -1 \\ 1 & 0 \end{bmatrix} \end{bmatrix}
$$
(3.12)

$$
\text{Avec}: c = \left(\delta \frac{L_s L_r}{M}\right); \qquad \Delta w_r = \widehat{w_r} - w_r
$$

Car 
$$
A + \Delta A = \begin{bmatrix} -a_1 & 0 & a_2 & a_3 p\hat{\Omega} \\ 0 & a_1 & -a_3 p\hat{\Omega} & a_2 \\ a_4 & 0 & -a_5 & -p\hat{\Omega} \\ 0 & a_4 & p\hat{\Omega} & -a_5 \end{bmatrix} = \hat{A}
$$
 (3.13)

Pour calculer la loi d'adaptation avec l'hypothèse de stabilité de l'observateur par Lyapunov, on définit la fonction candidate suivante :

$$
V = e^T e + \frac{(\widehat{w}_r - w_r)^2}{\lambda} \tag{3.14}
$$

OùVest une constante positive. La dérivée temporelle de V devient :

$$
\frac{d}{dt}V = e^{T}\{(A+GC)^{T} + (A+GC)\}e - \frac{2}{c}\Delta w_{r}\left(e_{i_{ds}}\widehat{\phi_{qr}} - e_{i_{qs}}\widehat{\phi_{dr}}\right) + 2\Delta w_{r}\frac{\frac{d}{dt}\widehat{w_{r}}}{\lambda}
$$
(3.15)

Tel que:  $e_{i_{ds}} = \widehat{i_{ds}} - i_{ds}$ ; $e_{i_{ds}} = \widehat{i_{ds}} - i_{gs}$ 

En supposant l'observateur avec le gain G stable c'est-à-dire le 1<sup>er</sup> terme de la dynamique de $V$  soitNégative.

$$
e^T\{(A+GC)^T+(A+GC)\}e<0
$$

Ceci est obtenu en choisissant les valeurs propres de la matrice  $A + GC$ à parties réelles négatives tel que l'observateur soit plus rapide que la MAS ;  $G$  est donnée par l'équation (3.18). Donc pour assurer la stabilité de tout l'observateur de Kubota on annule le second terme de l'équation (3.15). On déduit la loi d'adaptation de la vitesse mécanique donnée par les équations suivantes.

$$
\frac{d}{dt}\widehat{w}_r = \frac{\lambda}{c} \Big( e_{i_{ds}} \widehat{\phi_{qr}} - e_{i_{qs}} \widehat{\phi_{dr}} \Big)
$$
(3.16)

$$
\widehat{w}_r = \frac{\lambda}{c} \Big( K_p \left( e_{i_{ds}} \widehat{\phi_{qr}} - e_{i_{qs}} \widehat{\phi_{dr}} \right) \Big) + K_i \int \left( e_{i_{ds}} \widehat{\phi_{qr}} - e_{i_{qs}} \widehat{\phi_{dr}} \right) dt \tag{3.17}
$$

$$
G = \begin{bmatrix} g_1 & g_2 & g_3 & g_4 \\ -g_1 & -g_2 & -g_3 & -g_4 \end{bmatrix}^T
$$
 (3.18)

Avec : $g_1 = (k-1)(a_{r_{11}} + a_{r_{22}})$ ; $g_2 = (k-1)a_{i22}$ ; $g_3 = (k^2 - 1)(ca_{r_{11}} + a_{r_{22}})$  $c(k-1)(a_{r_{11}} + a_{r_{22}})$ ;  $g_4 = -c(k-1)a_{i22}$ .

## Conclusion

Dans ce chapitre on a fait la synthèse de l'observateur adaptatif de Kubota afin d'estimer les courants statorique, les flux rotoriques et la vitesse mécanique. Ceci va nous permettre d'éviter de mesurer la vitesse nécessaire pour la commande scalaire et ainsi la remplacer par son estimée issue de l'observateur.

# **4.1. Résultats de la simulation de l'observateur avec la Mas en boucle ouvert :**

Le Simulink de la boucle ouvert avec observateur : Avec :  $kp = 1.004$  et  $ki = 0.02$  de régulation et  $kp = 0.2$  et  $ki = 6.5$  de l'observateur adaptative

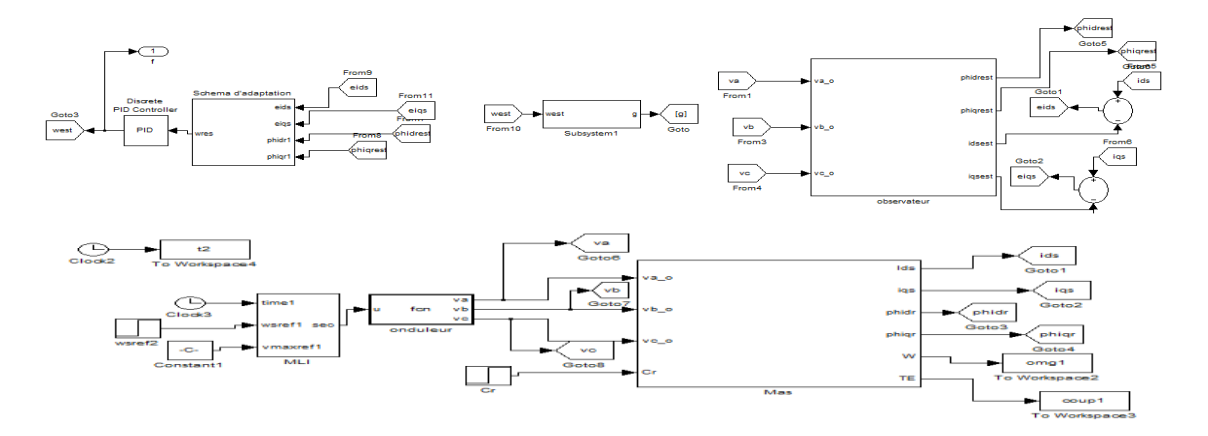

# **Essais à vide avec l'application d'un couple de charge (Cr=10N.m) a l'instant 2s :**

Avec :  $(kp = 0.03$  et  $ki = 6.5$  de l'observateur)

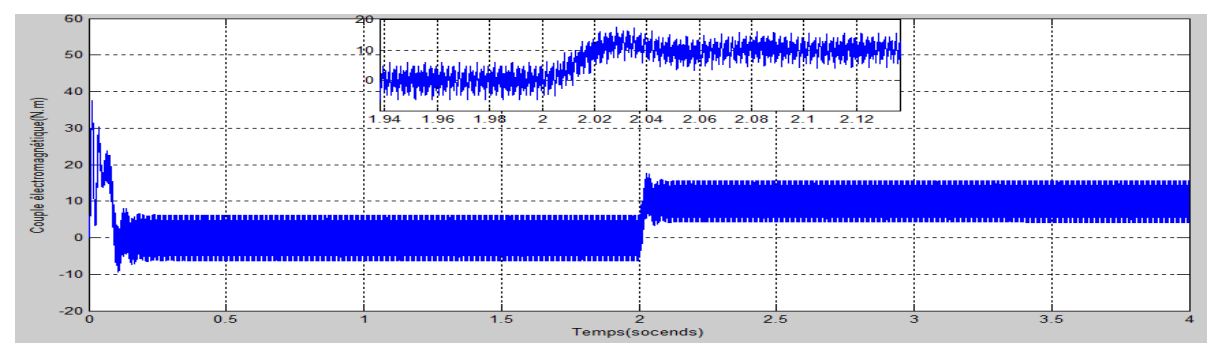

Figure 4.1 le couple électromagnétique de la Mas en boucle ouvert

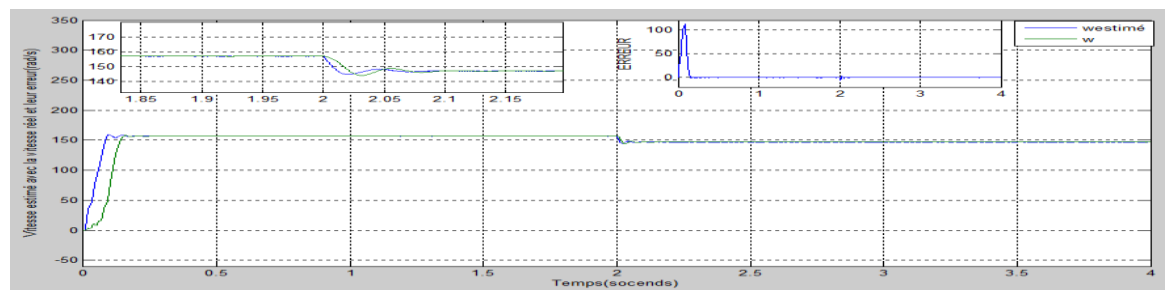

Figure 4.2 la vitesse réelle avec la vitesse estimée de la Mas et leur erreur

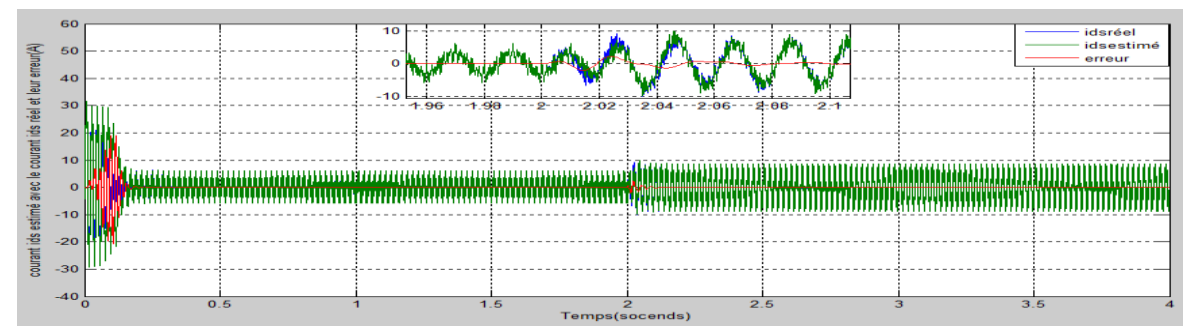

Figure 4.3 courant  $I_{ds}$ estimé et le courant  $I_{ds}$  réel de la Mas et leur erreur

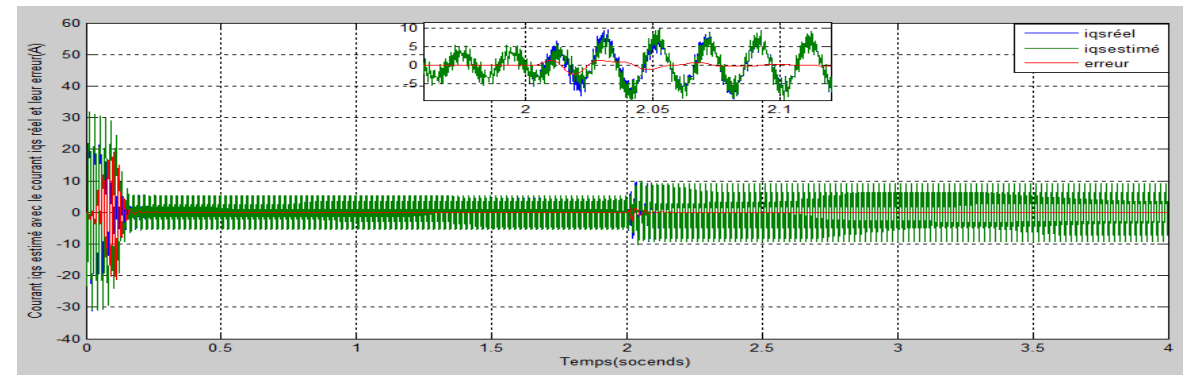

Figure 4.4 courant  $I_{qs}$ estimé et le courant  $I_{qs}$  réel de la Mas et leur erreur

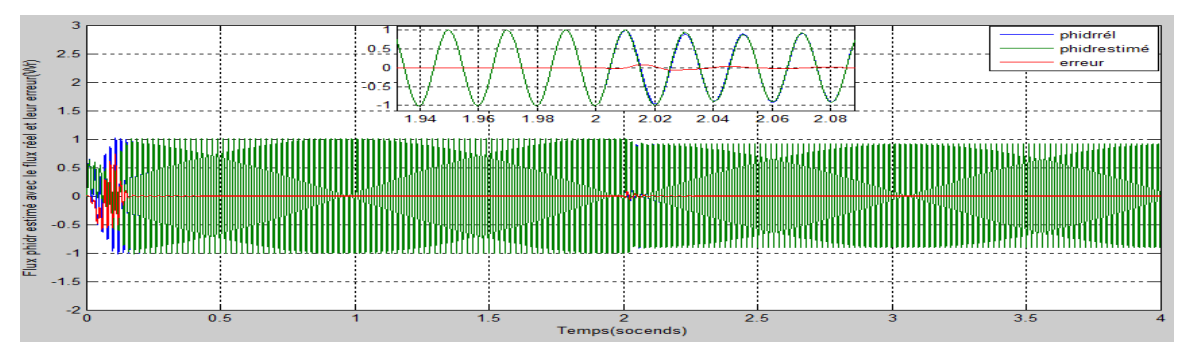

Figure 4.5 flux  $\phi_{dr}$  estimé avec le flux  $\phi_{dr}$  réel de la Mas et leur erreur

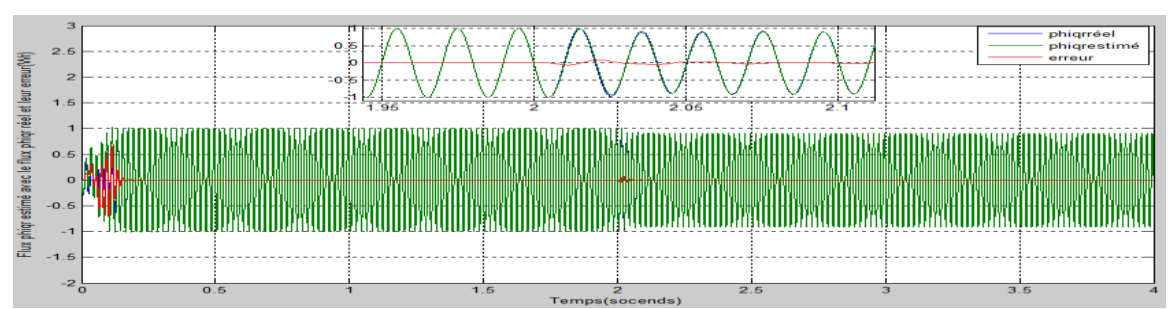

Figure 4.6 flux  $\phi_{qr}$  estimé avec le flux  $\phi_{qr}$  réel de la Mas et leur erreur

# **Interprétation des résultats de la simulation de la Mas en boucle ouvert avec observateur :**

-pour le courant statorique au démarrage on observe d'oscillation avec des pics important  $(31A et - 31A)$  de [0s à 0.1s] (période du régime transitoire) qui s'atténuent avec l'évolution du temps à une valeur réduite (4A  $et - 4A$ ) et apres l'ajout d'un couple de charge a l'instant 2s en visualise une augmentation du courants (9A  $et - 9A$ ) représenter dans la figure (4.3 et 4.4).

-l'évolution de la vitesse en fonction du temps en régime transitoire [0s a 0.2s] présente un accroissement avec un faible dépassement (159 $\frac{rad}{s}$ et 154 $\frac{rad}{s}$ ) ensuit il prend la valeur prés de la vitesse de synchronisme 157rad/s et après l'application d'un couple de charge la vitesse diminue et après une période de transition la vitesse stabilise a (150 $\frac{rad}{s}$ e $t$  149 $\frac{rad}{s}$ ) représentée dans la figure (4.2).

-la caractéristique du couple présente des pulsations très importantes (couple de démarrage) soit a une valeur entre  $(35N \cdot m \text{ et } 4N \cdot m)$  puis se stabilise autour d'une faible valeur (6N.  $m \text{ et } -6N \text{. } m$ ) (couple de frottements) et après l'ajout du couple d'un charge le couple augmente pour atteindre une valeur autour de  $(14N \cdot m \text{ et } 2N \cdot m)$  soit supérieur au couple de charge appliquer pour que la machine puisse fonctionner voir figure (4.1).

- la caractéristique du flux rotoriques dans la période de transition est a  $(0.4Wr)$  mais dans le régime permanant on a des oscillations entourer entre  $(1.15Wr$   $et - 1.15Wr)$ mais avec l'application d'un couple de charge on visualise une petite diminution des flux rotorique (1.05 $Wr$  et  $-1.05Wr$ ) représentés dans la figure (4.5 et 4.6).

sur les figures (4.2 ; 4.3 ; 4.4 ; 4.5 ; 4.6) on visualise que l'erreur entre la vitesse et les courants $\widehat{I_{ds}}\widehat{I_{qs}}$  et les flux $\widehat{\phi_{ar}}\widehat{\phi_{qr}}$ estimés qu'il sont sortie de notre observateur et la vitesse et les courants ( $I_{ds}$ ,  $I_{qs}$ ) et les flux ( $\phi_{dr}$ ,  $\phi_{qr}$ ) réels de la Mas âpres 0.5s il est entre( 0.05 et -0.05) mais avant 0.5s il ya un pic mais au bout d'un temps de 0.2s ils revient en décroissance a une valeur presque nulle pour que les vitesses et les courants et même les flux réels de la MAS soit superposée avec les vitesses , courants et flux estimés de l'observateur et de même en introduisant le couple de charge (Cr=10N.m) a l'instant 2s .

# **4.2 Résultat de la simulation de la commande scalaire en tension avec l'observateur**

Le Simulink de la commande en tension avec observateur. Avec : Avec :  $kp =$ 1.004 et  $ki = 0.2$  de régulation et  $kp = 0.2$  et  $ki = 6.5$  de l'observateur adaptative

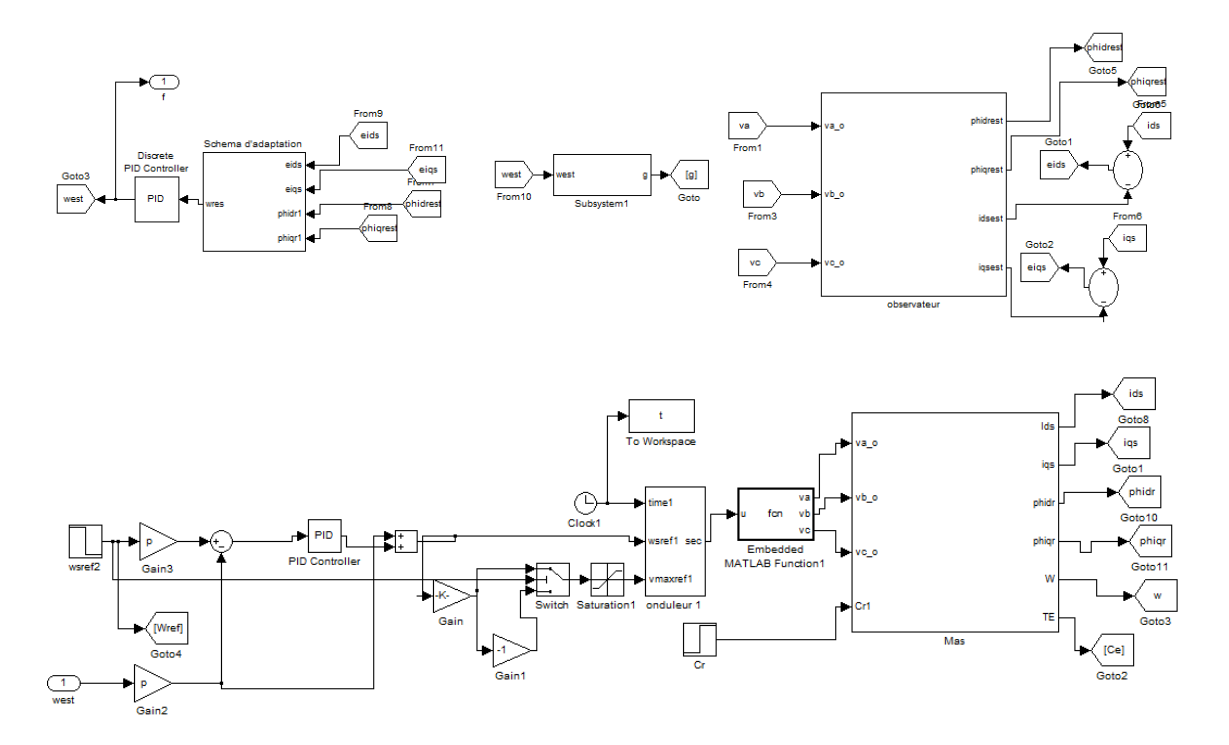

Figure 4.7 Simulink de la commande en tension avec observateur avec les 3essais effectué sur la commande

# **Essai à vide et avec l'application du couple de charge (Cr=10 N.m) a l'instant 2s :**

Avec:  $(kp = 1.001$  *et ki* = 0.18de la régulation et  $kp = 0.2$ et ki = 6.5de l'observateur adaptatif).

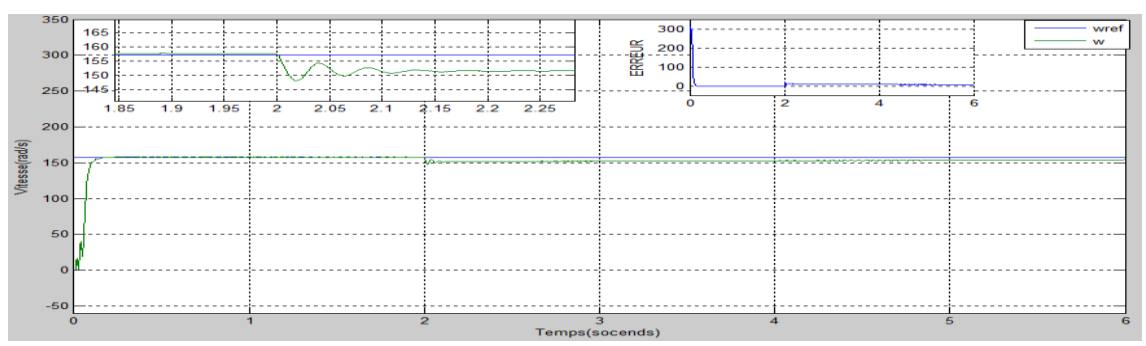

Figure 4.8 vitesse réelle de la Mas commandée en tension

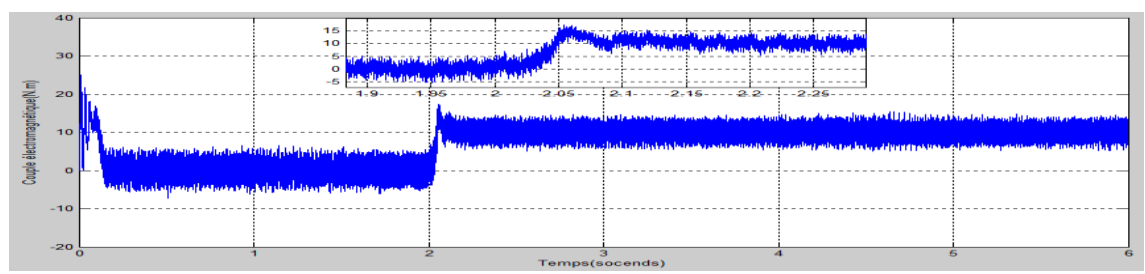

Figure 4.9 couple électromagnétique dans la Mas commandée en tension

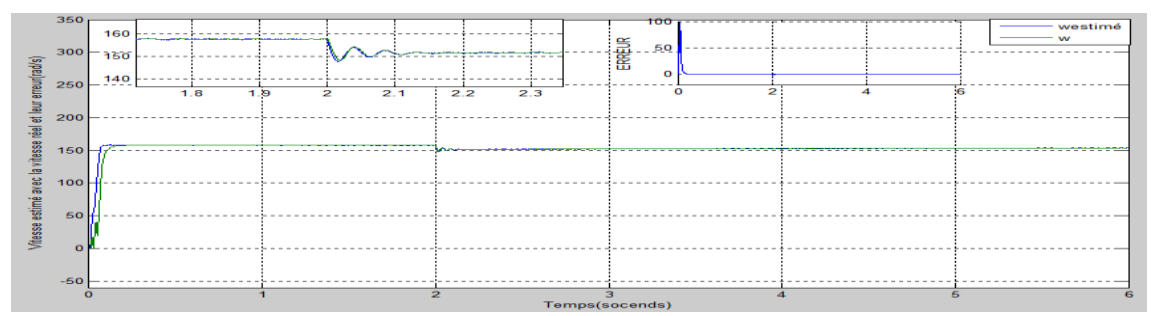

Figure 4.10 vitesse estimée avec la vitesse réelle de la Mas commandée en tension

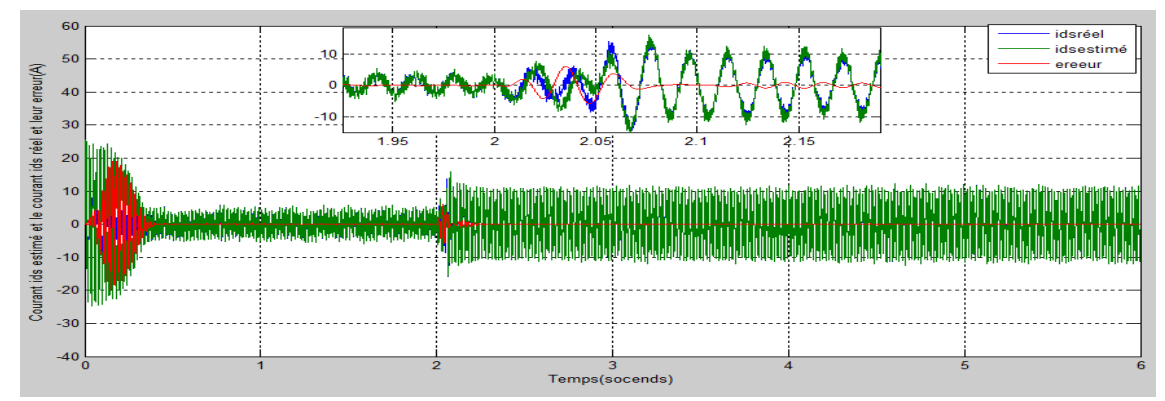

Figure4.11 courant  $I_{ds}$ estimé avec le courant  $I_{ds}$  réel de la Mas commandée en tension

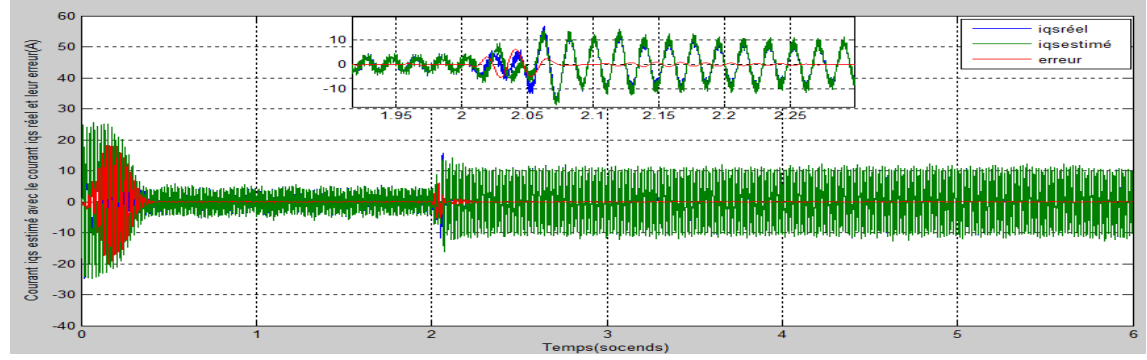

For extends to the settimé avec le courant  $I_{qs}$  réelle de la Mas commandée en tension

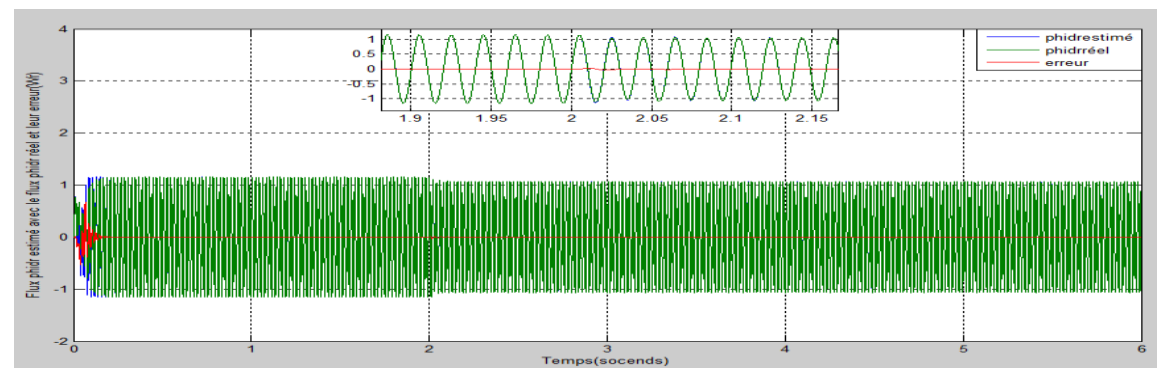

Figure 4.13 flux  $\phi_{dr}$  estimé avec le flux  $\phi_{dr}$  réel de la Mas commandée en tension

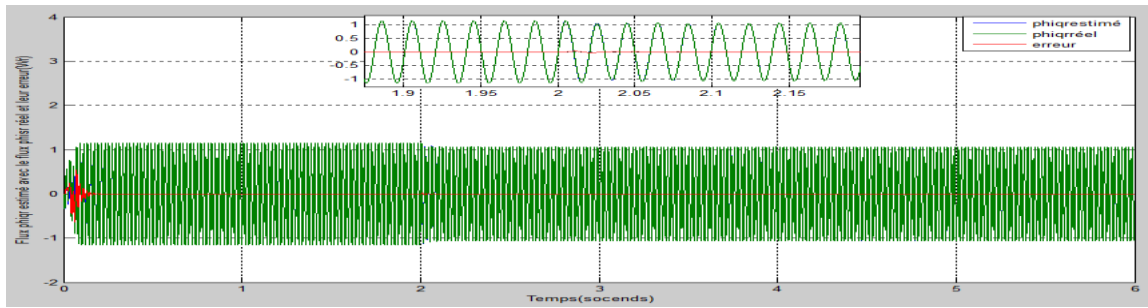

Figure 4.14 flux  $\phi_{qr}$  estimé avec le flux  $\phi_{qr}$  réel de la Mas commandée en tension

## **Essai avec changement de vitesse :**

Avec:  $(kp = 1.002$  *et ki* = 0.02de la régulation et  $kp = 0.2$  *et ki* = 6.5de l'observateur)

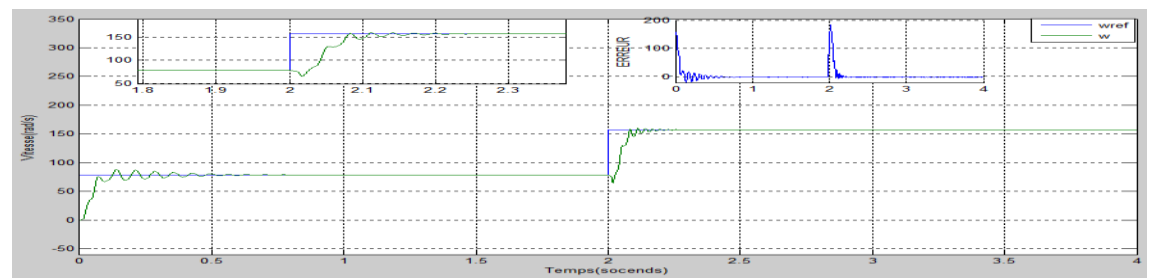

Figure 4.15 vitesse réelle de la Mas commandée en tension

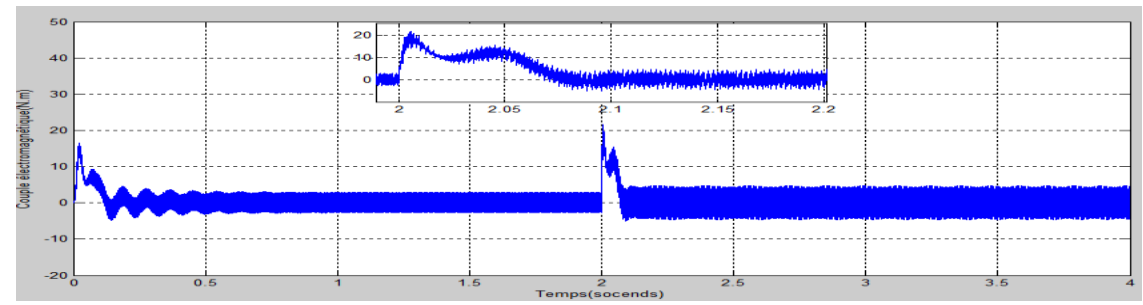

Figure 4.16couple électromagnétiques de la Mas commandée en tension
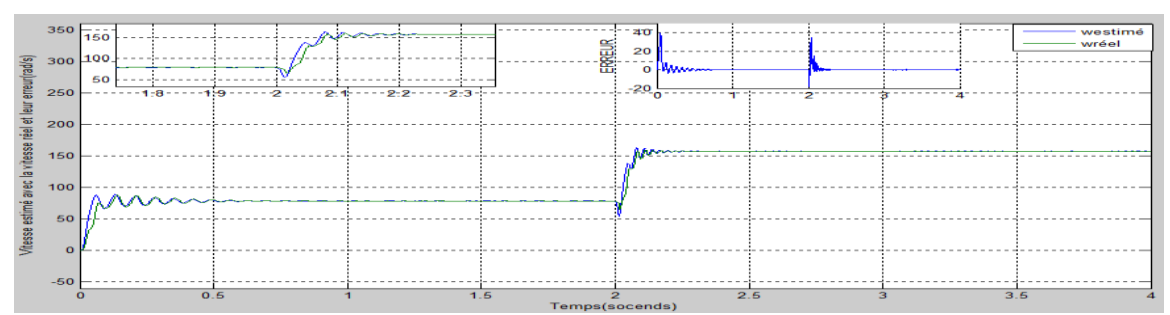

Figure 4.17vitesse estimée avec la vitesse réelle de la Mas commandée en tension

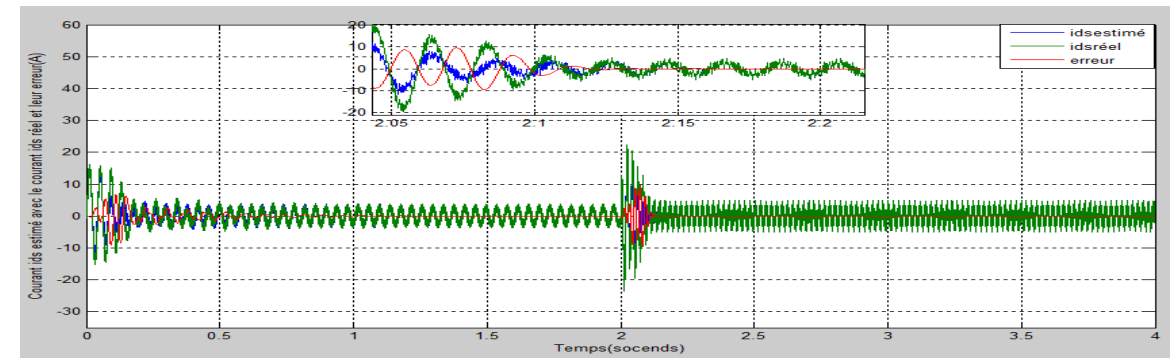

Figure 4.18 courant  $I_{ds}$  estimé avec le courant  $I_{ds}$  réel de la Mas commandée en tension

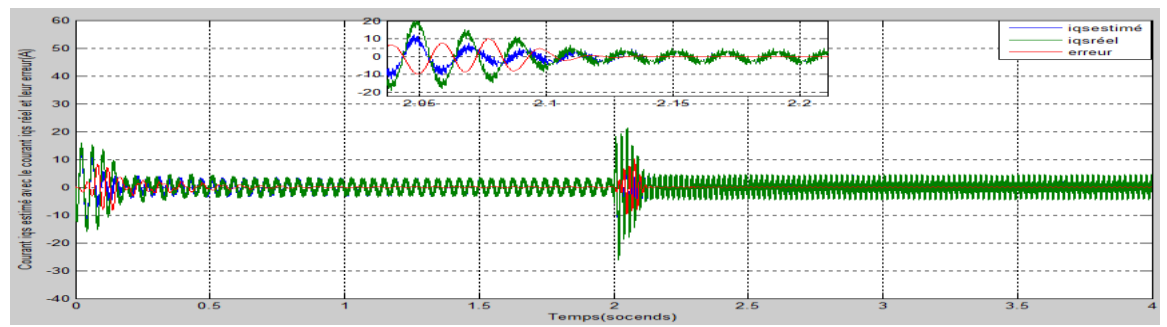

Figure 4.19 courant  $I_{qs}$  estimé avec le courant  $I_{qs}$  réel de la Mas commandée en tension

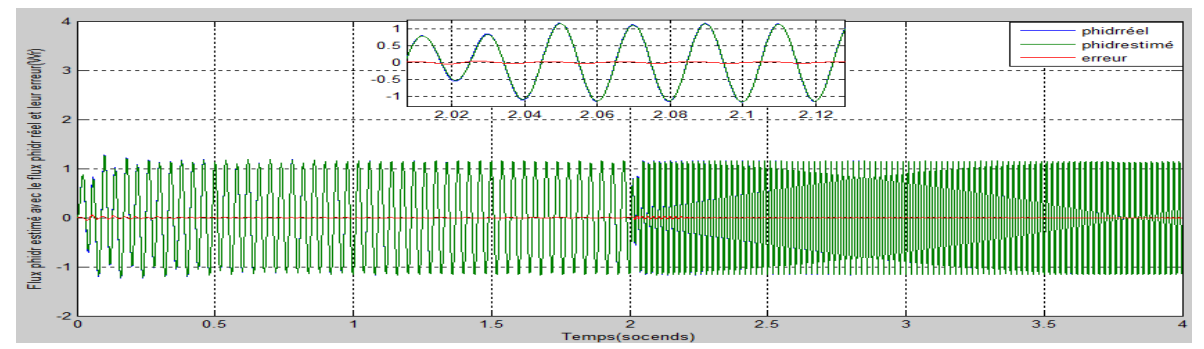

Figure 4.20 flux  $\phi_{dr}$  estimé avec le flux  $\phi_{dr}$  réel de la Mas commandée en tension

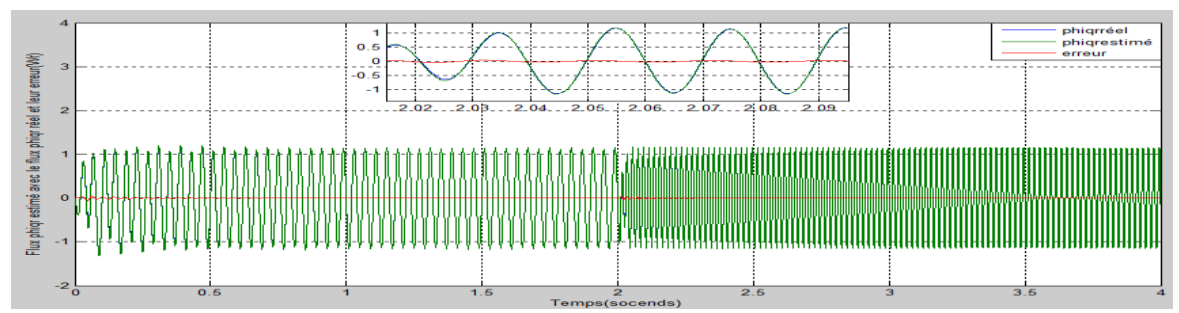

Figure 4.21 flux  $\phi_{qr}$  estimé avec le flux  $\phi_{qr}$  réel de la Mas commandée en tension

#### **Essai avec inversement de sens de rotation :**

Le Simulink de la commande en tension avec observateur avec changement de sens de rotation. Avec : ( $kp = 1.002$  et  $ki = 0.02$ de la régulation et  $kp = 0.2$  et  $ki = 6.5$ de l'observateur)

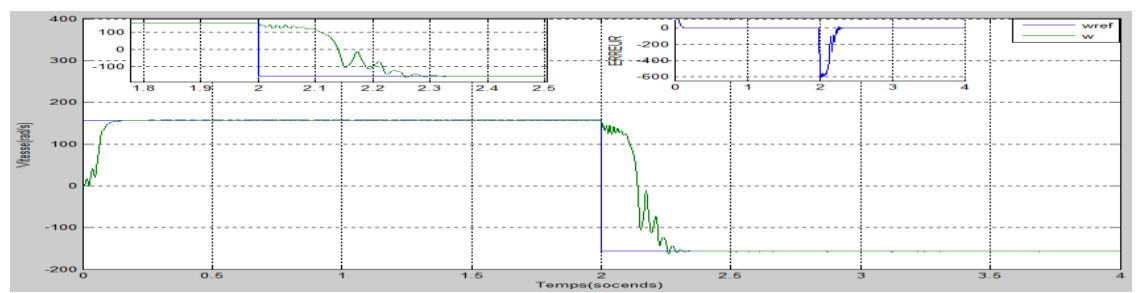

Figure 4.22vitesse réelle de la Mas commandée en tension

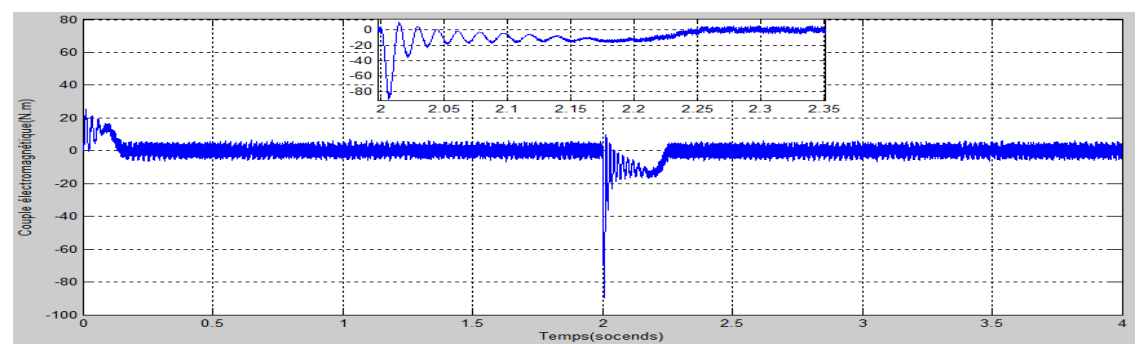

Figure 4.23 couple électromagnétique de la Mas commandée en tension

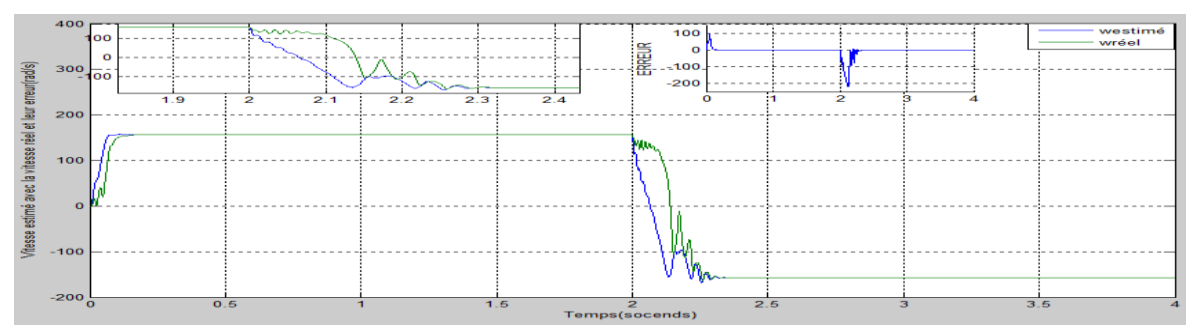

Figure 4.24 vitesse estimée avec la vitesse réelle de la Mas commandée en tension

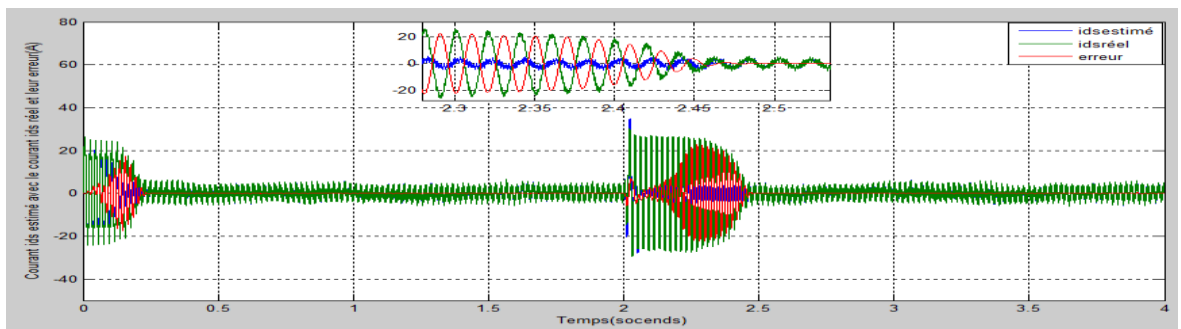

Figure 4.25 courant  $I_{ds}$  estimé avec le courant  $I_{ds}$  réel de la Mas commandée en tension

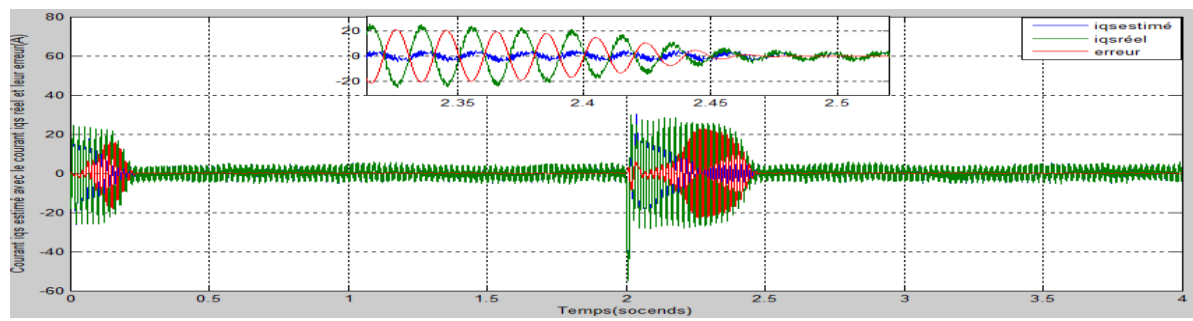

Figure 4.26 courant  $I_{qs}$  estimé avec le courant  $I_{qs}$  réel de la Mas commandée en tension

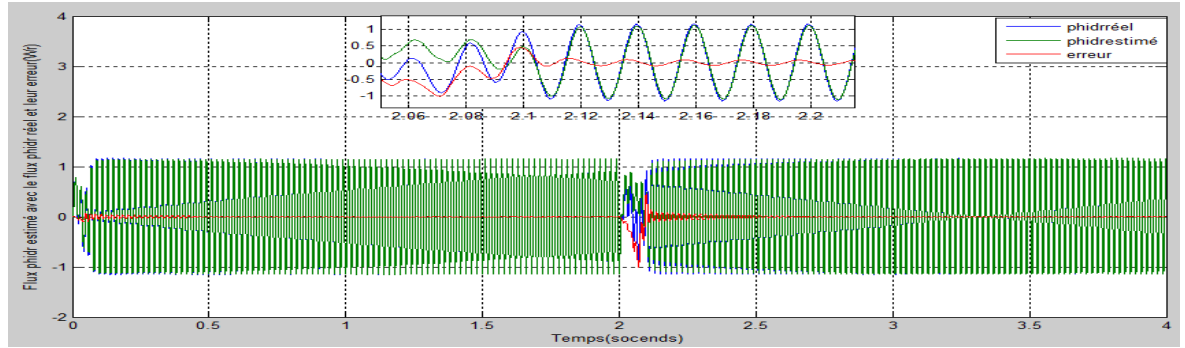

Figure 4.27 flux  $\phi_{dr}$  estimé avec le flux  $\phi_{dr}$  réel de la Mas commandée en tension

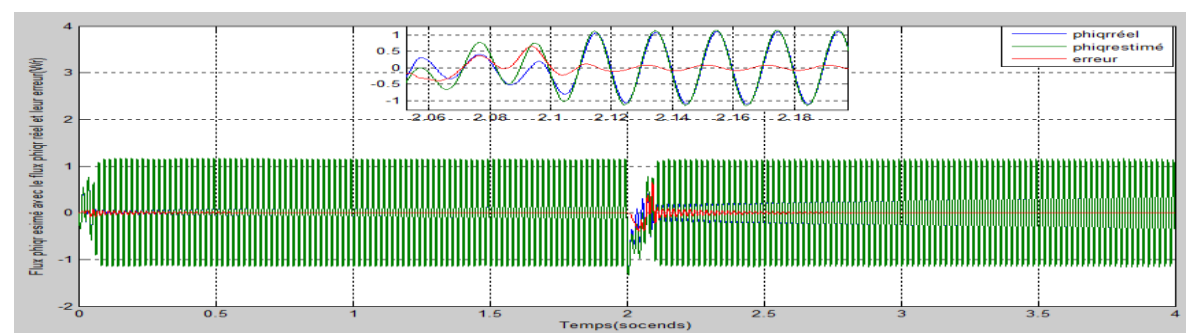

Figure 4.28 flux  $\phi_{qr}$  estimé avec le flux  $\phi_{qr}$  réel de la Mas commandée en tension

## **Interprétation de résultats de la simulation de la commande en tension avec observateur :**

 $\triangleright$  Essai à vide avec l'application du couple de charge a l'instant 2s :

On peut conclure sur les figures (4.8 , 4.9 , 4.10 , 4.11 , 4.12, 4.13, 4.14 ) que a vide après la période de transition de 0.1s les courants stabilise a une valeur de  $(4A)$  et les flux rotorique se stabilise a  $(1.15Wr)$  la vitesse après un temps de monter de 0.1s elle stabilise a la vitesse de synchronisme et la vitesse estimée  $(157 rad/s)$ et le couple électromagnétique après une période de transition 0.2s revient a une valeur presque nulle (couple de frottement) ,l'introduction d'un couple de charge provoque une Diminution de la vitesse de rotation a  $(150 rad/s)$  mais après 2s la vitesse revient a la vitesse estimée de synchronisme  $(157 \, rad/s)$  causée par l'effet de régulation du régulateur PI de même pour le flux rotorique il est a  $(1.15Wr)$  d'une part et une Absorption supplémentaire des courants statoriques sont a une valeur prés de (9A) d'autre part le couple électromagnétique avant l'introduction du couple de charge sur la période de transition il atteint la valeur  $45N$ .  $m$  et en régime permanant il stabilise a  $(6N. m)$  mais après l'introduction d'un couple de charge le couple électromagnétique il est entre  $(15N \cdot m \text{ et } 5N \cdot m)$ .

Avec l'essai a vide et en charge sur les figures (4.10 ; 4.11 ; 4.12 ; 4.13 ; 4.14) on visualise que l'erreur entre la vitesse et les courants  $\widehat{I_{ds}I_{qs}}$ et les flux  $\widehat{\phi_{dr}}\widehat{\phi_{qr}}$ estimée qu'il sont sortie de notre observateur et la vitesse et les courants  $(I_{ds}, I_{as})$  et les flux  $(\phi_{dr}, \phi_{ar})$  réels de la Mas âpres 0.5s ils sont entre( 0.05 et -0.05) mais avant 0.5s il ya un pic mais au bout d'un temps de 0.2s ils reviennent en décroissance a une valeur presque nulle pour que les vitesse et les courants et même les flux réels soit superposée avec les vitesses , courants et flux estimés.

 $\triangleright$  Essai en augmentant la vitesse :

Les figures « 4.15, 4.16, 4.17, 4.18, 4.19, 4.20, 4.21 » représentent les résultats de simulation de l'essai en augmentant la vitesse on peut conclure sur ces figures lorsque on augmente la vitesse le courants augmentent pendent 0.1s pour atteindre une valeur de  $(20A)$  et après les courant reviennent a  $(4A)$  et pour les flux rotoriques en augmentant la vitesse ; dans une période de 0.08s ils diminuent pour une valeur prés de  $(0.4Wr)$  et après cette période les flux rotoriques reviennent a  $(1.15Wr)$  prés du flux nominal de la Mas, la vitesse avant l'augmentation elle est stable a  $79$   $rad/s$  et après les 2s la vitesse augmente jusqu'a la vitesse estimée de synchronisme  $157$  rad/s, le couple électromagnétique après une période de transition il stabilise a  $(4N, m)$  en augmentant la vitesse le couple électromagnétique pic a la valeur  $22N. m$ et après 0.1s il revient a  $(5N. m)$ .

 $\triangleright$  Essai avec inversement de sens de rotation :

on peut conclure sur l'ensemble des figures (4.22, 4.23, 4.24, 4.25, 4.26, 4.27, 4.28) que les courants statoriques a l'instant du changement de sens de rotation augmentent pour atteindre une valeur entre (30A et -40A) ils prennent un temps de 0.5s pour revenir  $(4A)$  et à-propos des flux rotorique lorsque en change le sens de rotation pendent 0.2s il est a  $(0.2Wr)$  et après se temps il revient a la valeur  $(1.15Wr)$ , la vitesse lorsque en change le sens de rotation elle prend un temps de 0.5s pour atteindre une vitesse de  $-157$  rad/s, le couple électromagnétique en changement le sens de rotation a 2s il diminue jusqu'a une valeur de -80n.m et après un temps de 0.25s il revient a  $(4N. m)$ .

Avec l'essai avec changement de vitesse sur les figures (4.17 ; 4.18 ; 4.19 ; 4.20 ; 4.21) on visualise que l'erreur entre la vitesse et les courants ( $I_{ds}, I_{as}$ ) et les flux ( $\phi_{dr}, \phi_{ar}$ ) estimée qu'il sont sortie de notre observateur et la vitesse et les courants ( $I_{ds}$ ,  $I_{as}$ ) et les flux réels de la Mas ( $\phi_{dr}, \phi_{ar}$ ) âpres 0.5s ils sont entre( 0.05 et -0.05) mais avant 0.5s il ya un pic mais au bout d'un temps de 0.2s il revient en décroissance a une valeur presque nulle pour que les vitesse et les courants et même les flux réels soit superposée avec les vitesses , courants et flux estimée de l'observateur mêmes que et de même pour l'essai en changeant le sens de rotation sur les figures (4.24, 4.25, 4.26 , 4.27 , 4.28) .

### 4.3 **Résultat de la simulation de la commande en courants avec observateur :**

Le Simulink de la commande en courants avec observateur :

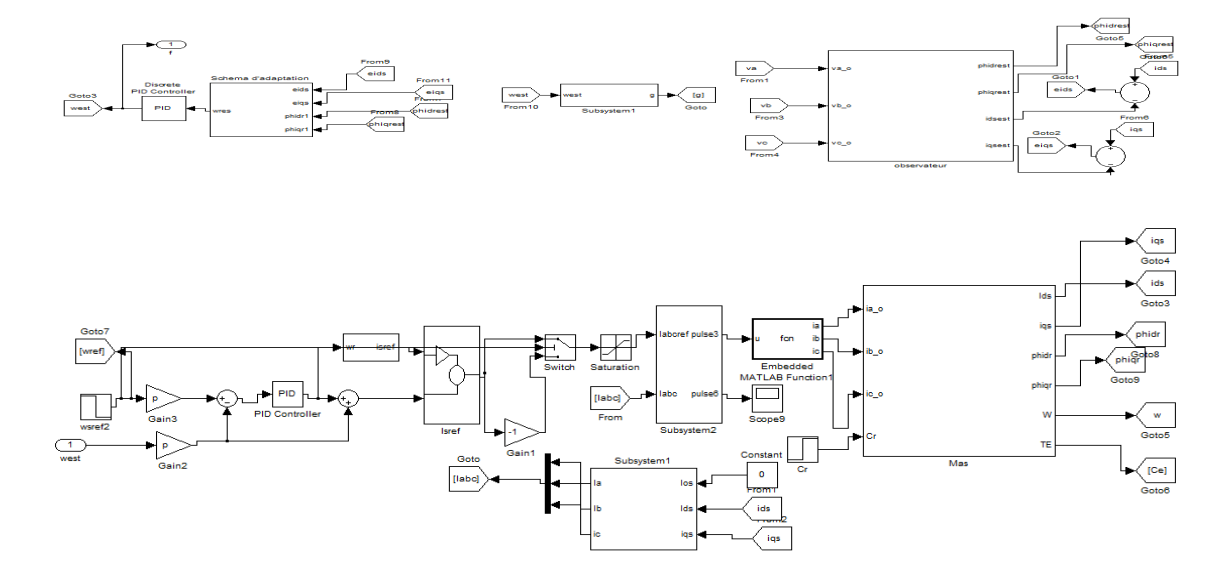

Figure 4.29 Simulink de la commande en courants avec observateur des 3 essais effectué sur la commande

# **Essai à vide et en introduisant le couple de charge (Cr=10N.m) a l'instant 2s :**

Avec:  $(kp = 0.27 \text{ et } k i = 0.9$ de la régulation et  $kp = 0.2 \text{ et } k i = 6.5$ de l'observateur)

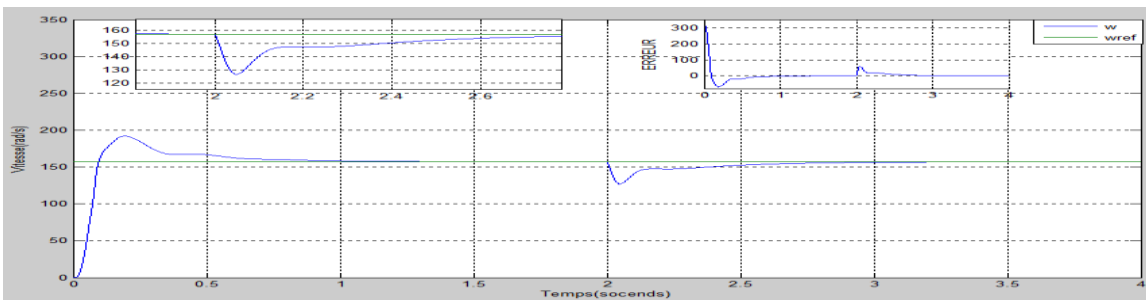

Figure 4.30 vitesse réelle de la Mas commandée en courants

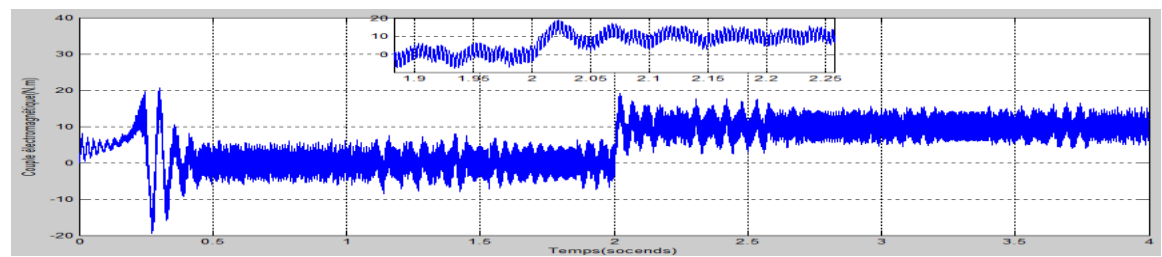

Figure 4.31 couple électromagnétique de la Mas commandée en courants

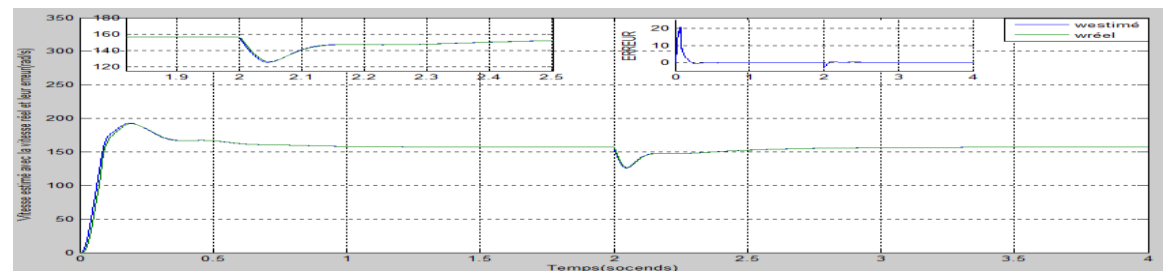

Figure 4.32 vitesse estimée avec la vitesse réelle de la Mas commandée en courants

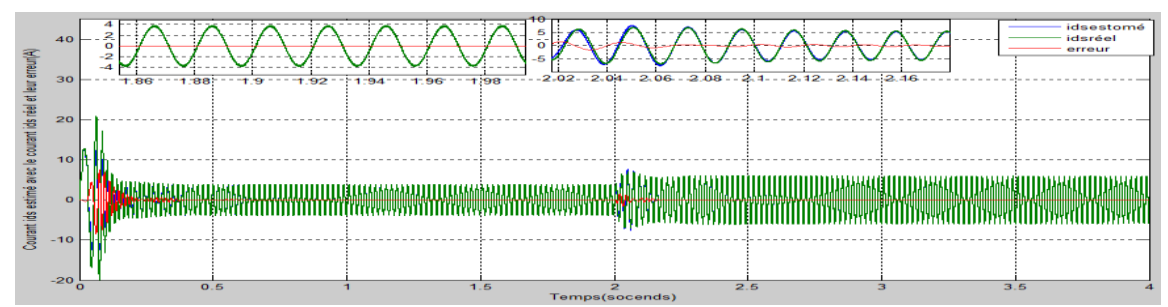

Figure 4.33 courant  $I_{ds}$ estimé avec le courant  $I_{ds}$  réel de la Mas commandée en courants

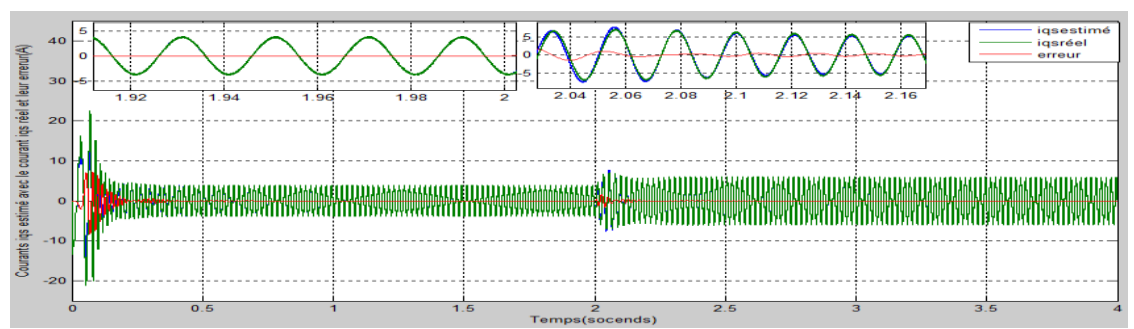

Figure 4.34 courant  $I_{qs}$ estimé avec le courant  $I_{qs}$  réel de la Mas commandée en courants

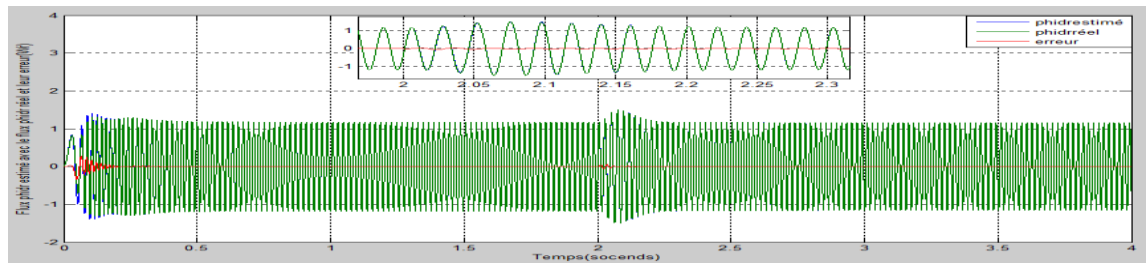

Figure 4.35 flux  $\phi_{dr}$  estimé avec le flux  $\phi_{dr}$  réel de la Mas commandée en courants

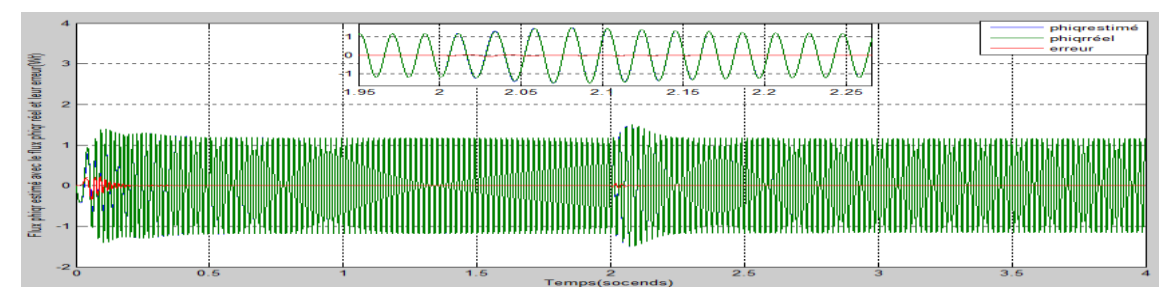

Figure 4.36 flux  $\phi_{qr}$  estimé avec le flux  $\phi_{qr}$  réel de la Mas commandée en courants

**Essais avec changement de vitesse :** Avec :  $(kp = 0.27 \text{ et } k i = 0.9 \text{ de } \text{la})$ régulation et  $kp = 0.2$  et  $ki = 6.5$ de l'observateur)

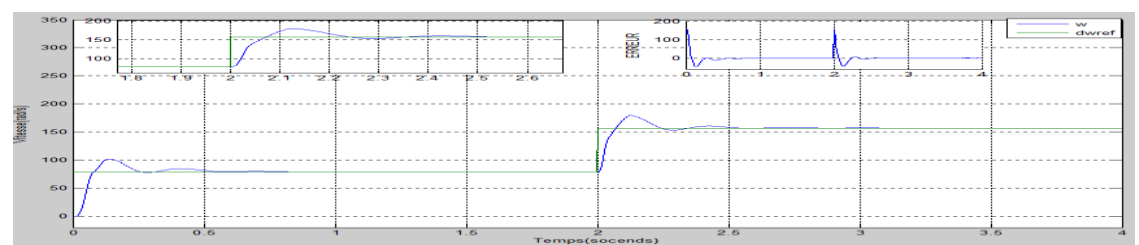

Figure 4.37 vitesse réelle de la Mas commandée en courants

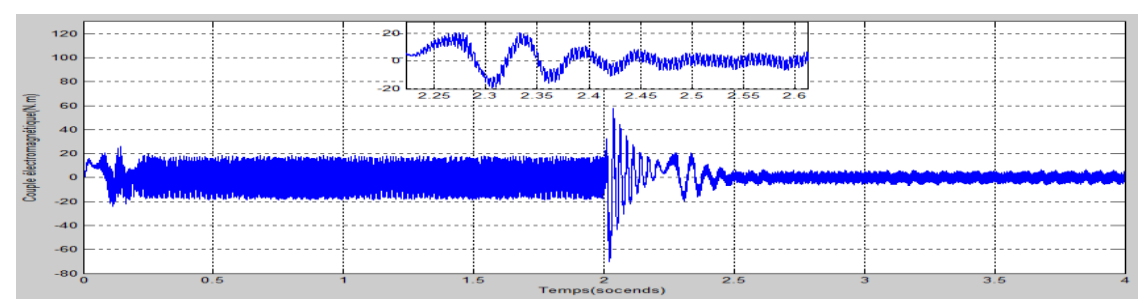

Figure 4.38 couple électromagnétique de la Mas commandée en courants

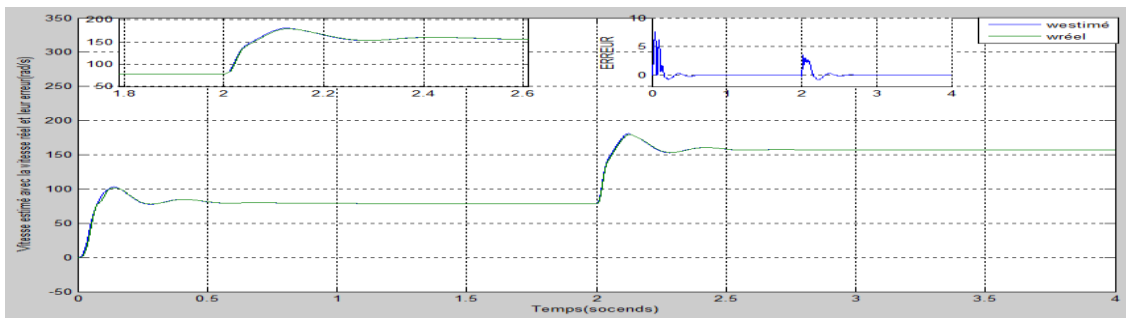

Figure 4.39 vitesse estimée avec la vitesse réelle de la Mas commandée en courants

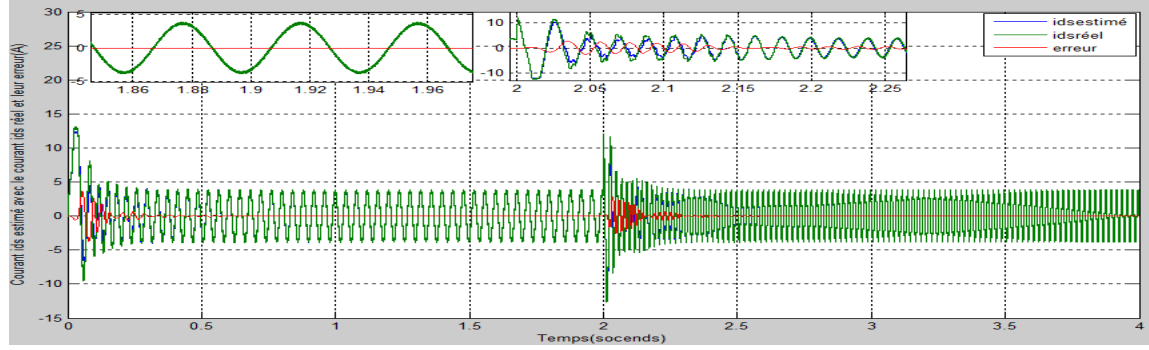

Figure 4.40 courant  $I_{ds}$  estimé avec le courant  $I_{ds}$  réel de la Mas commandée en courants

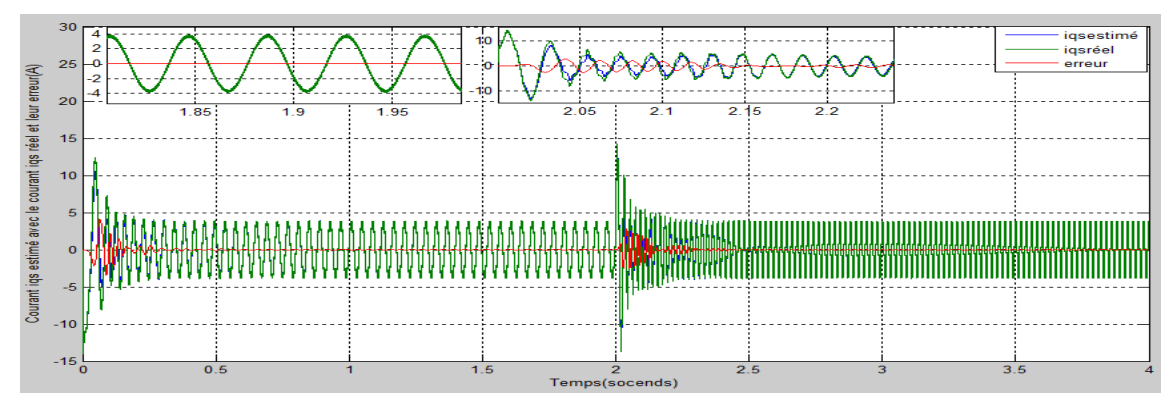

Figure 4.41 courant  $I_{qs}$  estimé avec le courant  $I_{qs}$  réel de la Mas commandée en courants

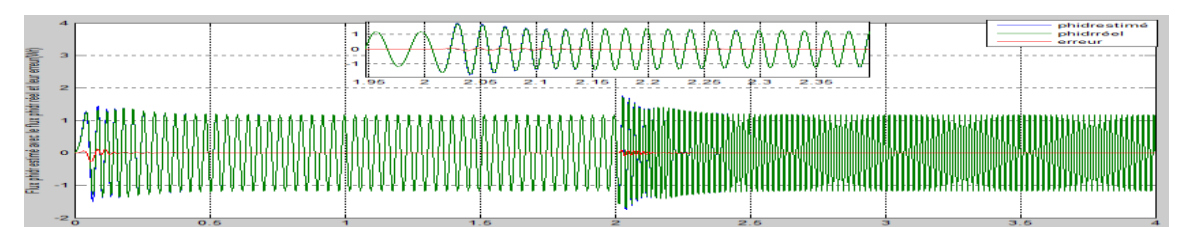

Figure 4.42 flux  $\phi_{dr}$  estimé avec le flux  $\phi_{dr}$  réel de la Mas commandée en courants

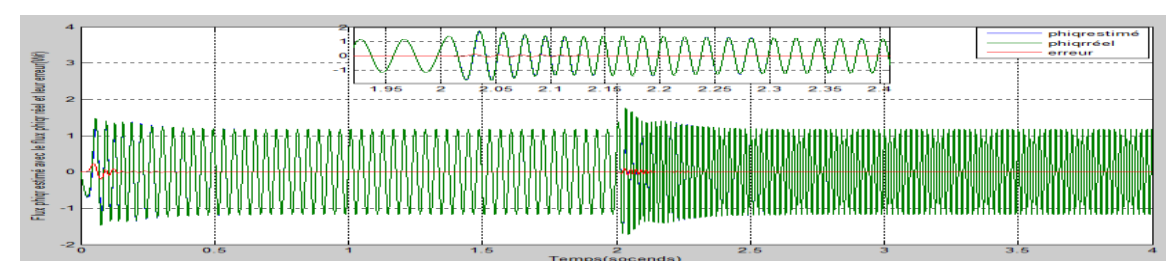

Figure 4.43 flux  $\phi_{qr}$  estimé avec le flux  $\phi_{qr}$  réel de la Mas commandée en courants

 **Essai avec changement de sens de rotation a l'instant 2s** :  $(kp = 0.5$  *et ki* = 0.01de la régulation et  $kp = 0.2$  *et ki* = 6.5de l'observateur)

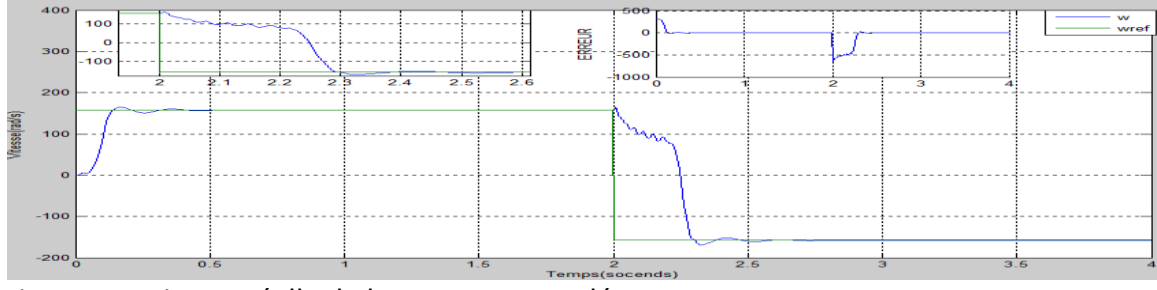

Figure 4.44vitesse réelle de la Mas commandée en courants

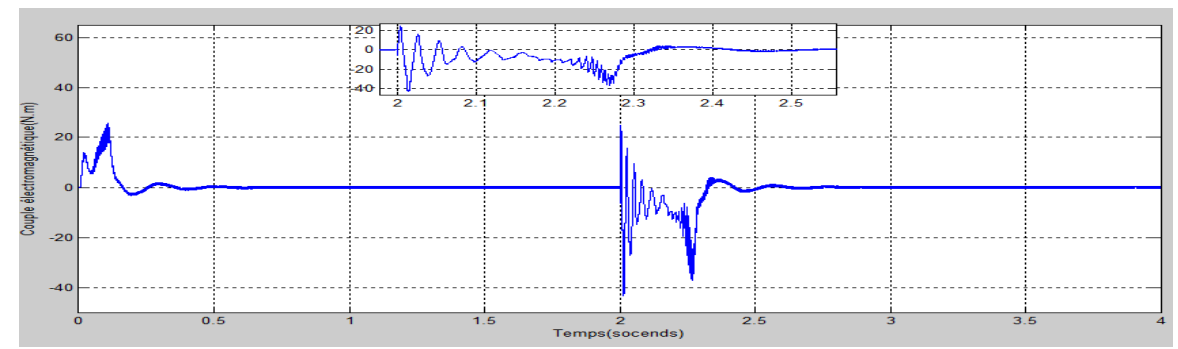

Figure 4.45couple électromagnétique de la Mas commandée en courants

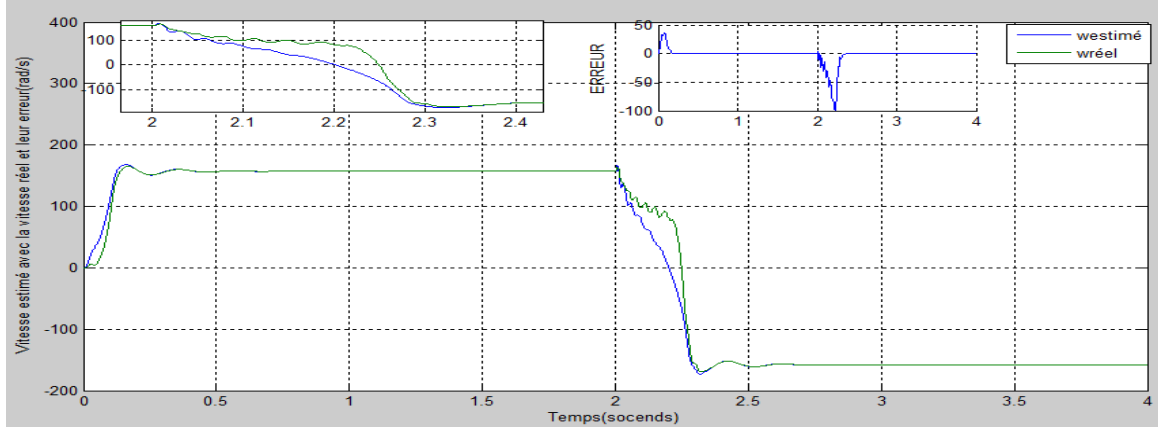

Figure 4.46 vitesse estimée avec la vitesse réelle de la Mas commandée en courants

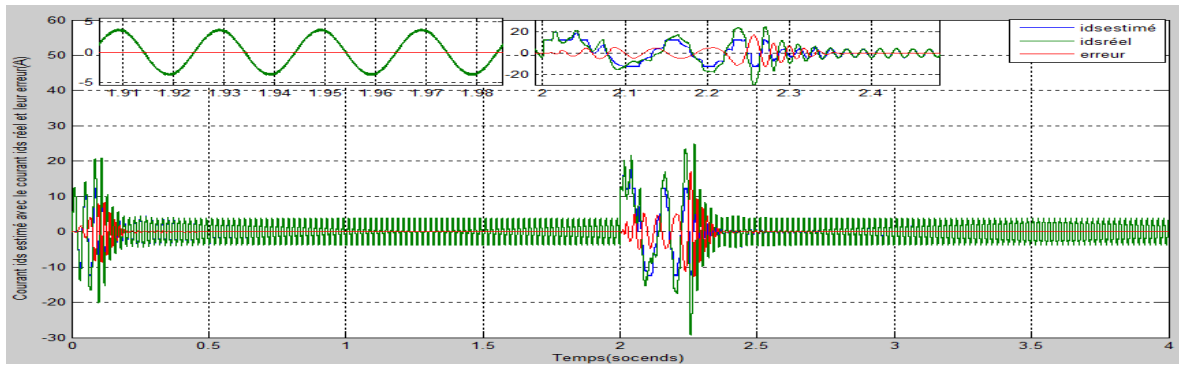

Figure 4.47 courant  $I_{ds}$  estimé avec le courant  $I_{ds}$  réel de la Mas commandée en courants

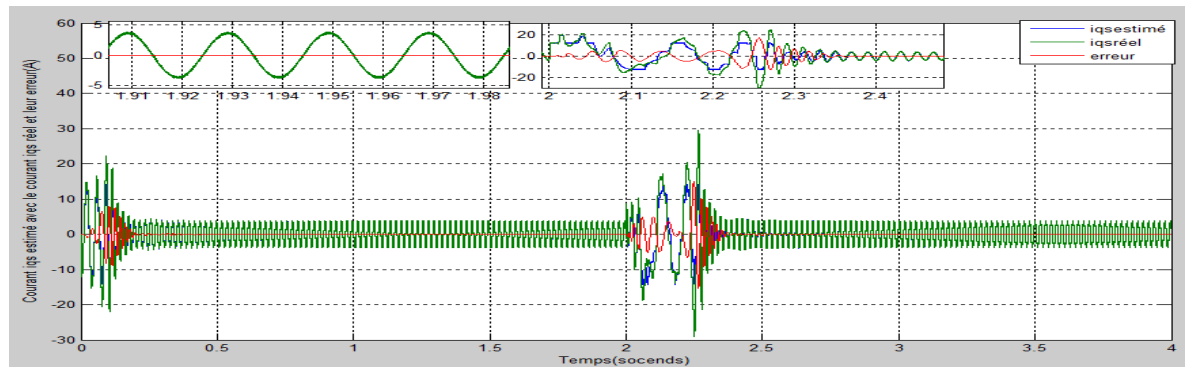

Figure 4.48 courant  $I_{as}$  estimé avec le courant  $I_{as}$  réel de la Mas commandée en courants

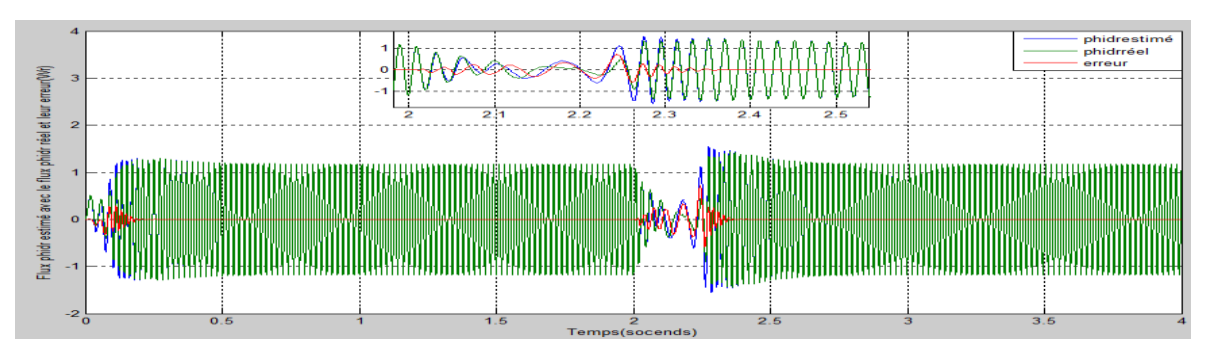

Figure 4.49 flux  $\phi_{dr}$  estimé avec le flux  $\phi_{dr}$  réel de la Mas commandée en courants

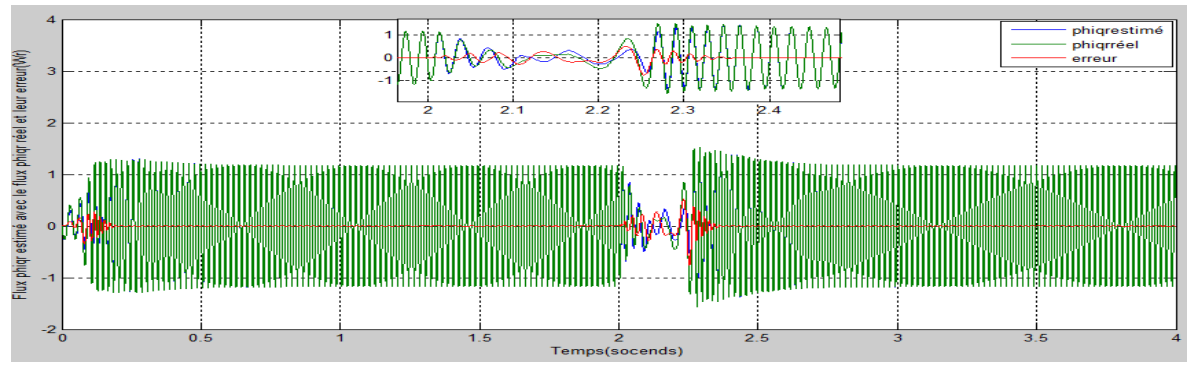

Figure 4.50 flux  $\phi_{qr}$  estimé avec le flux  $\phi_{qr}$  réel de la Mas commandée en courants

# **Interprétation de résultats de la simulation de la commande en courants avec observateur :**

Essai à vide avec l'introduction d'un couple de charge a l'instant 2s :

On peut conclure sur les figures (4.30 , 4.31 , 4.32 , 4.33, 4.34, 4.35, 4.36 ) que sure l'essai a vide et après un temps de 2s l'application d'un échelon de couple $10N$ .  $m$ provoque une Diminution de la vitesse de rotation a une valeur prés de  $(140 rad/s)$ mais après 0.5s la vitesse revient a la vitesse estimée de synchronisme  $(157 rad/s)$ causées par l'effet de régulation du régulateur PI , le flux rotorique avant l'application du couple de charge il est a une valeur de  $(1.15wr)$  mais lorsque on applique un couple de charge il augmente pendent 0.3s pour atteindre une valeur de  $(1.5wr)$  et d'une part une Absorption supplémentaire des courants statoriques qui atteignent les  $(6A)$ et de l'autre part et le couple électromagnétique avant l'introduction du couple de charge sur la période de transition il atteint la valeur  $30N$ .  $m$  et en régime permanant il stabilise a une valeur presque nulle  $(0.5N \cdot m)$  mais après l'introduction d'un couple de charge le couple électromagnétique il est a  $(12N. m)$ .

Avec l'essai avide et avec l'introduction du couple de charge sur les figures (4.32 ; 4.33 ; 4.34 ; 4.35 ; 4.36) on visualise que l'erreur entre la vitesse et les courants  $(I_{ds}, I_{qs})$  et les flux  $(\phi_{dr}, \phi_{qr})$  estimés qu'il sont sortie de notre observateur et la vitesse et les courants ( $I_{ds}$ ,  $I_{gs}$ ) et les flux( $\phi_{dr}$ ,  $\phi_{qr}$ ) réels de la Mas âpres 0.5s il est entre( 0.05 et -0.05) mais avant 0.5s il ya un pic mais au bout d'un temps de 0.2s il revient en décroissance a une valeur presque nulle pour que les vitesse et les courants et même les flux réels de la MAS soit superposée avec les vitesses , courants et flux estimée de l'observateur .

Essai en augmentant la vitesse :

Les figures « 4.37, 4.38, 4.39, 4.40, 4.41, 4.42, 4.43 » représentent les résultats de simulation de l'essai en augmentant la vitesse on peut conclure sur ces figures que en régime permanant les courants sont a  $(3.8A)$  et lorsque on augmentent la vitesse les courants augmentent pendent 0.3s pour atteindre une valeur de  $(15A)$  et après ils reviennent a leur valeur nominale (3.8A) et pour les flux rotoriques en augmentant la vitesse dans une période de 0.3s ils diminuent pour une valeur de  $(0.5Wr)$  et après cette période les flux rotoriques reviennent a une valeur prés de  $(1.5Wr)$  prés du flux nominal de la Mas, la vitesse avant l'augmentation après un pique de 93  $rad/s$  elle stabilise a une valeur entre (76rad/s et 79rad/s) et après les 2s la vitesse augmente jusqu'a la vitesse estimée de synchronisme soit  $(157 rad/s)$  après un pic de  $180 rad/s$ , le couple électromagnétique après une période de transitions il stabilise a la valeur  $(4N. m)$ ; en augmentant la vitesse le couple électromagnétique pic a  $(25N. m)$  et après 0.5s il revient a une valeur de  $(0.5N. m)$ .

#### $\triangleright$  Essai avec inversement de sens de rotation :

on peut conclure sur l'ensemble des figures (4.44, 4.45, 4.46, 4.47, 4.48, 4.49, 4.50) que les courants statoriques a l'instant du changement de sens de rotation augmentent pour atteindre une valeur prés de  $(20A)$  ils prennent un temps de 0.2s pour revenir a  $(3.8A)$  et à-propos des flux rotorique lorsque en change le sens de rotation pendent 0.15s il est a(0.5 $Wr$ ) et après se temps il revient a la valeur  $(1.15Wr)$ , la vitesse lorsque en change le sens de rotation elle prend un temps de 0.1s pour atteindre une vitesse de -157rad/s , le couple électromagnétique en changement le sens de rotation a 2s pique a une valeur entre  $(25N \cdot m)$  et après un temps de 0.25s il revient à une valeur de  $(0.5N \cdot m)$ .

Avec l'essai au changement de vitesse sur les figures (4.39 ; 4.40 ; 4.41 ; 4.42 ; 4.43) on visualise que l'erreur entre la vitesse et les courants( $\phi_{dr}, \phi_{ar}$ ) et les flux estimée qu'ils sort de notre observateur et la vitesse et les courants  $(i_{ds}, i_{qs})$  et les flux( $\phi_{dr}, \phi_{ar}$ ) réels de la Mas âpres 0.5s il est entre( 0.05 et -0.05) mais avant 0.5s il ya un pic mais au bout d'un temps de 0.2s il revient en décroissance a une valeur presque nulle pour que les vitesse et les courants et même les flux réels de la MAS soit superposée avec les vitesses , courants et flux estimés de l'observateur et de même pour l'essai en changent le sens de rotation sur les figures (4.46 , 4.47 , 4.48 , 4.49 , 4.50)

# 4.**4 Résultat de la simulation avec l'augmentation de Rs avec les deux commandes en tension et en courants :**

### 4.4.1 **Augmentation de Rs sur la commande en tension avec observateur (Rs a 2\*Rs)) a l'instant 5s:**

Le Simulink de la commande en tension avec observateur et en augmentent Rs :

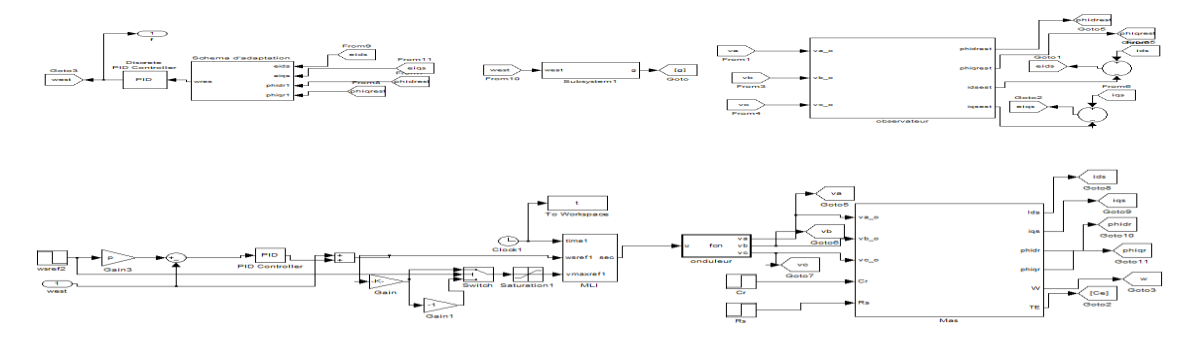

Figure 4.51 Simulink de la commande en tension avec observateur en augmentent Rs des 3 essais effectué a la commande

# **Essai à vide avec l'application d'un couple de charge (Cr=10N.m) a l'instant 2s :** Avec :  $(kp = 1 \text{ et } ki = 0.12$ de la régulation et  $kp =$  $0.13$  *et ki* = 6.5de l'observateur)

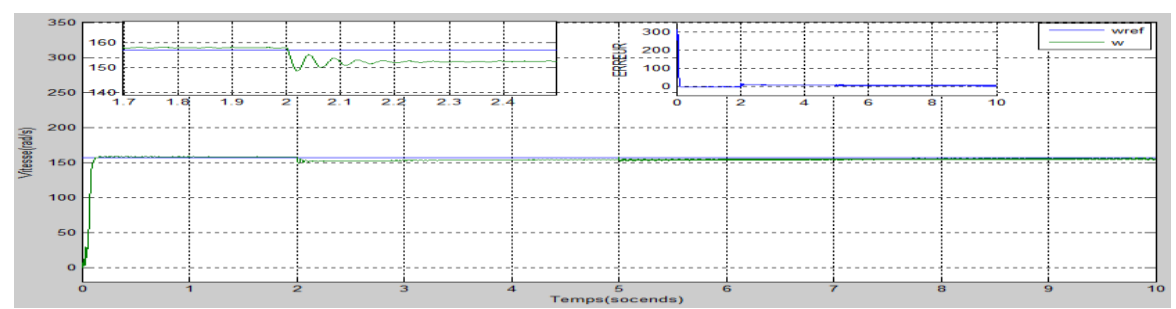

Figure 4.52 vitesse réelle de la Mas commandée en tension

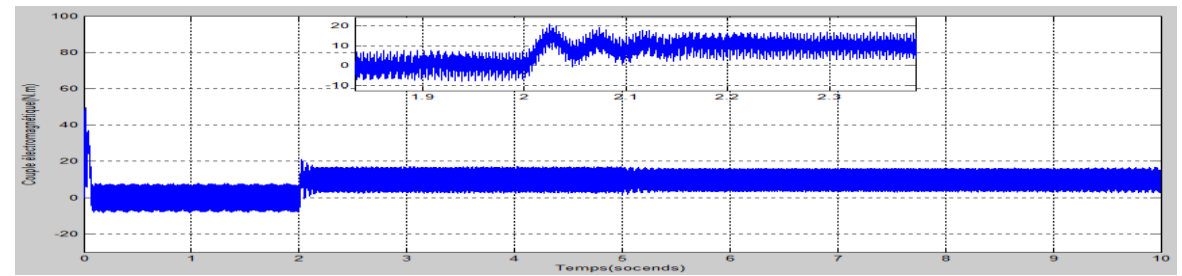

Figure 4.53 couple électromagnétique de la Mas commandée en tension

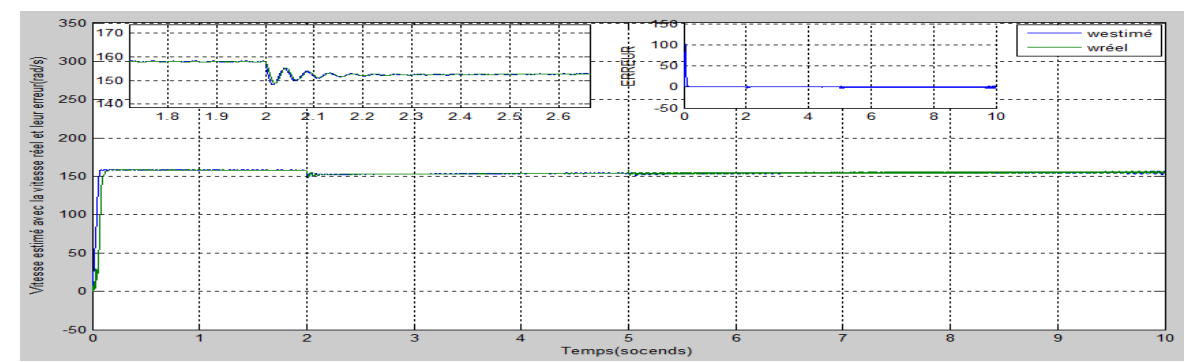

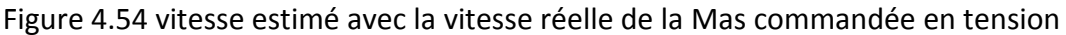

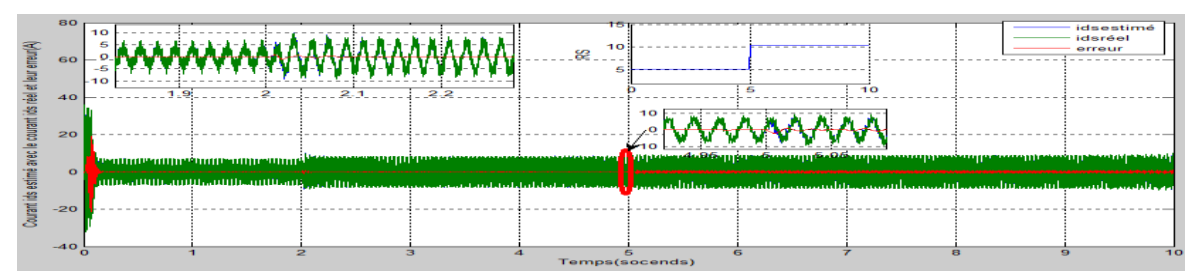

Figure 4.55 courant  $I_{ds}$ estimé avec les courant  $I_{ds}$  réel de la Mas commandée en tension

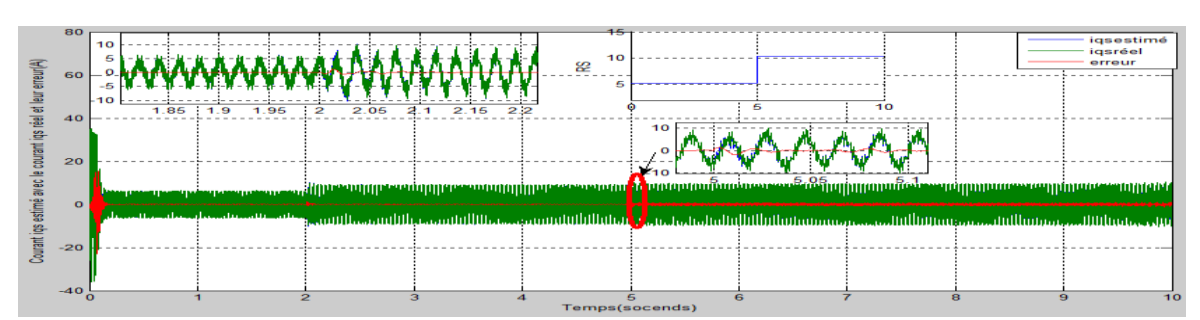

Figure 4.56 courant  $I_{qs}$ estimé avec le courant  $I_{qs}$  réel de la Mas commandée en tension

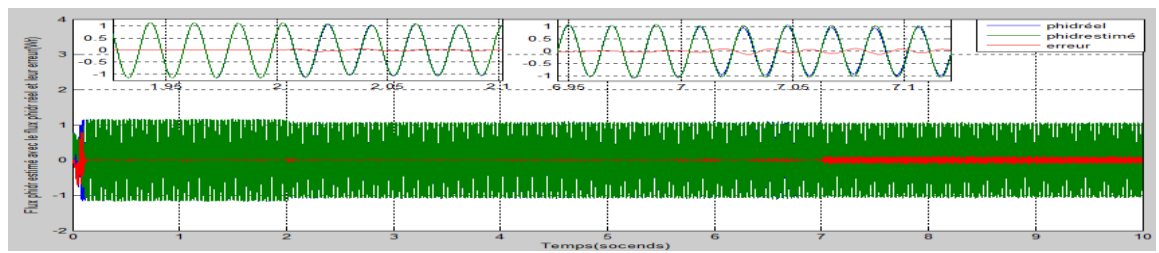

Figure 4.57 flux  $\phi_{dr}$  estimé avec le flux  $\phi_{dr}$  réel de la Mas commandée en tension

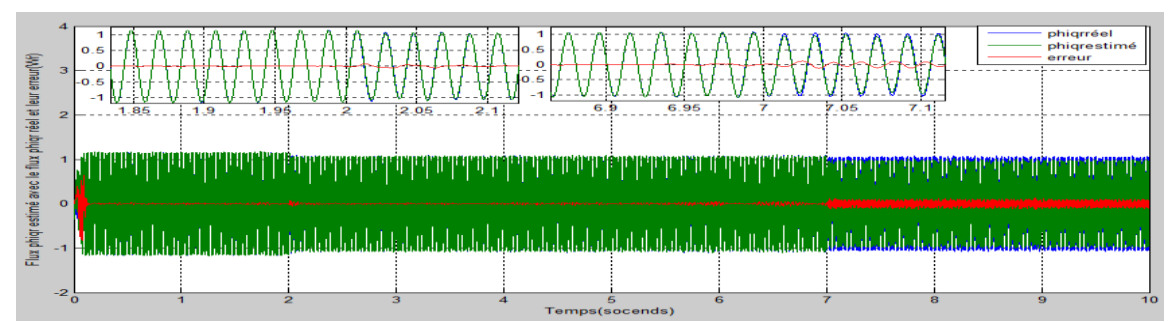

Figure 4.58 flux  $\phi_{qr}$  estimé avec le flux  $\phi_{qr}$  réel de la Mas commandée en tension

**Essai avec changement de vitesse :**Avec : ( $kp = 1$  *et ki* = 0.02de la régulation et  $kp = 0.12$  et  $ki = 6.5$ de l'observateur)

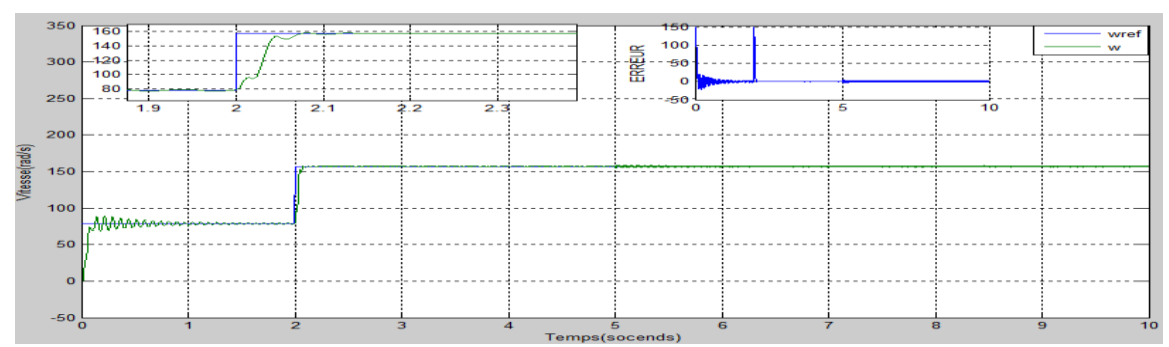

Figure 4.59 vitesse réelle de la Mas commandée en tension

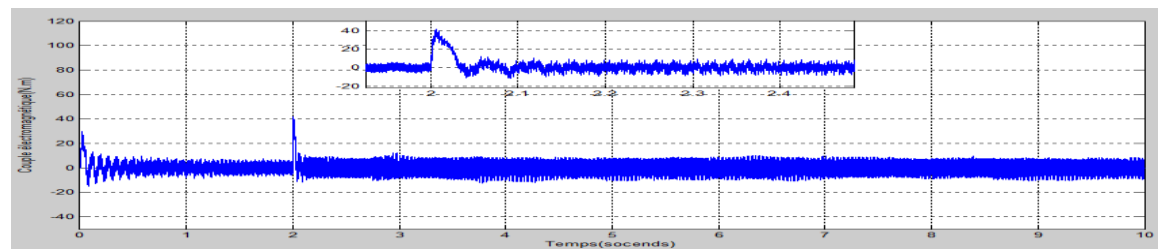

Figure 4.60couple électromagnétique de la Mas commandée en tension

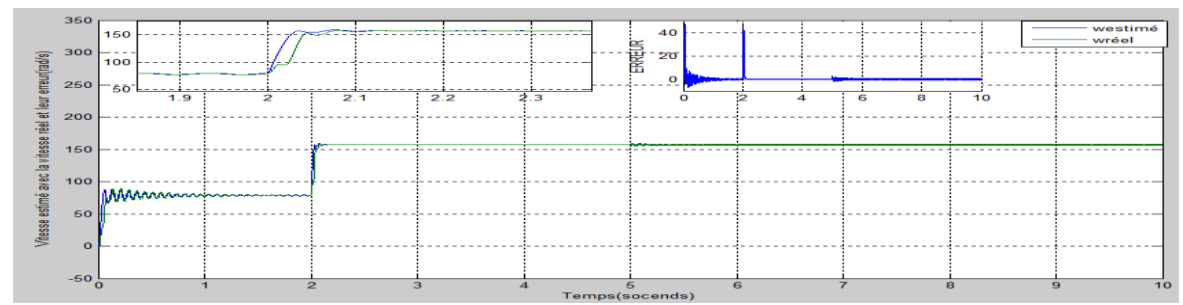

Figure 4.61 vitesse estimée avec la vitesse réelle de la Mas commandée en tension

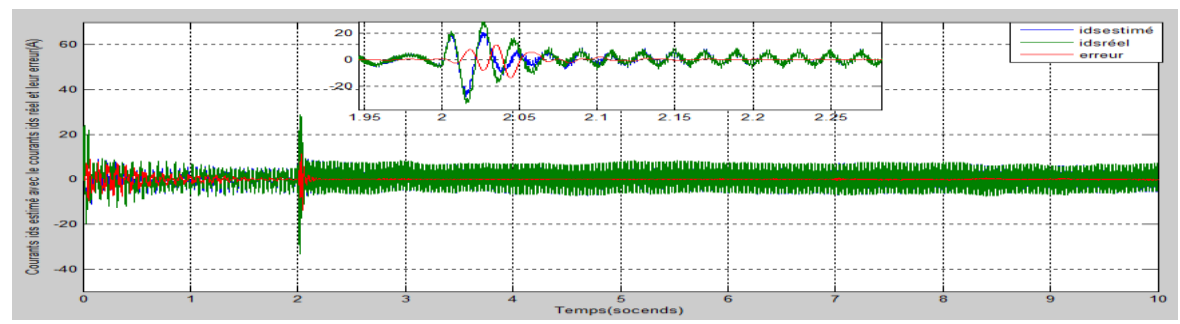

Figure 4.62 courants  $I_{ds}$  estimé avec le courant  $I_{ds}$  réel de la Mas commandée en tension

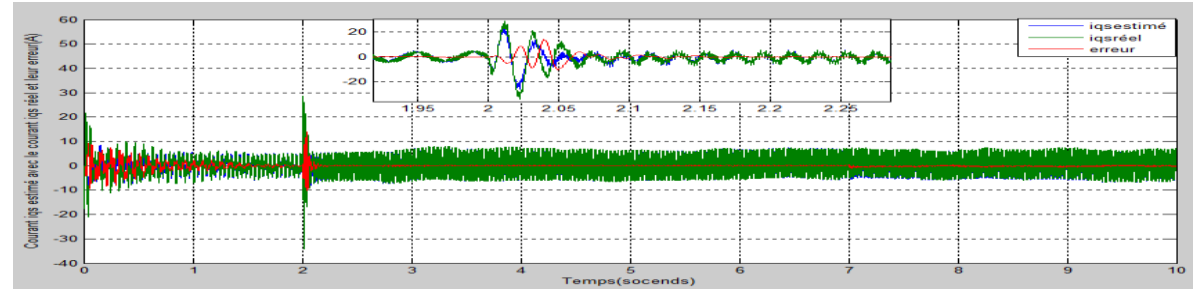

Figure 4.63 courants  $I_{qs}$  estimé avec le courant  $I_{qs}$  réel de la Mas commandée en tension

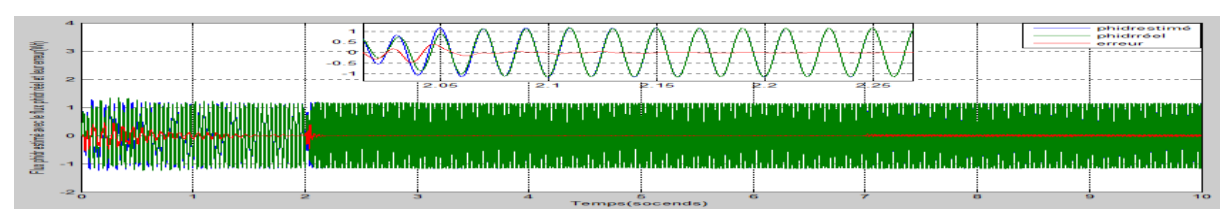

Figure 4.64 flux  $\phi_{dr}$ estimée avec le flux  $\phi_{dr}$  réelle de la Mas commandée en tension

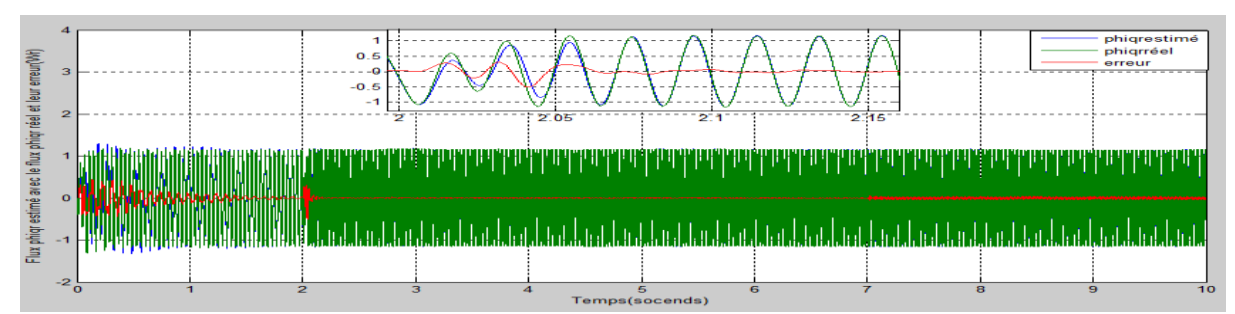

Figure 4.65 flux  $\phi_{qr}$ estimé avec le flux  $\phi_{qr}$  réel de la Mas commandée en tension

# **Essais avec changement de sens de rotation :**

 $\triangleright$  (kp = 1 et ki = 0.02 de la régulation et kp = 0.12 et ki = 6.5de l'observateur)

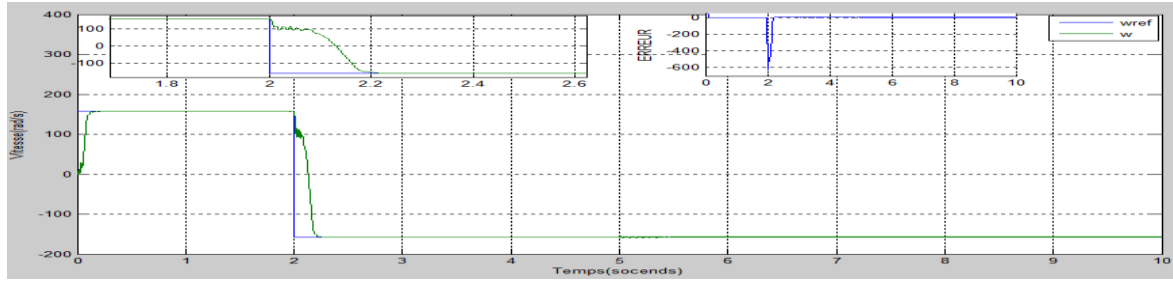

Figure 4.66 vitesse réelle de la Mas commandée en tension

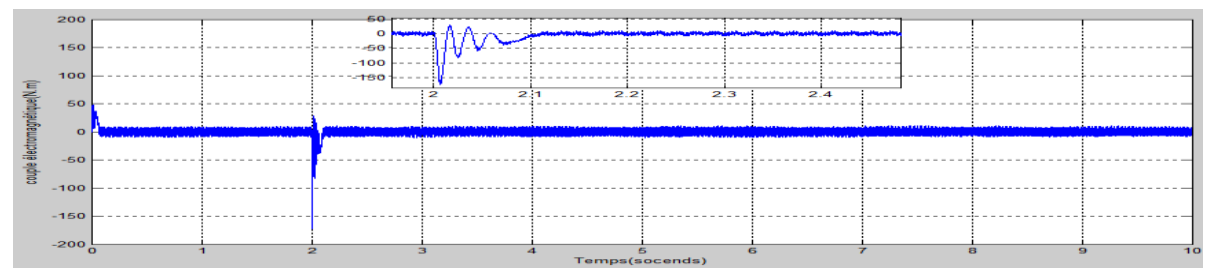

Figure 4.67couple électromagnétique de la Mas commandée en tension

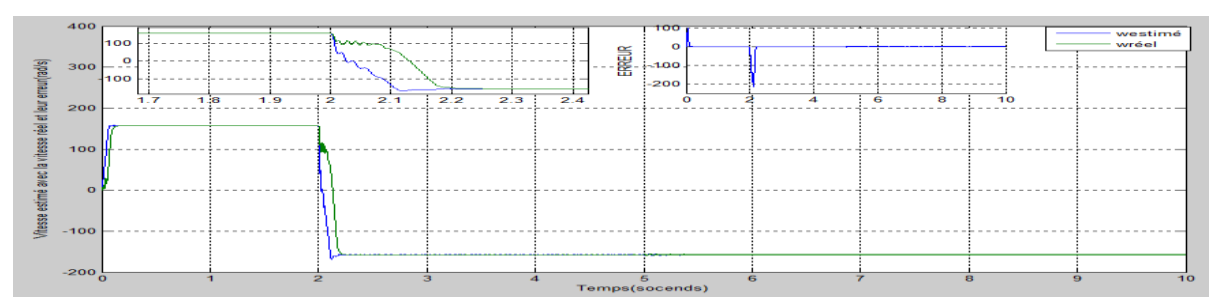

Figure 4.68 vitesse estimée avec la vitesse réelle de la Mas commandée en tension

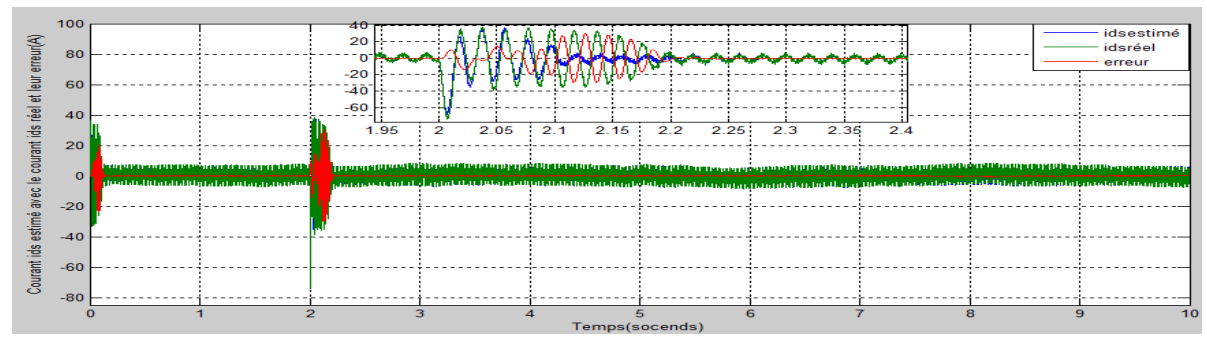

Figure 4.69 courants  $I_{ds}$  estimé avec le courant  $I_{ds}$  réel de la Mas commandée en tension

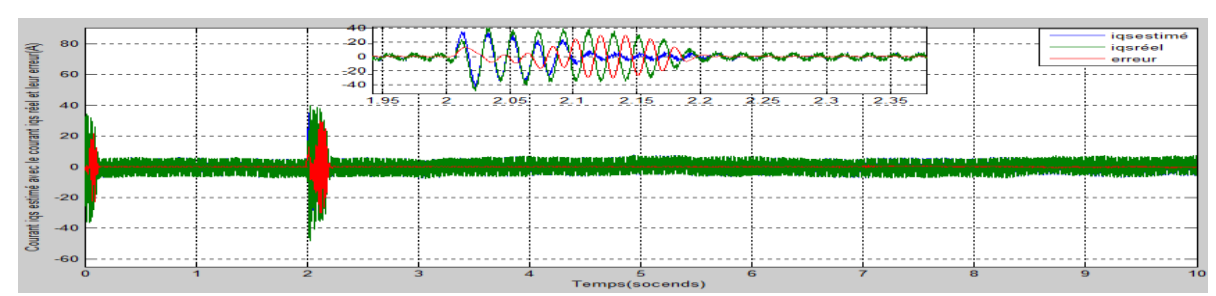

Figure 4.70 courants  $I_{qs}$  estimé avec le courant  $I_{qs}$  réel de la Mas commandée en tension

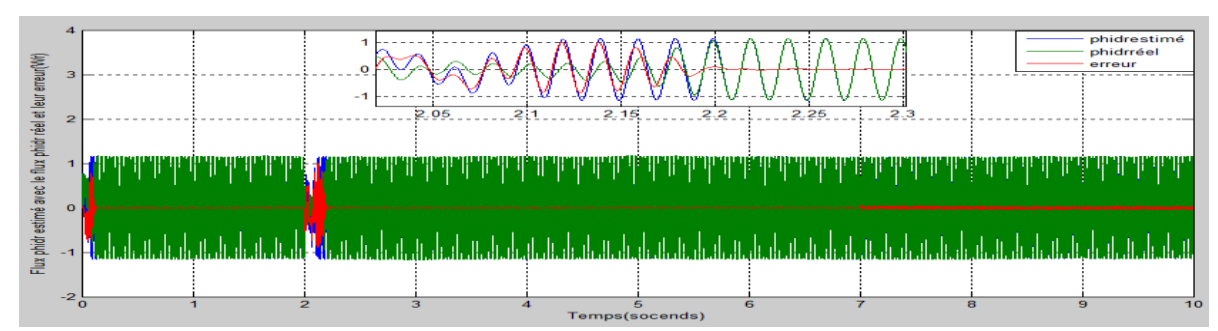

Figure 4.71 flux  $\phi_{dr}$  estimé avec le flux  $\phi_{dr}$  réel de la Mas commandée en tension

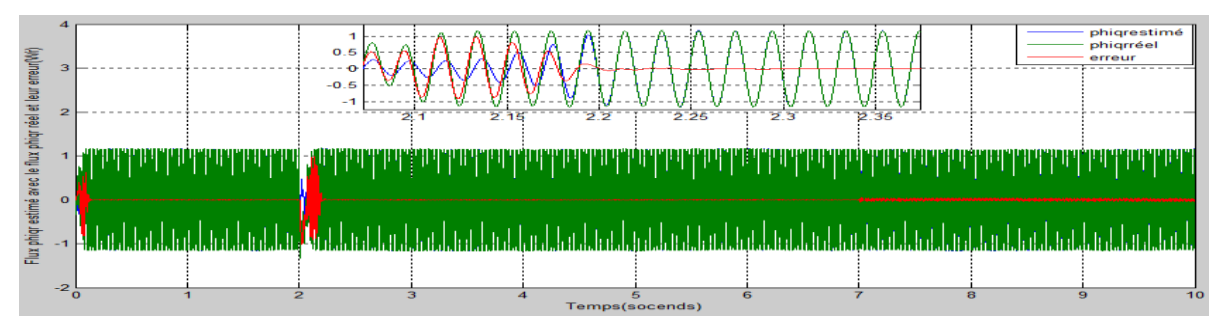

Figure 4.72 flux  $\phi_{qr}$  estimé avec le flux  $\phi_{qr}$  réel de la Mas commandée en tension

# 4.4.2 **Résultat de la simulation de la commande en courants avec observateur et avec augmentation de Rs :(Rs a 2\*Rs) (a t=5s)**

## **Essai à vide avec l'introduction d'un couple de charge (Cr=10N.m) a l'instant 2s :**

Le Simulink de la commande en courants avec observateur en augmentent Rs :

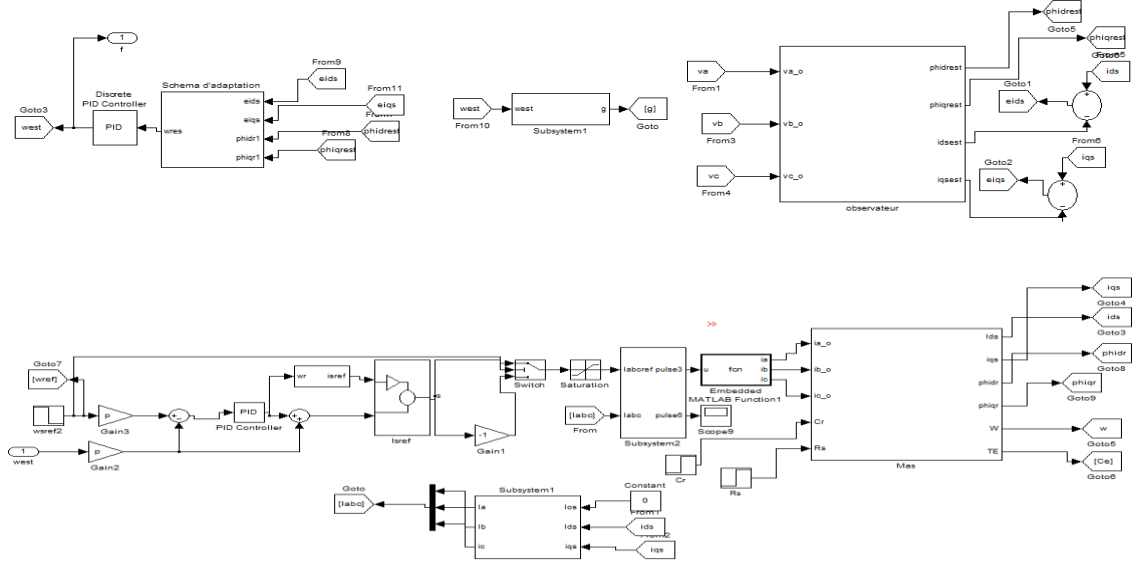

Figure 4.73 Simulink de la commande en courants avec observateur avec l'augmentation de Rs des 3 essais effectué à la commande

Avec :  $(kp = 0.27$  et  $ki = 0.9$ de la régulation et  $kp = 0.2$  et  $ki = 6.5$ de l'observateur)

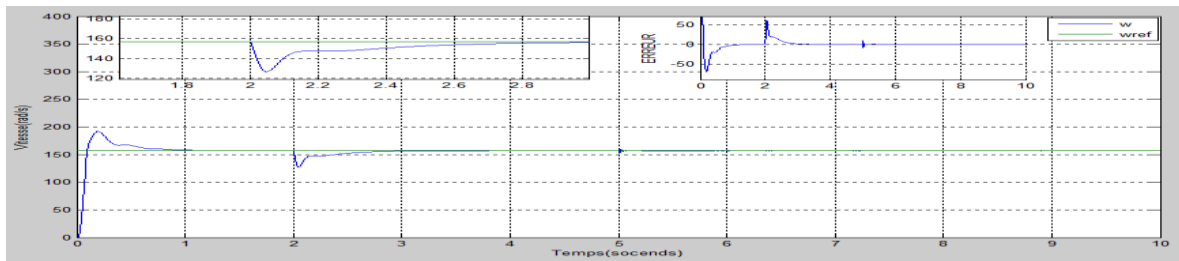

Figure 4.74 vitesse réelle de la Mas commandée en courants

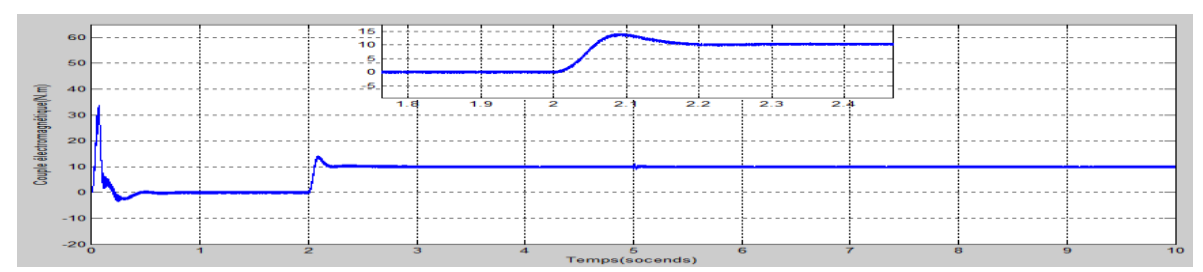

Figure 4.75 couple électromagnétique de la Mas commandée en courants

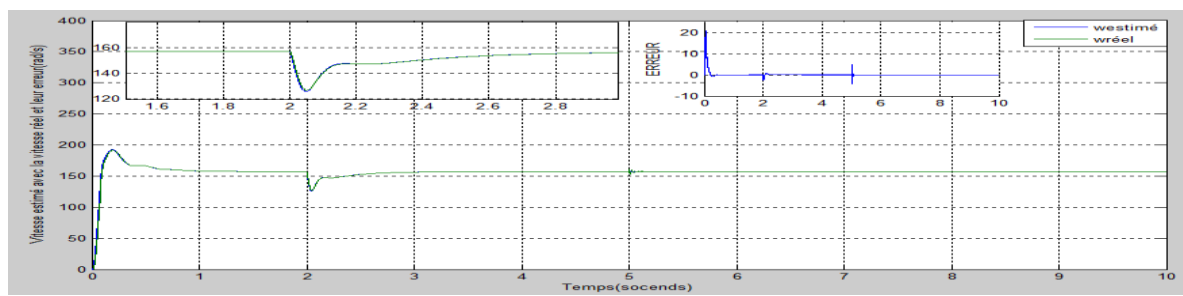

Figure 4.76 vitesse estimée avec la vitesse réelle de la Mas commandée en courants

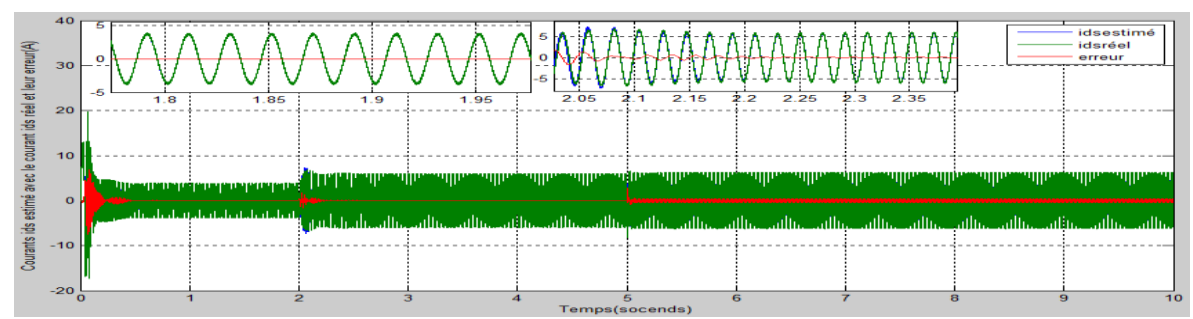

Figure 4.77 courant  $I_{ds}$ estimé avec le courant  $I_{ds}$  réel de la Mas commandée en courants

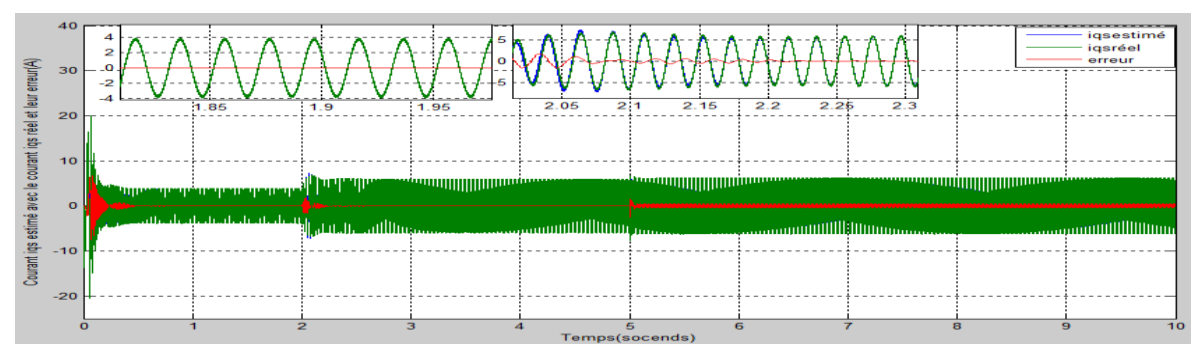

Figure 4.78 courant  $I_{qs}$  estimé avec le courant  $I_{qs}$  réel de la Mas commandée en courants

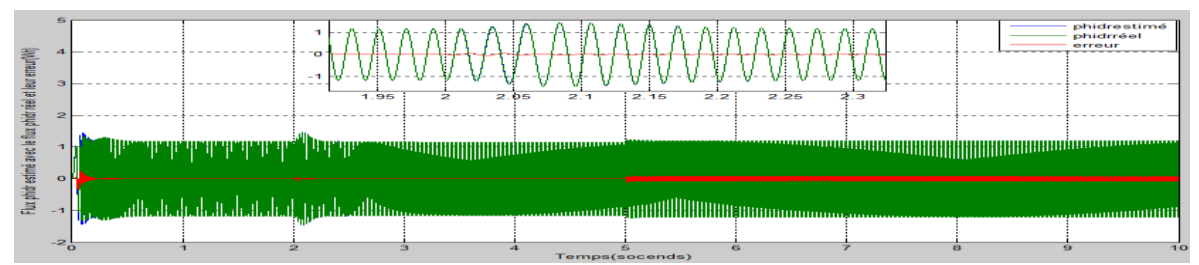

Figure 4.79 flux  $\phi_{dr}$  estimé avec le flux  $\phi_{dr}$  réel de la Mas commandée en courants

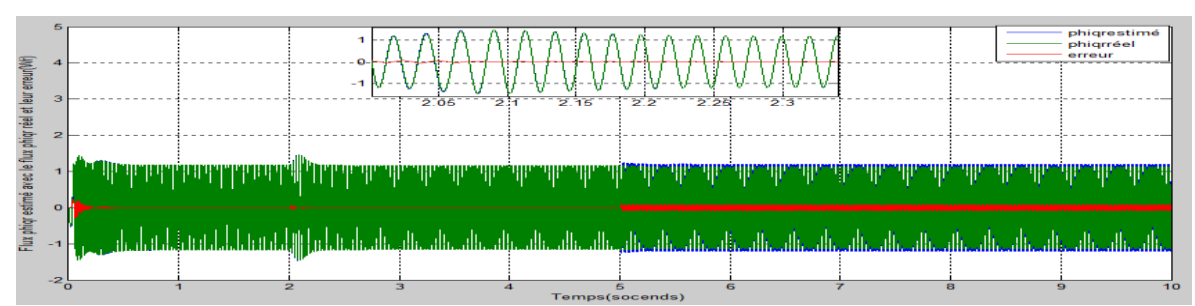

Figure 4.80 flux  $\phi_{qr}$  estimé avec le flux  $\phi_{qr}$  réel de la commande en courants

# **Essai avec changement de vitesse :** Avec :  $(kp = 0.27 \text{ et } k i = 0.9$ de la régulation et  $kp = 0.2$  et  $ki = 6.5$ de l'observateur)

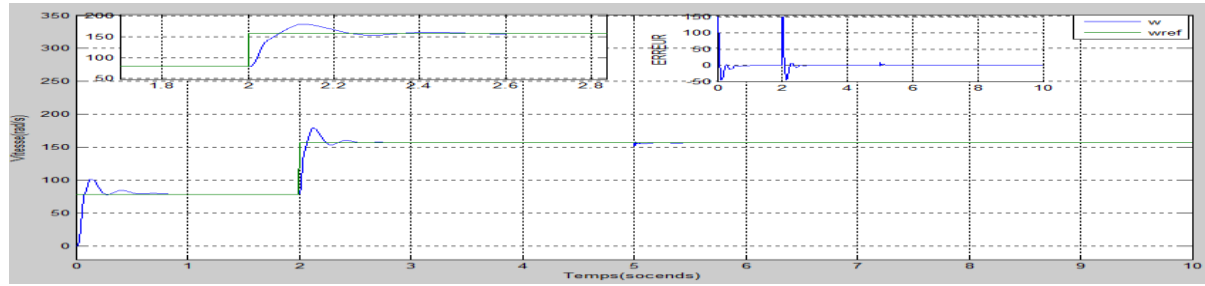

Figure 4.81 vitesse réelle de la Mas commandée en courants

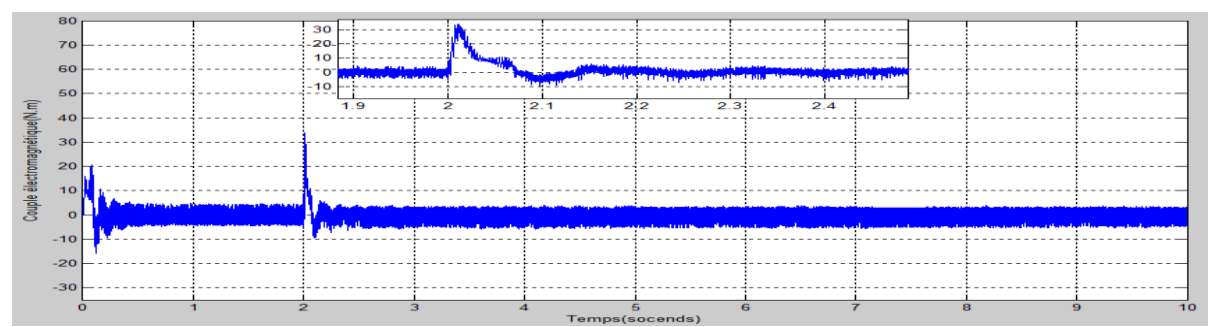

Figure 4.82 couple électromagnétique de la Mas commandée en courants

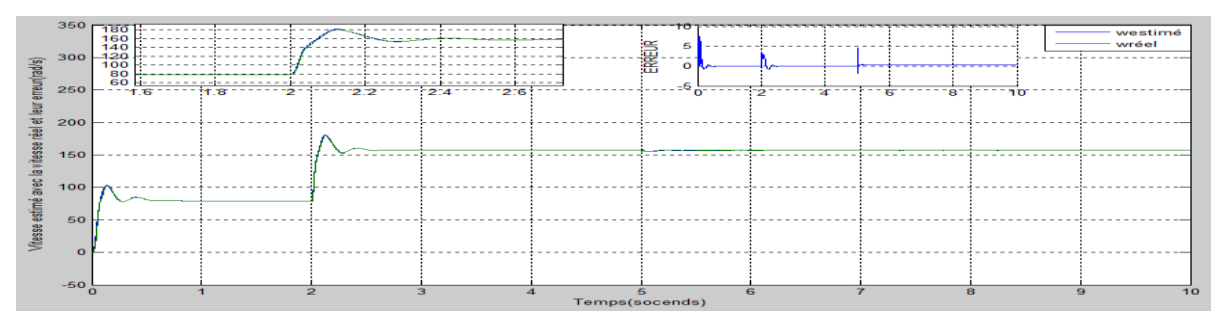

Figure 4.83 vitesse estimée avec la vitesse réelle de la Mas commandée en courants

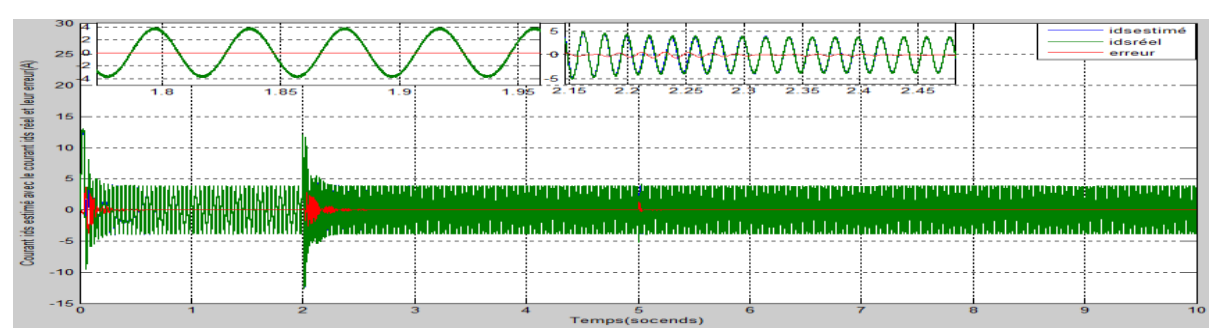

Figure 4.84 courant  $I_{ds}$  estimé avec le courant  $I_{ds}$  réel de la Mas commandée en courants

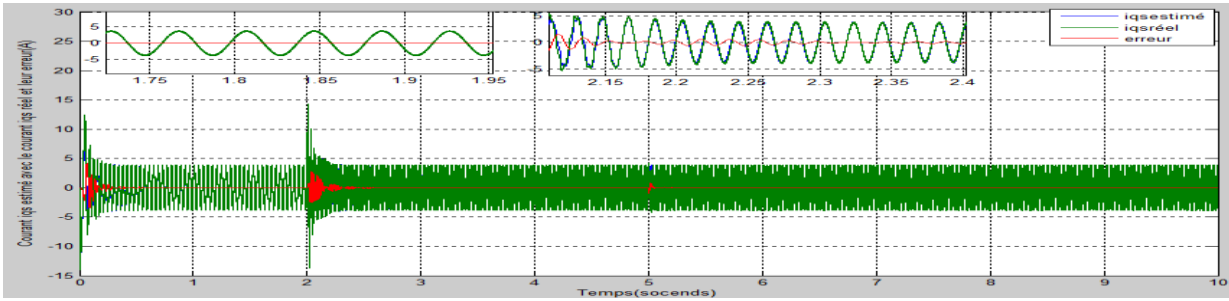

Figure 4.85 courant  $I_{qs}$  estimé avec le courant  $I_{qs}$  réel de la Mas commandée en courants

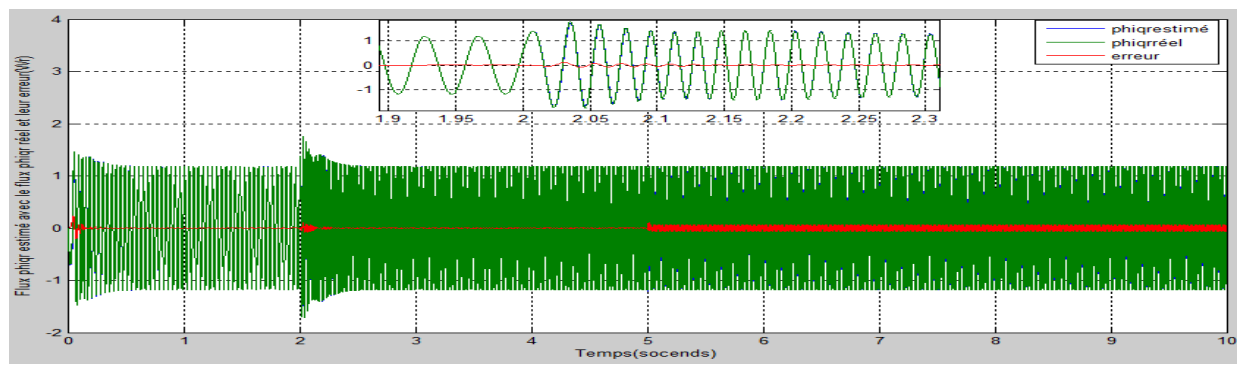

Figure 4.86 flux  $\phi_{dr}$  estimé avec le flux  $\phi_{dr}$  réel de la Mas commandée en courants

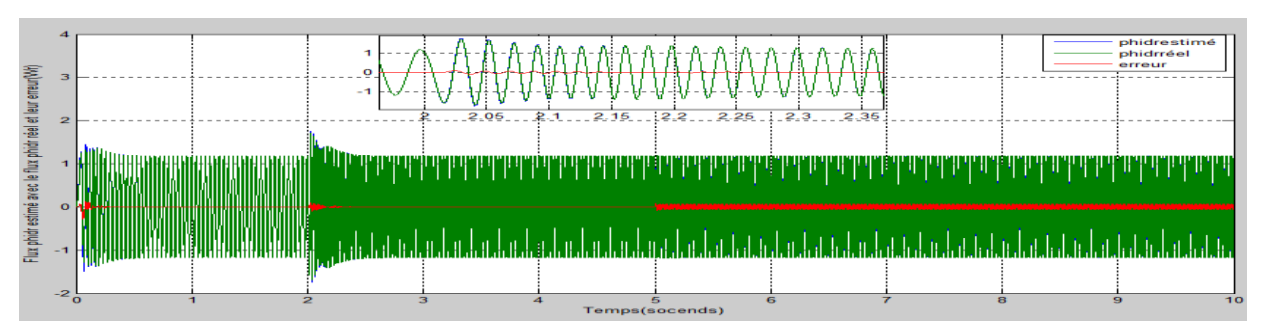

Figure 4.87 flux  $\phi_{qr}$  estimé avec le flux  $\phi_{qr}$  réel de la Mas commandée en courants

### **Essai avec changement de sens de rotation :** Avec :  $(kp = 0.5 \text{ et } k = 1)$ 0.01de la régulation et  $kp = 0.2$  et  $ki = 6.5$ de l'observateur)

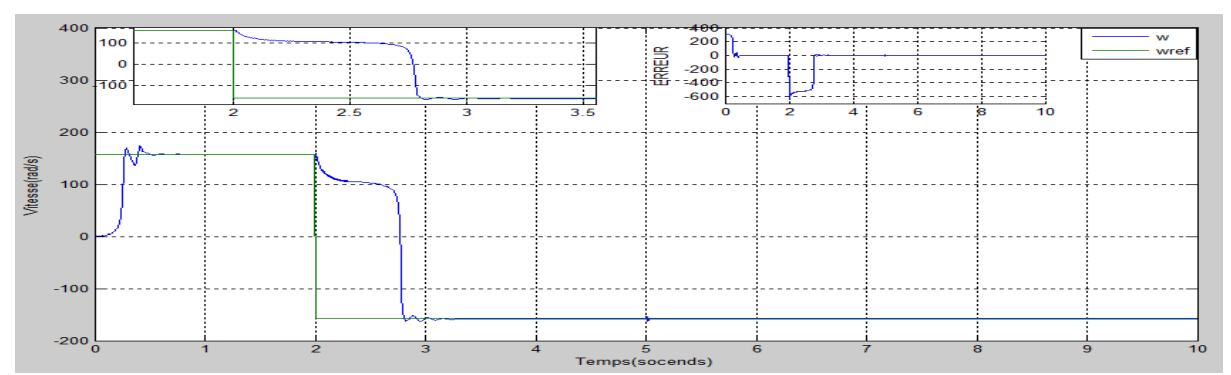

Figure 4.88 vitesse réelle de la Mas commandée en courants

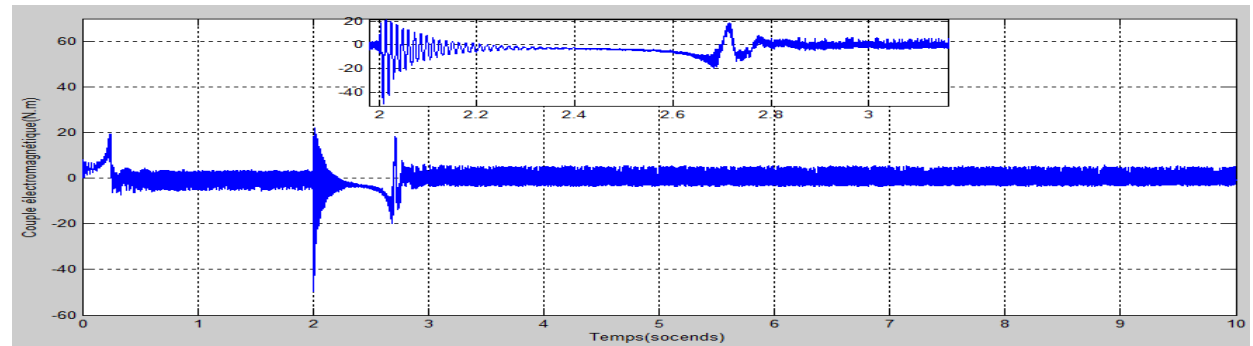

Figure 4.89couple électromagnétique de la Mas commandée en courants

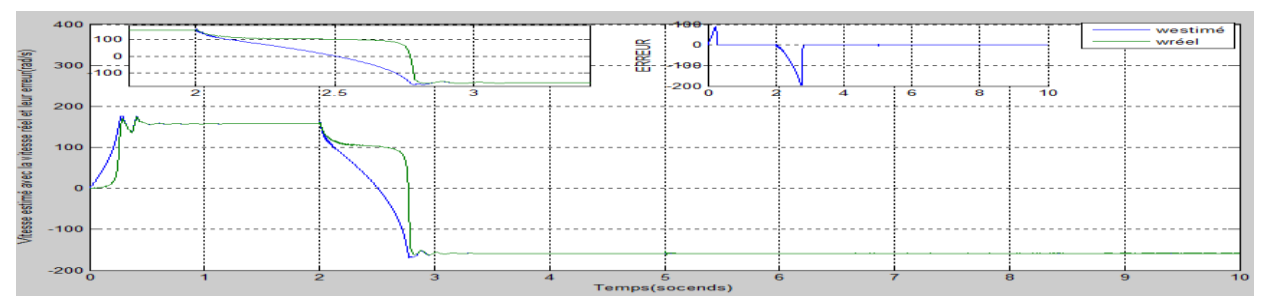

Figure 4.90 vitesse estimée avec la vitesse réelle de la Mas commandée en courants

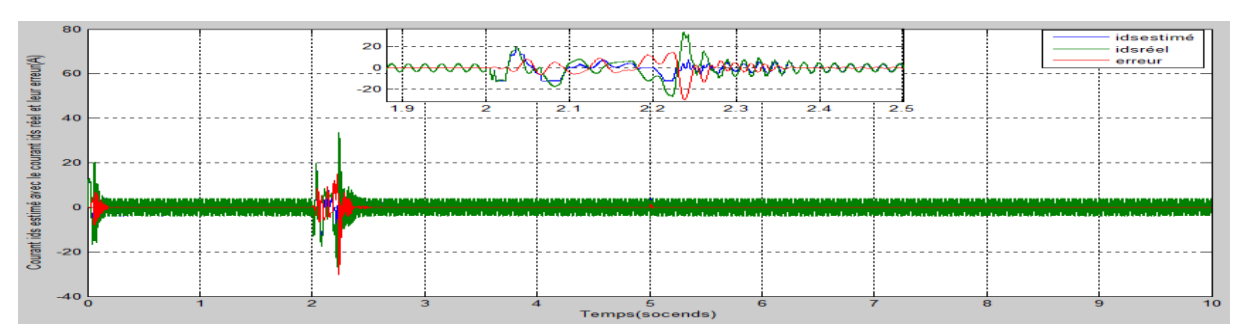

Figure 4.91 courant  $I_{ds}$  estimée avec le courant  $I_{ds}$  réel de la Mas commandée en courants

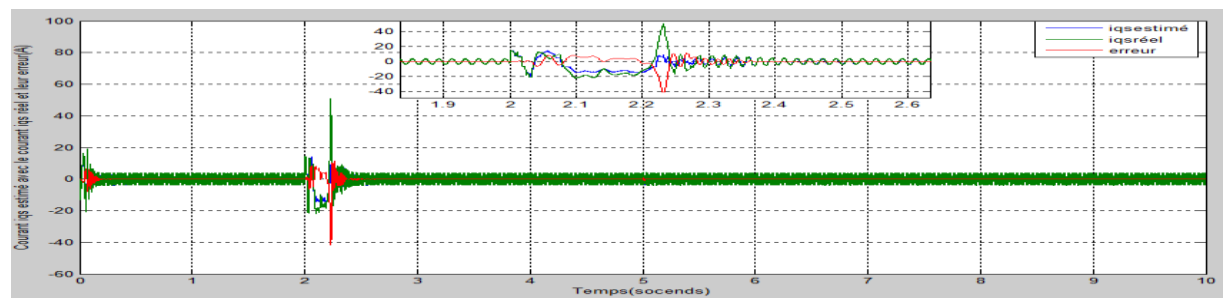

Figure 4.92 courant  $I_{qs}$  estimée avec le courant  $I_{qs}$  réel de la Mas commandée en courants

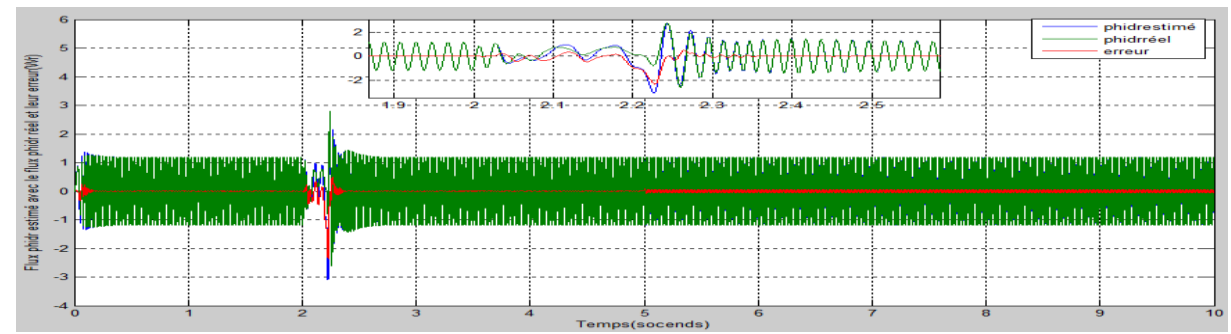

Figure 4.93 flux  $\phi_{dr}$  estimée avec le flux  $\phi_{dr}$  réel de la Mas commandée en courants

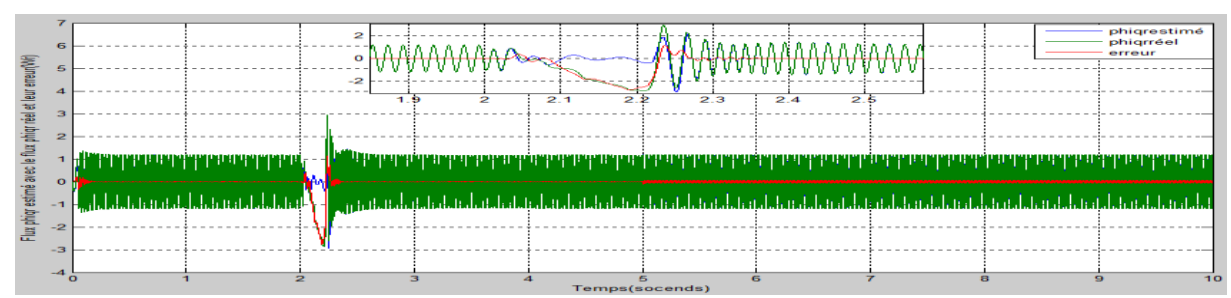

Figure 4.94 flux  $\phi_{ar}$  estimée avec le flux  $\phi_{ar}$  réel de la Mas commandée en courants

#### **Interprétation des résultats de la commande en courants et en tension avec l'observateur et en augmentent Rs :**

On observant les figures des deux commande en remarques que en augmentant la résistance statorique (Rs) après un temps de simulation de 5s que on a sur les essais a vide avec l'introduction du couple de charge et en augmentant la vitesse et en changent le sens de rotation une petit diminution temporaire au niveau de la vitesse soit (153  $rd/s$ ) sur la commande en tension on a une diminution au niveau des courants statorique soit (9.5A) et de même sur le flux avec une valeur de (0.95 $Wr$ ) par contre il été a une valeur de  $(1.15Wr)$ , Le couple électromagnétique diminue a une valeur prés de  $(15N \cdot m)$  par contre la commande en courants avec l'augmentation de la résistance statorique provoque seulement une petite diminution de la vitesse parce que on est entrain d'appliquer une commande en courant avec laquelle nous pouvant contrôler les courants statoriques.

# **4.5 Conclusion**

Dans ce chapitre on a fait plusieurs simulation de la commande scalaire sans mesure de vitesse et à l'aide de l'observateur adaptatif de Kubota.

Les résultats obtenus ont montré le bon fonctionnement de la commande en tension et en courant dans le cas où la MAS est à vide et dans beaucoup situations. On a analysé cette commande pour la MAS en charge, avec une variation de vitesse et de sens de vitesse ainsi que dans le cas d'une augmentation de la résistance statorique.

# **Conclusion générale**

Nous avons fais dans cette étude une modélisation de la machine asynchrone associée à un réseau triphasé puis alimentée par onduleur. En premier lieu, on a pu réaliser la commande scalaire en tension et en courants avec mesure de vitesse. Un régulateur PI a été synthétisé par la méthode essai erreur. Plusieurs tests tel que variation de la valeur et du sens de la vitesse et augmentation de la résistance statorique, causées par l'échauffement de la Mas, ont montré l'efficacité de cette commande.

Afin de réaliser une commande sans mesure de vitesse mécanique, l'observateur adaptatif de Kubota a été choisi et développé dans ce travail. Le régulateur PI relatif à la loi d'adaptation a été obtenu par essai erreur. Plusieurs simulations de la commande sans mesure de la vitesse dans les mêmes situations de variation de vitesse et de résistance ont montré le bon fonctionnement de la commande scalaire établie.

Une implémentation expérimental de la commande scalaire avec et sans mesure de vitesse qu'on établit dans ce travail, sur un banc d'essai serait une étape continuatrice.

Vu la difficulté que nous avons rencontré pour trouver les coefficients du régulateur PI, l'utilisation des méthodes méta heuristiques (simpson,gauss, algorithme génétique...) sont plus prometteurs.

#### **Annexe A :**

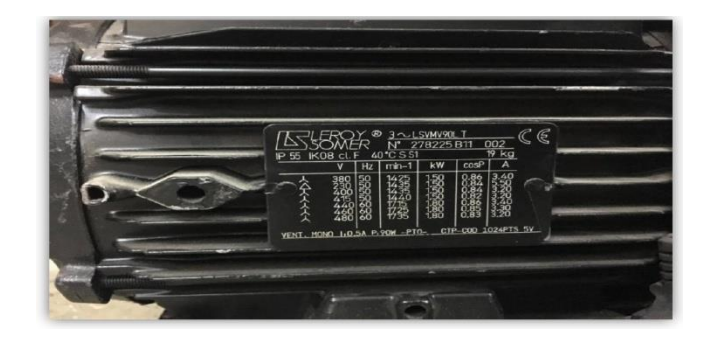

Fréquence : 50Hz Puissance nominale : 1500 Watt Tension d'alimentation : 220/380 Volts Nombre de paires de pôles : 2 Résistance statorique : 5.217665107748710 Ω Résistance rotorique : 3.312450031593735 Ω Inductance statorique : 0.33120585 H Inductance rotorique : 0.33120585 H Inductance mutuelle : 0.318298128908494 H

#### **Annexe B :**

Le couple électromagnétique s'exprime en fonction des grandeurs complexe par:

$$
\mathcal{C}_e = \frac{3}{2} p L_m i_m (\overline{I_s} \overline{I_r}^*)
$$

On utilisant la forme complexe des courants $\bar{I_{s}}et\bar{I_{r}}\,$ :

$$
\begin{cases}\n\overline{I_s} = i_{ds} + ji_{qs} \\
\overline{I_r} = i_{dr} + ji_{qr} \\
I_r = \frac{-jL_mW_r}{R_r + jL_rw_r}\overline{I_s}\n\end{cases}
$$

$$
I^*_{r} = \frac{j_{Lmwr}}{Rr - j_{Lrwr}} \overline{I_s}^*
$$

$$
C_e = \frac{3}{2} p L_m i_m (\overline{I_s} \frac{j L_m w_r \delta}{R_r - j L_r w_r} \overline{I_s}^*)
$$

Alors après les opérations arithmétiques suivantes:

$$
C_e = \frac{3}{2} p L_m i_m \left(\frac{j L_m w_r}{R_r - j L_r w_r} 2 I_s^2\right)
$$
  

$$
C_e = \frac{3}{2} p L_m 2 I_s^2 i_m \left(\frac{j L_m w_r}{R_r - j L_r w_r}\right)
$$
  

$$
C_e = 3 p L_m I_s \left(\frac{-L_m L_r W_r^2}{R_r^2 + (L_r W_r)^2} + j \frac{R_r L_m W_r}{R_r^2 + (L_r W_r)^2}\right)^2
$$

On obtient :

$$
C_e = 3pL_m^2 \frac{R_r W_r I_s^2}{R_r^2 + (L_r W_r)^2}
$$

Sachant que :

$$
\overline{\Phi_s} = L_s \frac{R_r + jL_r w_r \delta}{R_r + jL_r w_r} \overline{I_s}
$$

Alors :

$$
I_s^2 = \frac{1}{Ls^2} \frac{Rr^2 + (jL_rW_r)^2}{Rr^2 + (L_rW_r\delta)^2} \phi_s^2
$$
  

$$
C_e = 3pL_m^2 \frac{R_rw_r}{Rr^2 + (L_rW_r)^2} \frac{1}{Ls^2} \frac{Rr^2 + (L_rW_r)^2}{Rr^2 + (L_rW_r\delta)^2} \phi_s^2
$$
  

$$
C_e = 3p \left[ \frac{L_m}{L_s} \right]^2 \frac{R_rw_r}{R_r^2 \left( 1 + \left( \frac{w_r}{R_r} \right)^2 \right)} \phi_s^2
$$

Finalement l'expression du couple est :

$$
C_e = 3p \left[\frac{L_m}{L_s}\right]^2 \frac{w_r}{R_r \left(1 + \left(\frac{w_r L_r \delta}{R_r}\right)^2\right)} {\Phi_s}^2
$$

Commande en tension :

En régime permanant et dans un repère lié au champ tournant, l'équation du circuit statorique s'écrit :

$$
\overline{V}_S = R_S \overline{I}_S + j w_S L_S \overline{I}_S + j w_S L_m \overline{I}_r
$$
  
0=R<sub>r</sub> $\overline{I}_r + j w_r L_r \overline{I}_r + j L_m w_r \overline{I}_S$ 

Avec :

$$
I_{r=\frac{-jw_r L_m}{R_r+jL_r w_r}} \overline{I_s}
$$

Et on a :  $\phi_s = L_s I_s + L_m I_r$ 

Et si en remplace l'équation du courant rotorique dans l'équation du flux statorique on trouve :

$$
\phi_s = L_s I_s \frac{j w_r L_m^2}{R_r + j w_r L_r}
$$

Qui nous donne :

$$
\phi_s = L_s L_r - \frac{\text{jwrLm}^2}{\text{Rr} + \text{jwrLr}} I_s
$$

Finalement :

$$
I_{s} = \frac{\phi_{s}}{\mathbf{L}_{s}} \sqrt{\frac{\left((1 + \frac{L_{r}}{R_{r}} w_{r})\right)^{2}}{1 + \left(\frac{L_{r}}{R_{r}} w_{r} \delta\right)^{2}}}
$$

Donc :

$$
V_s = \frac{R_s}{1 + j\frac{L_r}{R_r}w_r} \Biggl[ \Biggl( 1 - \delta \frac{L_s L_r}{R_s R_r} w_r w_s \Biggr) + j \Biggl( \frac{L_r}{R_r} w_r + \frac{L_s}{R_s} w_s \Biggr) \Biggr]
$$

Ce qui donne :

$$
V_{S} = \phi_{S} \frac{R_{S}}{L_{S}} \sqrt{\frac{\left( (1 - \delta \frac{L_{S}L_{r}}{R_{S}R_{r}} w_{r} w_{s})\right)^{2} + \left( (\frac{L_{r}}{R_{r}} w_{r} + \frac{L_{S}}{R_{S}} w_{S})\right)^{2}}{1 + \left(\frac{W_{S}L_{r}\delta}{R_{r}}\right)^{2}}}
$$

# **Bibliographie**

[1]Hadjdida Abdelkader, "développement d'une commande numérique d'un moteur ainduction" ,thèse de magister, université Msila ,2016

[2] Adel Merabet , "Commande non linéaire à modèle prédictif pour une machine asynchrone", thèse présentée a l'université du présentée a l'université du QUÉBEC comme exigence partielle du doctorat , mai 2007.

[3] H. BENDERRADJI ,"Commande d'une Machine à Induction Par la Méthode H∞", université M'SILA, 2007.

[4] R.CASIMIR, "Diagnostic Des Défauts des machines asynchrones Par Reconnaissance Des Formes" , LYON, 2003.

[5]Benhenich Abdelkader, "étude comparé des différents technique de commande de la machine asynchrone" , thèse présenté pour l obtention du diplôme de doctorat , université bordj Badji Mokhtar Annaba .

[6]ElfoddaMohammed , "commande sans capteur de vitesse de la machine asynchrone" ,thèse de master en commande électrique, université bordj Badji Mokhtar Annaba,2018.

[7]R.Casmir, "Diagnostic des défauts des machines asynchrones par reconnaissance des formes", Thèse de Doctorat, école centrale de LYON, 2003.

[8]GuerarKhalil ,Benguesmia Toufik, "implémentation de la commande scalaire pour une machine asynchrone triphasée",thése de master , université Msila ,2018

[9]Bedboudi Mohamed, "Commande et diagnostic des défauts de la machine asynchrone",thésedoctorat,annaba ,2016.

[10]SemianiNesrine,AssalHadj,"implémentation d'un observateur étendu pour lestimation de la vitesse rotorique et du couple de la charge de la machine" ,these de master ,instrumentation ,Saad Dahleb Blida ,2019.

[11]A. Meroufel, "Controle de la machine asynchrone, Polycopie De Cours", UniversiteDjillali ́

Liabes De Sidi Bel-Abbas, Algérie 2009.

[12] D. Depernet, "Optimisation de la commande d'un onduleur MLI a trois niveaux de tension" Pour machine asynchrone. PhD thesis, Université de Reims-Champagne Ardenne, 1995.

[13] Ilya Bennai, Imadedine Khenti, "développement d'un banc de validation des performances de différentes commandes pour moteur asynchrone via carte despace 1104", thèse d'ingéniorat, électrotechnique, Constantine, juillet 2019.

[14] J Paul Hautier et J Pierre Canon, "Modélisation et commande de la machine Asynchrone Ed technique", 1995.

[15]A.Habbadi, "commande numérique dune machine asynchrone Alimentée onduleur de tension MLI", thèse doctorat ,2000.

[16] Saïfi .R, "commande de la machine asynchrone sans capteur", thèse d'ingéniorat, électrotechnique, Batna.

[17]R.Sarah, Commande de la machine électrique, thèse de magister en électrotechnique, "modélisation et commande des machines électrique", Constantine, 2009.

[18] www.baghli.com/dpace.php.

[19]Die DhioeTidjni, "estimation de la vitesse et des résistances statoriqe pour la commande"

[20]Berrezzek farid , "modélisation non linéaire des machines électrique pour la commande et le diagnostique" , thèse doctorat ,Annaba ,2016.

[21] OUEDER Monia, "Synthèse des observateurs pour les systèmes non linéaires ",thèse doctorat , Automatique, l'Université de Caen Basse-Normandie (France), juillet2012.

[22]Righi Youcef , "control direct du couple dune machine asynchrone sans encadreur de vitesse" ,thése de master,Ouargla ,mai2017.

[23] A. N. Atassi, H.K. Khalil: "Separation results for the stabilization of nonlinear systems"

using different high-gain observer designs. Systems and Control Letters. Vol. 39, pp.183-191,

2000.

[24] L. B. Freidovich and H. K. Khalil,: Lyapunov-based switching control of nonlinear systems using high-gain observers. Automatica, Vol. 43, pp. 150-157, 2007.

[25] N. J. Jo, J. H. Seo: Local séparationprincipal for non-linear systems. International. Journal of Control. Vol.73, N°4, pp.292-302, 2000.

[26] K. Negadia , A. Mansourib , M. Touamb, "Commande Vectorielle Sans Capteur d'un Moteur Asynchrone Associée à un Observateur de Kubota",oran,2014.

[27] Kubota, H., Matsuse, K., and Nakmo , "DSP-Based Speed Adaptive Flux Observer of Induction Motor", IEEE Trans. on Industry Applications, Vol. 29, No. 2, Marc/Avril 1993.

[28] K. Negadia, A. Mansourib, M. Touam, "Commande Vectorielle Sans Capteur d'un Moteur Asynchrone Associée à un Observateur de Kubota" , Université de Khemis Miliana, Algeria, 2014.

[29] K. El Merraoui, A. Ferdjouni, "PSO PARAMETERS OPTIMIZATION FOREKF AND AKF FOR IM ROTOR SPEEDESTIMATION", Antalya, Turkey , 2014.

[30]Hisao Kubota, KoukiMatsuse, Takayoshi Nakmo,"DSP-Based Speed Adaptive Flux Observer of Induction Motor" ,1993.